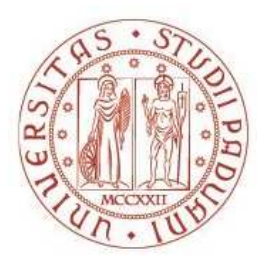

# UNIVERSITÀ DEGLI STUDI DI PADOVA Dipartimento Territorio e Sistemi Agro - Forestali

Corso di Laurea Magistrale in Scienze Forestali e Ambientali

# Comparazione dei modelli di simulazione"FLO-2D" e "RAMMS::AVALANCHE" per la back-analysis di valanghe di neve

Relatore: Prof. Vincenzo D'Agostino

Correlatore: Dott. Tommaso Baggio Laureando: Marco Martini Matricola n. 1220026

ANNO ACCADEMICO 2021/2022

# Indice

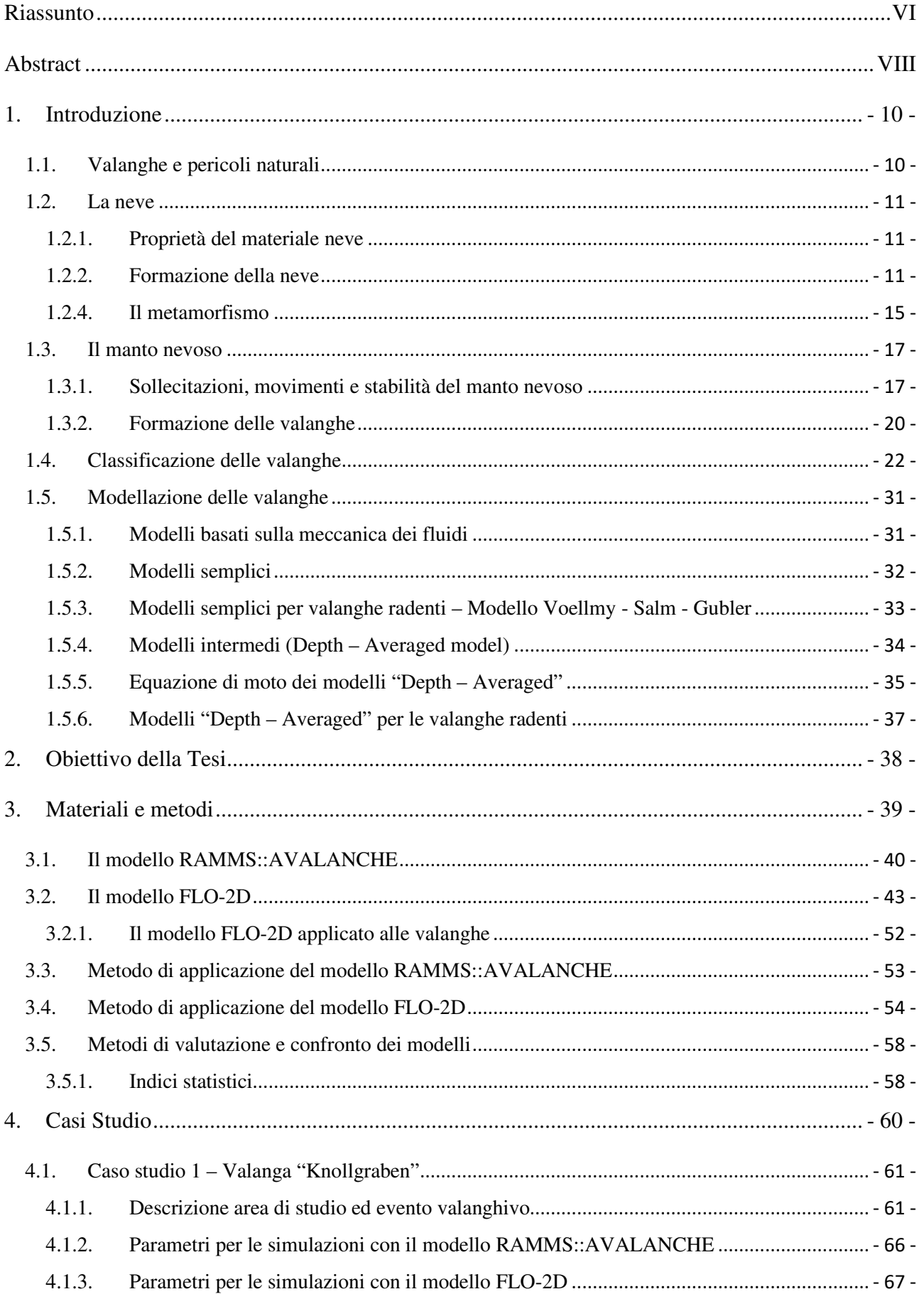

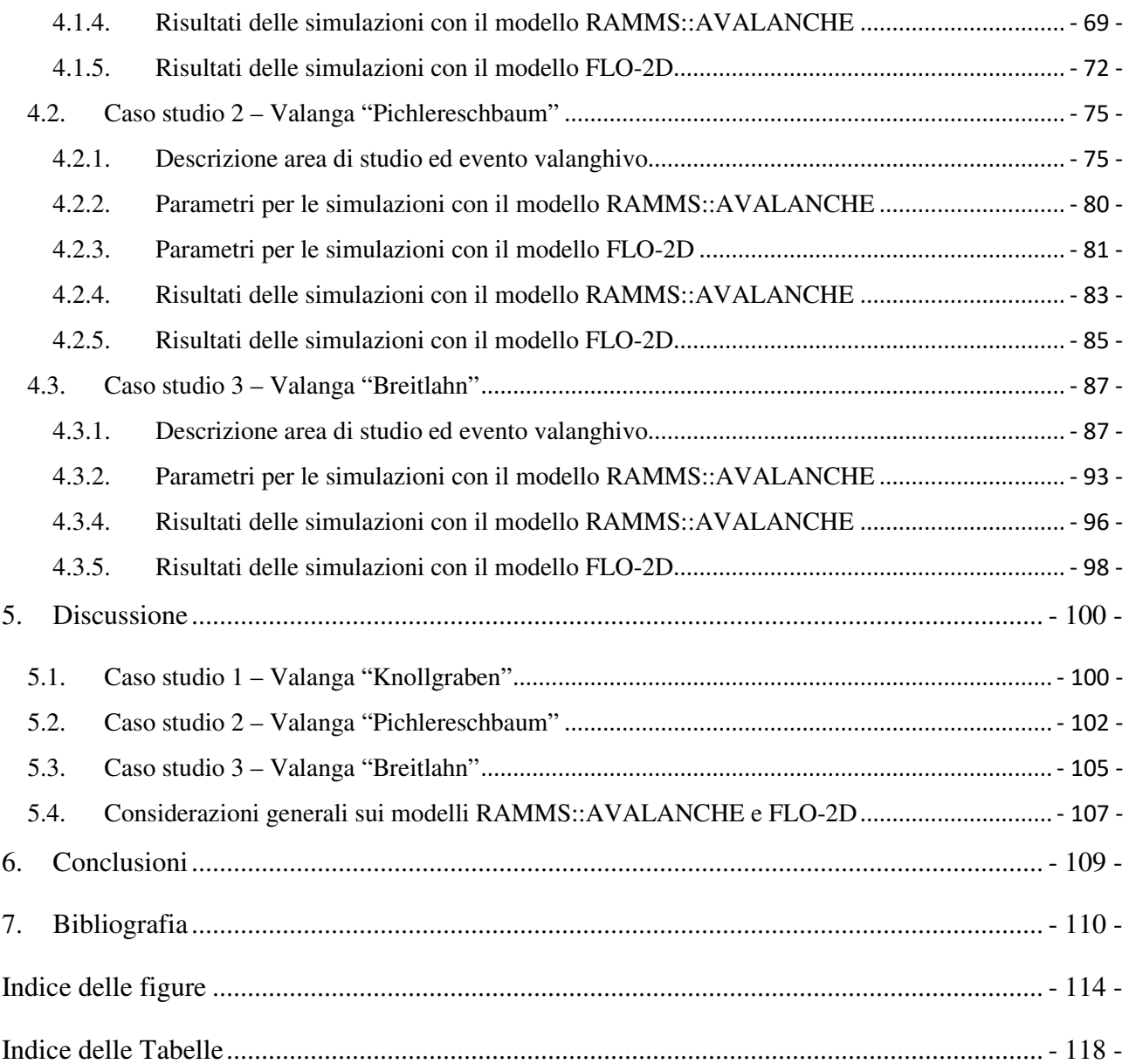

# **Riassunto**

Le valanghe di neve sono fenomeni gravitativi caratterizzati dal rapido movimento di una determinata massa neve, di volume superiore a 100 m<sup>3</sup>, lungo un pendio per una distanza di almeno 50 m. Questi fenomeni hanno luogo tipicamente in aree montane e costituiscono pericoli naturali molto seri per gli abitanti ed i frequentatori di queste aree. I fenomeni gravitativi, ed in particolare le valanghe, sono fenomeni estremamente complessi, per questo motivo negli anni sono stati sviluppati diversi modelli, in grado di prevedere la dinamica di questi eventi su una determinata topografia a partire da parametri iniziali. Tra questi modelli rientrano il RAMMS::AVALANCHE, modello di simulazione numerica bidimensionale per calcolare il moto gravitativo di flussi di massa, sviluppato dal WLS Institute for Snow and Avalanche Research SLF (Davos, Svizzera), e FLO-2D, modello idrologico-idraulico bidimensionale, sviluppato dalla "FLO-2D Software Inc.", in grado di simulare la propagazione dell'onda di piena e di colate detritiche in bacini idrografici e l'interazione con le varie strutture che caratterizzano le aree antropizzate.

Questo lavoro di tesi si pone come obiettivo quello di testare le performance dei modelli di simulazione bidimensionali RAMMS::AVALANCHE e FLO-2D nel predire l'area di deposito di valanghe di neve. Inoltre, si vuole valutare la capacità del modello di simulazione FLO-2D, solitamente utilizzato in simulazioni di piene o debris flow, per la predizione di valanghe di neve di diversa tipologia. Per raggiungere tali obiettivi sono stati selezionati tre eventi valanghivi ben documentati, localizzati nella provincia di Bolzano (IT) (Valanga Knollgraben, Valanga Pichlereschbaum, Valanga Breitlahn).

Per ciascun caso studio sono stati simulati, tramite processo di back analysis, i tre eventi valanghivi. I risultati delle simulazioni dei due modelli sono stati analizzati, investigando i parametri di velocità massima, profondità massima del flusso e del deposito. Inoltre, le aree dei depositi realmente osservate sono state confrontate con quelle calcolate dai due modelli di simulazione attraverso indici statistici.

Il modello RAMMS::AVALANCHE ha dimostrato di poter fornire buoni risultati per le valanghe di neve bagnata anche con un processo di calibrazione dei parametri reologici limitato. Tuttavia, non è stato invece possibile simulare in maniera realistica il deposito della valanga di neve asciutta (Valanga Pichlereschbaum). Si ritiene che una calibrazione più accurata dei parametri reologici possa garantire risultati migliori. Il modello FLO-2D ha fornito risultati accettabili sia per le valanghe di neve bagnata che per quelle di neve asciutta solo in seguito ad una meticolosa calibrazione dei parametri reologici, i quali richiedono un discreto grado di attenzione in quanto non sono quelli tipicamente considerati nello studio della reologia delle valanghe. Il modello FLO-2D ha dimostrato di avere le potenzialità per essere applicato allo studio delle valanghe attraverso il processo di back analysis, seppur la calibrazione dei parametri reologici risulti poco immediata. Al fine di definire in modo rigoroso i range di valori dei parametri reologici, ulteriori studi di back analysis risultano necessari, per rafforzare i risultati di questo studio e ampliare il campo di utilizzo del modello.

# **Abstract**

Snow avalanches are gravitational phenomena characterized by the rapid movement of a snow mass with a volume greater than  $100 \text{ m}^3$  along a slope for a distance of at least 50 m. These phenomena typically take place in mountain areas and constitute serious natural hazards threating the inhabitants and visitors of these areas. Gravitational phenomena, and in particular snow avalanches, are extremely complex phenomena and for this reason several different numerical models have been developed over the years, in order to reproduce the dynamics of these events over a given topography. Among these models, in this thesis we used RAMMS::AVALANCHE and FLO-2D. The first is a two-dimensional numerical simulation model to reproduce the gravitational motion of mass flows, developed by the WLS Institute for Snow and Avalanche Research SLF (Davos, Switzerland). FLO-2D is a hydrological-hydraulic two-dimensional simulation model, developed by "FLO-2D Software Inc.", able to simulate the propagation of flood waves and debris flows in hydrographic basins and the interaction with the various structures that characterize the urban areas.

This thesis work aims to test the performance of the two-dimensional simulation models RAMMS::AVALANCHE and FLO-2D to predict the deposition area of snow avalanches. Furthermore, the thesis project wants to assess the capacity of the FLO-2D simulation model, normally used in flood or debris flow simulations, in predicting the motion of snow avalanches. To achieve these objectives, three well-documented avalanche events located in the province of Bolzano (IT) were selected (Valanga Knollgraben, Valanga Pichlereschbaum, Valanga Breitlahn).

For each study case, the deposition areas were simulated with both simulation models through back analysis processes. Simulation results have been investigated analysing the maximum flow depth, maximum flow velocity and the deposition depth. Subsequently, the simulated deposits have been compared with the observed ones and evaluated through statistical indices.

The model RAMMS::AVALNCHE provides good results for wet snow avalanches even with a limited calibration process of the rheological parameters. However, it did not adequately simulate the dry snow avalanche (Valanga Pichlereschbaum). Better results could be achieved calibrating the friction parameters. The model FLO-2D provided acceptable results for both wet and dry snow avalanches only after a meticulous calibration process of the rheological parameters, which require a fair degree of attention as they are not those typically considered in avalanches rheology studies. Results showed that FLO-2D can be used to study snow avalanches through back analysis processes, even if the calibration of the rheological parameters is not very immediate. To improve the range of values of the rheological parameters, further back analysis studies are necessary, in order to consider different types of avalanches to enlarge the application of the model.

# **1. Introduzione**

# **1.1.Valanghe e pericoli naturali**

Una valanga è un fenomeno di tipo gravitativo nel quale si verifica il rapido movimento di una determinata massa neve, ghiaccio, roccia o fango lungo un pendio. Questi fenomeni hanno luogo tipicamente in aree montane e generalmente si considerano eventi valanghivi quelli dove il movimento del materiale percorre una distanza di almeno 50 m e coinvolge un volume di materiale di almeno 100 m<sup>3</sup> (Rudolf-Miklau et al., 2015). In questo lavoro si tratterà solo di valanghe di neve e, per facilità di espressione, quando si userà il termine "valanga" si farà implicito riferimento ad una valanga di neve. Le valanghe di neve, assieme alle valanghe di roccia o ghiaccio, frane, e colate detritiche, sono fenomeni gravitativi identificati come pericoli naturali. Questi fenomeni costituiscono pericoli molto seri per gli abitanti ed i frequentatori delle aree montane. Rispetto ad altri pericoli naturali (ad esempio terremoti, inondazioni e tempeste tropicali), i quali si presentano meno frequentemente ma con magnitudo spesso devastanti, i fenomeni gravitativi non hanno la stessa importanza dal punto di vista dell'area colpita, delle vittime e dei potenziali costi monetari annessi. Ciò nonostante, questi fenomeni (ed in particolare le valanghe), seppur interessino scale spaziali minori, si verificano più frequentemente, causando vittime e potenziali perdite economiche quasi ogni anno. Come detto in precedenza, i fenomeni gravitativi interessano le aree montane, dove la popolazione è sicuramente inferiore rispetto ai grandi centri urbani dove, per esempio, un'alluvione potrebbe causare un numero di vittime maggiore. Tuttavia, gli investimenti necessari per la ricerca, la prevenzione e la mitigazione di questi fenomeni risultano indispensabili per tutelare l'incolumità degli abitanti e dei frequentatori occasionali di questi luoghi (McClung & Schaerer, 2006).

Per poter meglio comprendere i fenomeni valanghivi, allo scopo di mitigare gli impatti potenziali su persone o beni che questi potrebbero avere qualora si verifichino, è necessario indagare le caratteristiche di questi fenomeni e le peculiarità del materiale coinvolto, ovvero la neve.

## **1.2. La neve**

#### **1.2.1. Proprietà del materiale neve**

Quando si parla di neve si può fare riferimento al singolo cristallo o a collettivi di essi in forma solida, aventi origine da precipitazioni o dalla loro deposizione al suolo. La neve è in continuo mutamento, caratteristica che la rende uno dei materiali più complessi da descrivere che si conoscano. Il motivo principale della complessità di questo materiale consiste nel fatto che è costituita da diverse componenti, presenti in stati di aggregazione differenti: i cristalli di neve allo stato solido, l'acqua libera incorporata allo stato liquido ed aria e vapore acqueo all'interno dei pori allo stato gassoso. In funzione del rapporto tra queste tre componenti all'interno del manto nevoso, e al grado di impurità presente, le proprietà fisiche della neve possono variare considerevolmente, influenzando così i fenomeni valanghivi. La neve fresca riflette una grossa parte delle radiazioni ad onda corta, ed assorbe invece completamente le radiazioni ad onda lunga. La radiazione che penetra all'interno del manto nevoso diminuisce esponenzialmente in funzione della profondità. I vuoti d'aria presenti all'intento del manto rendono la neve un isolante perfetto e, per questo motivo, la sua conducibilità termica è bassa. Quest'ultimo parametro dipende dalla struttura e dalla consistenza del materiale e aumenta all'aumentare della densità. Inoltre, la neve è un mezzo viscoso e deformabile quando sottoposto a carichi (Rudolf-Miklau et al., 2015).

#### **1.2.2. Formazione della neve**

I cristalli di neve cominciano a formarsi in atmosfera, all'interno delle nuvole. Le nuvole sono costituite da piccole goccioline di acqua che si formano quando l'aria è satura di vapore acqueo. Le goccioline si formano per condensazione dell'acqua attorno a piccole particelle "estranee" (per esempio sale, polvere) chiamate nuclei di condensazione. Le dimensioni dei nuclei di condensazione sono molto ridotte, attorno a  $10^{-6}$  mm (10 µm) e la loro disponibilità in atmosfera è sempre abbondante. La crescita della gocciolina avviene per condensazione del vapore acqueo sulla superfice dei nuclei di condensazione quando l'aria circostante è carica di umidità. Quando la temperatura dell'aria con la quale la nuvola si satura di vapore acqueo è inferiore a 0°C, si verifica la formazione di neve a partire da sottili cristalli di ghiaccio. A queste temperature piccole gocce d'acqua rimangono

in forma liquida in uno stato superaffreddato. La dimensione di queste gocce si aggira attorno a 20 μm e la loro concentrazione è di diverse centinaia per centimetro quadrato. Affinché i cristalli di ghiaccio si possano formare, è necessario che vi siano delle particelle "estranee" attorno alle quali in ghiaccio possa cristallizzarsi. Tuttavia, questi nuclei di ghiaccio sono molto più rari rispetto ai nuclei di condensazione dai quali si formano le gocce d'acqua. La dimensione tipica dei nuclei di ghiaccio è la stessa dei nuclei di condensazione. Questi però, a differenza dei nuclei di condensazione, presentano una caratteristica particolare che incentiva il congelamento. Non tutte le particelle "estranee" però sono idonee dei nuclei di ghiaccio, in quanto è richiesta una struttura molecolare ben precisa. Vi è inoltre una variabilità nella temperatura alla quale il congelamento dei nuclei di ghiaccio si verifica. Al diminuire della temperatura il numero di nuclei di ghiaccio "attivi" in cui si verifica il congelamento aumenta. Con una temperatura di -10°C, vi sono circa 10 nuclei di ghiaccio "attivi" per centimetro cubo. Al diminuire della temperatura all'interno della nuvola la formazione di nuclei di ghiaccio è molto facilitata, fino ad una temperatura di -40°C, dove le gocce si congelano senza la necessità di formare nuclei di ghiaccio. Una volta che i cristalli di ghiaccio si sono formati, la loro crescita in dimensioni dipende da due meccanismi. Il processo che determina la forma base dei cristalli consiste nel congelamento diretto delle molecole di vapore acqueo a partire dalle gocce d'acqua allo stato superraffreddato presenti nelle nuvole (*Fig. 1a)*. Ad una precisa temperatura, la tensione di vapore sulla superfice delle gocce d'acqua è maggiore rispetto a quella sulla superfice dei cristalli di ghiaccio. Fintanto che la tensione di vapore sulla superfice della goccia d'acqua rimane maggiore, le molecole di vapore acque si propagano verso i vicini cristalli di ghiaccio e si depositano al di sopra dei cristalli. In questo modo i cristalli di ghiaccio si ingrandiscono a discapito delle gocce d'acqua allo stato superraffreddato grazie alla differenza di tensione di vapore tra le gocce e i cristalli. Il secondo meccanismo di crescita dei cristalli di ghiaccio dipende dal modo in cui i cristalli si muovono in atmosfera. Una volta che i cristalli di ghiaccio hanno raggiunto una dimensione sufficiente, questi precipitano e aumentano le proprie dimensioni scontrandosi con altre gocce d'acqua allo stato superraffreddato. A loro volta, queste gocce si congeleranno al di sopra della superfice del cristallo di ghiaccio (*Fig. 1b*). Una volta che i cristalli si sono ingranditi con questo meccanismo precipitano più velocemente a causa dell'aumento della loro massa. Infine, la forma definitiva che i cristalli di ghiaccio ottengono in atmosfera dipende da particolari condizioni sia intorno che sulla superfice dei cristalli, anche se la variabile che risulta essere di maggiore influenza è la temperatura. Tipicamente la crescita dei cristalli avviene in due direzioni principali, ovvero lungo il piano orizzontale del cristallo o perpendicolarmente ad esso. Lungo il piano orizzontale i cristalli di neve presentano tre assi, ognuno con una angolazione di 120° rispetto agli atri. Il piano basale presenta quindi una simmetria esagonale, cosa che non si verifica lungo l'asse verticale. I cristalli, a seconda delle condizioni in cui si trovano (in particolare in funzione della temperatura e della rapidità di accrescimento), possono crescere lungo il piano orizzontale, formando cristalli "piatti", oppure lungo l'asse verticale, formando cristalli "appuntiti" (*Fig.2*). Queste forme base dei cristalli di ghiaccio non sono però quelle con cui questi raggiungono il suolo. Le variazioni di queste forme base dipendono dalle differenti condizioni che i cristalli possono incontrare mentre attraversano l'atmosfera (McClung & Schaerer, 2006).

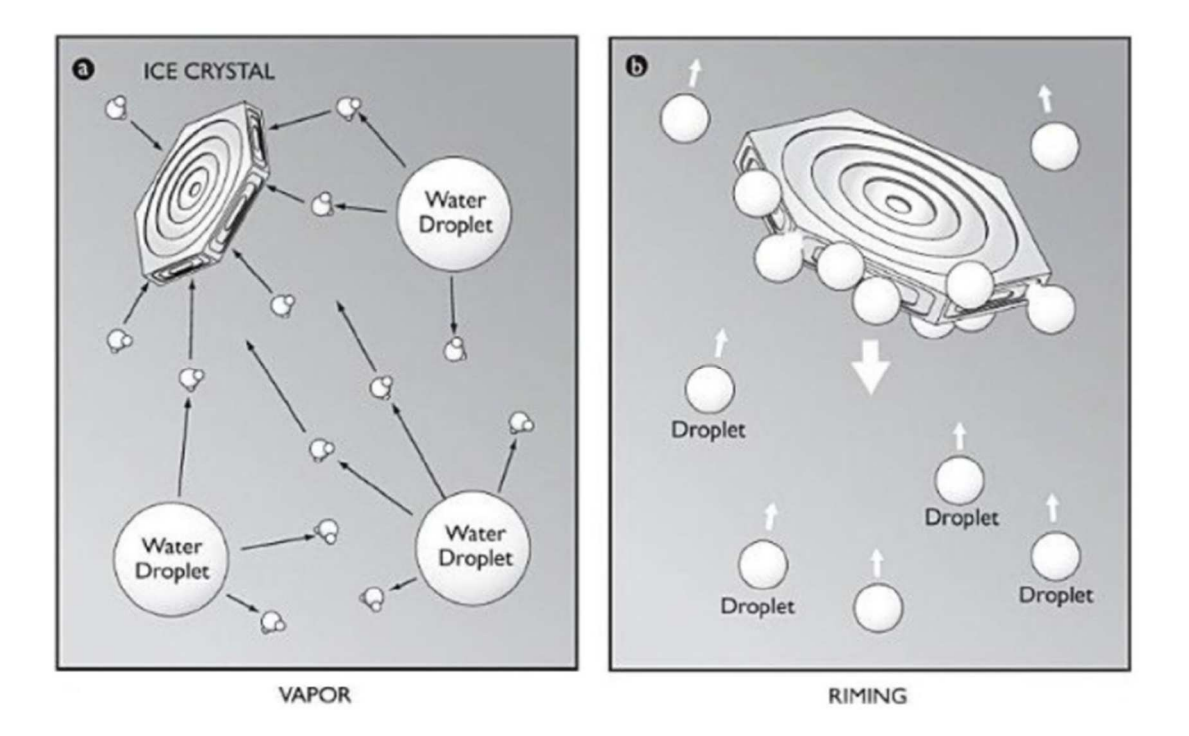

*Figure 1: Due meccanismi di crescita dei cristalli di ghiaccio in atmosfera: a) trasferimento di molecole dalle goccioline; b) collisione del cristallo con le goccioline durante la precipitazione in atmosfera. Fonte:* (McClung & Schaerer, 2006)

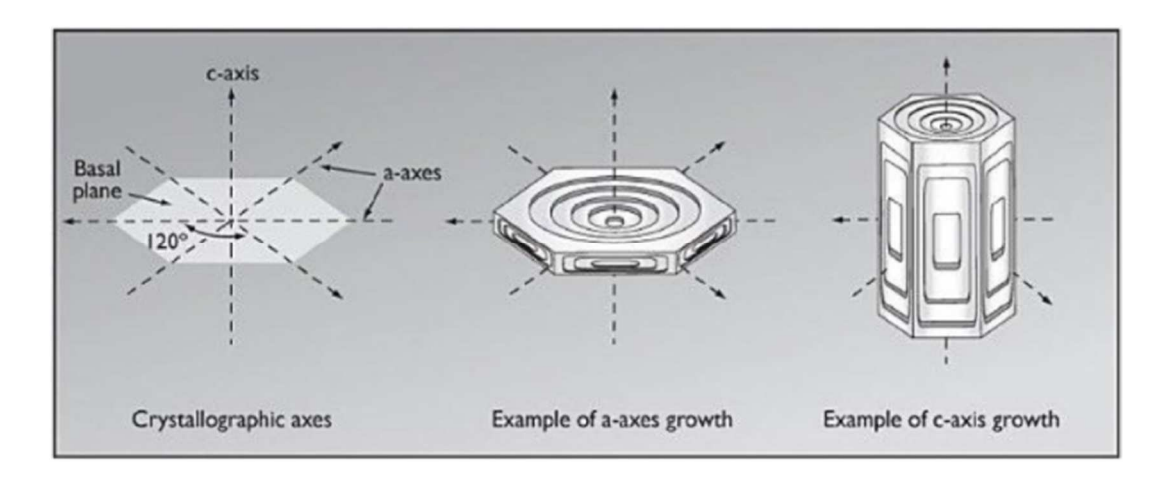

*Figure 2: Struttura dei cristalli di ghiaccio. Fonte:* (McClung & Schaerer, 2006)

#### **1.2.3. Temperatura e gradiente termico del manto nevoso**

Lungo il profilo verticale, i manti nevosi da cui si generano le valanghe sono confinati, nella parte superficiale, dall'atmosfera e, nella parte basale, dalla superficie del pendio. Generalmente la superficie su cui il manto nevoso si accumula è costituita da suolo o roccia, tuttavia, in zone di alta montagna è possibile che il manto si depositi su nevi perenni o ghiaccio. Quando si forma il manto di neve, questa andrà a raffreddare il suolo. La temperatura dell'interfaccia suolo – neve è di 0°C (o quasi). Grazie all'accumulo di calore durante le stagioni calde e, seppur limitatamente, al calore geotermico proveniente dal centro della terra, la temperatura del suolo non scende ulteriormente. La superficie del manto nevoso è soggetta alle basse temperature dell'aria invernale, ma la temperatura della neve in superfice varia molto a causa dell'escursione termica tra giorno e notte. Si crea quindi una situazione dove la temperatura della superfice del manto è, in genere, più bassa di quella dell'interfaccia suolo – neve, la quale rimane isolata delle fluttuazioni di temperatura causata dall'escursione termica tra giorno e notte (*Fig. 3*). Il risultato è un gradiente di temperatura all'interno del manto nevoso, generalmente espresso in  $\lceil {^{\circ}C \rceil} \rceil$ . Convenzionalmente il gradiente viene considerato dalla zona a temperatura più fredda a quella con temperatura più calda, quindi dalla superficie verso l'interfaccia suolo – neve (salvo in rari casi, tipicamente nelle calde giornate primaverili, dove la neve in superficie è più calda di quella nell'interfaccia suolo neve). Quando il gradiente di temperatura è pari a  $0^{\circ}$ C m<sup>-1</sup>, il manto nevoso è isotermico. Questa condizione si verifica quindi solo quando la temperatura della superfice è pari a 0°C. In funzione del gradiente termico del manto nevoso, i grani di neve saranno soggetti a tipi di trasformazioni differenti. Questi processi prendono il nome di metamorfismi (McClung & Schaerer, 2006).

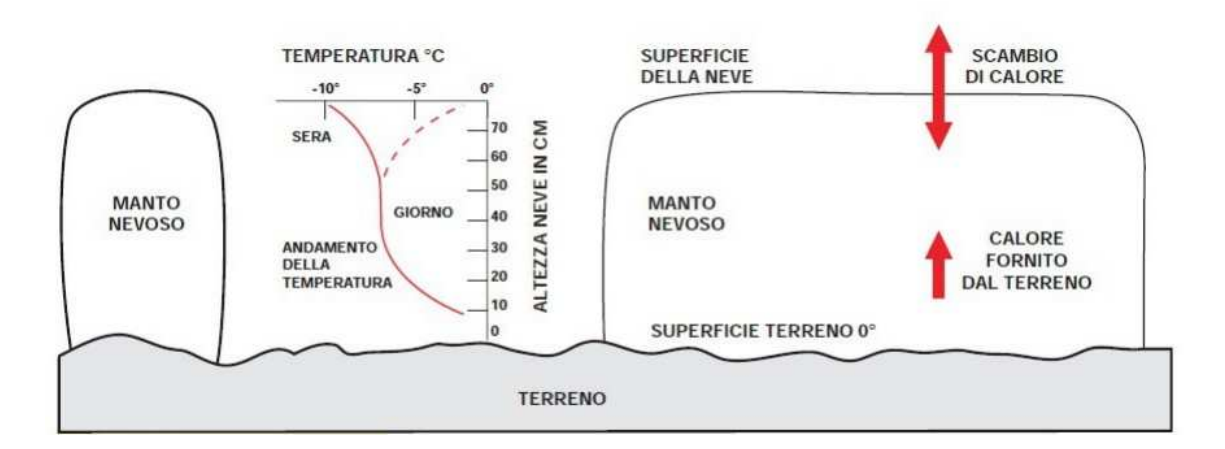

*Figure 3: Profilo termico del manto nevoso e schema dello scambio di calore tra manto, superfice e suolo. Fonte: (https://scuolaribaldone.com/wp-content/uploads/2015/01/lezione\_12\_02\_2015-Neve\_e\_Valanghe.pdf)*

#### **1.2.4. Il metamorfismo**

Il metamorfismo descrive i processi di trasformazione della neve depositata al suolo. I processi di trasformazione della neve sono continui e inizia quando la neve si trova ancora in atmosfera. Come descritto nel *paragrafo 1.2.3*, durante le precipitazioni, quando la neve si trova ancora in atmosfera, la temperatura, l'umidità e il vento cambiano in funzione della quota, andando ad influenzare la crescita dei cristalli di neve. I processi di metamorfismo cominciano quando la neve si deposita al suolo e terminano con la fusione del manto. Durante i processi di metamorfismo la densità, la struttura, la consistenza e la resistenza della neve cambiano in funzione del gradiente di temperatura del manto nevoso, della velocità di crescita dei cristalli e, secondariamente dalla pressione. La diffusione del calore e la velocità di crescita sono strettamente legati alla diffusione del vapore attraverso i pori dei grani di neve, processo controllato dal gradiente di temperatura. L'aria calda sturata è in grado di trattenere più vapore rispetto all'aria fredda saturata. Questo genera nei pori dei grani di neve della parte basale del manto nevoso un'alta pressione di vapore che costringe il vapore acqueo a muoversi verso gli strati superficiali del manto. Il vapore acque lascia la superfice di un cristallo di neve per depositarsi su quella di un altro cristallo posto al di sopra. La velocità di diffusione del calore all'interno del manto nevoso influenzerà il processo di ricristallizzazione. Tuttavia, quando si parla di metamorfismo della neve si fa spesso riferimento al gradiente di temperatura piuttosto che al gradiente della pressione di vapore, in quanto la temperatura del manto nevoso è un parametro facilmente misurabile dagli operatori. In generale, una maggiore velocità di crescita dei cristalli si verifica in presenza di un gradiente di temperatura elevato. In queste condizioni, la deposizione del vapore acqueo sulla superfice dei cristalli di neve andrà ad aumentare la dimensione dei grani, producendo cristalli sfaccettati e brina di fondo. Questo tipo di metamorfismo prende il nome di metamorfismo costruttivo. Quando invece le condizioni sono opposte, ovvero in presenza di un basso gradiente di temperatura (tendente al gradiente isotermico) la velocità di crescita dei cristalli di neve è bassa. Una bassa velocità di crescita andrà a generare cristalli arrotondati, di dimensioni più piccole rispetto a quelli sfaccettati e alla brina di fondo. Questo tipo di metamorfismo prende il nome di metamorfismo costruttivo. Il valore limite del gradiente di temperatura per il quale si verifica metamorfismo costruttivo è  $10^{\circ}$ C m<sup>-1</sup>, al di sotto di questo valore comincia la formazione di cristalli arrotondati. La resistenza del manto nevoso è data dalla coesione tra i cristalli di ghiaccio e dai legami tra essi. La formazione di legami avviene attraverso la diffusione del vapore acqueo tra i pori dei cristalli e tramite il movimento molecolare che avviene sulla superfice dei grani quando questi entrano in contatto. Il vapore acqueo, condensandosi nei pori, andrà a formare dei ponti di ghiaccio, detti colli, i quali formeranno uno scheletro. Questo scheletro è ciò che conferisce la coesione al manto nevoso. Maggiore sarà il numero di colli, maggiore sarà la resistenza del manto. Questo processo prende il nome di coesione di sinterizzazione. La tipologia di legami e la resistenza del manto dipendono anche dalla forma dei cristalli. Cristalli piccoli ed arrotondati, generati per metamorfismo distruttivo, presentano una buona coesione di sinterizzazione grazie ad un elevato rapporto tra colli e volume dei grani. Al contrario, cristalli grandi, generati da metamorfismo costruttivo, hanno un volume maggiore e, a parità di colli, lo scheletro risulterà meno stabile e resistente. Il processo appena esposto è quello che definisce la stabilità del manto nevoso in funzione della forma dei cristalli di neve e, di conseguenza, del tipo di metamorfismo. Il metamorfismo distruttivo produrrà strati di neve più stabili, mentre il metamorfismo distruttivo darà origine a strati deboli (brina di fondo) i quali influiscono notevolmente nella formazione delle valanghe (*Fig. 4*). Esiste una terza tipologia di metamorfismo, ovvero il metamorfismo da fusione e rigelo. Questo processo si verifica in presenza di temperature del manto nevoso prossime a 0°C, situazione che può verificarsi in primavera o durante le piogge. In questa situazione, i colli tra i grani vengono rimpiazzati da acqua libera. Ciò provoca la diminuzione della coesione di sinterizzazione tra i grani e l'aumento della forza di capillarità. La presenza di acqua libera all'interno del manto nevoso influenza molto negativamente la sua stabilità. Durante la notte l'acqua libera presente nei pori si raffredda. Solidificandosi, si forma una crosta rigida in prossimità della superfice del manto nevoso, la quale presenta una notevole capacità di resistenza al taglio e stabilità. Il ripetersi di questi cicli di fusione e rigelo provoca la formazione di unità poligranulari, la cui resistenza varia molto a seconda che lo strato di neve si in fase di fusione (bassa resistenza) o in fase di rigelo (enorme resistenza) (McClung & Schaerer, 2006).

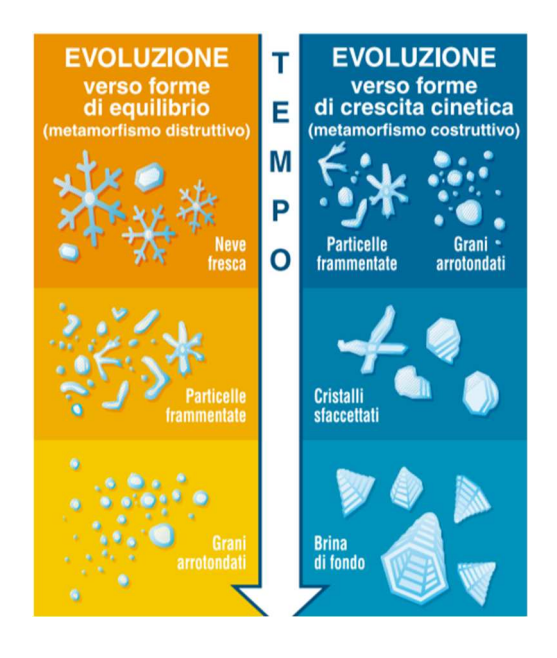

*Figure 4: Forme dei cristalli di neve in funzione dei processi di metamorfismo. Fonte:* (Praolini et al., 2005)

## **1.3.Il manto nevoso**

Il manto nevoso è il risultato del deposito di tutti i cristalli di neve formatisi in atmosfera e precipitati per effetto della forza di gravità (Praolini et al., 2005). Il manto nevoso è costituito da strati di neve formatisi a seguito delle diverse precipitazioni. I diversi starti presentano caratteristiche differenti, mentre la neve presente all'interno di uno strato presenta caratteristiche omogene. O in precedenza, i cristalli di neve sono soggetti a continue trasformazioni, sia in atmosfera, sia una volta depositati al suolo. Questi cambiamenti avvengono in funzione delle diverse condizioni fisiche e climatiche dell'ambiente. In particolare, il metamorfismo del manto nevoso varia in funzione dell'esposizione e della quota. Confrontando diversi manti nevosi, le caratteristiche strutturali saranno simili (a parità di condizioni metereologiche, esposizione e quota) se analizzati ad ampia scala, mentre sarà possibile notare delle differenze (anche significative) analizzandoli ad una scala più piccola. Ad esempio, la radiazione solare che insiste nella zona di cresta di un ripido versante esposto a sud può dare origine ad uno manto nevoso compatto, con uno strato superficiale duro. Dall'altra parte della cresta, sul versante esposto a nord, sarà possibile trovare uno manto nevoso a debole coesione, molto sensibile al distacco. Ad un'osservazione a scala ampia manti nevosi presenti nei versanti esposti a sud avranno tutti una struttura simile tra loro, così come quelli nei versanti esposti nord (Rudolf-Miklau et al., 2015).

#### 1.3.1. **Sollecitazioni, movimenti e stabilità del manto nevoso**

Il manto nevoso è spesso sottoposto a deformazioni, le quali possono essere essenzialmente di tre tipi: compressione, dove i grani di neve vengono forzati a compattarsi; trazione, dove i grani di neve tendono a separarsi; taglio, dove i grani sono costretti a scorrere gli uni sopra gali altri (*Fig. 5*). Compressione e trazione sono sollecitazioni che dipendono dalla topografia del versante ed in particolare dalle variazioni della pendenza. Passando da una zona a maggio pendenza ad una con minore pendenza, il manto nevo, ed in particolare gli strati superficiali, andranno a compattarsi, facendo in modo che il manto possa adattarsi alla topografia del pendio. Al contrario, passando da una zona a minor pendenza ad una a pendenza maggiore, il manto nevoso si adatterà alla topografia del pendio andando a generare la trazione tra i grani di neve negli strati del manto nevoso, in particolare in quelli superficiali. Il taglio è la causa principale del distacco delle valanghe. Affiche questo avvenga è necessario che lo sforzo applicato al manto nevoso sia uguale o ecceda la resistenza

al taglio del manto. Per questo motivo, la resistenza al taglio del manto nevoso è uno dei parametri più importanti che vanno considerati quando si studia il distacco delle valanghe. In ogni caso, affiche lo sforzo di taglio possa dare luogo al distacco della valanga, la deformazione della neve deve avvenire ad una velocità sufficientemente adeguata (McClung & Schaerer, 2006). La capacità di resistenza del manto nevoso alla compressione è buona, mentre risulta essere piuttosto scarsa per la trazione e il taglio (Praolini et al., 2005). Il manto nevoso presenta dei movimenti lenti, presenti in ogni momento e che danno luogo alle deformazioni tipiche del manto nevoso (*Fig. 6*). Questi sono legati all'effetto della forza di gravità sul manto stesso e prendono il nome di: l'assestamento, lo scorrimento e lo scivolamento. L'assestamento del manto nevoso consiste nel lento movimento del manto lungo la componente normale al pendio della forza peso. Questo tipo di movimento (deformazione compressiva), legato al peso del manto nevoso stesso, provoca la fuoriuscita di aria e il conseguente aumento di densità, oltre alla riduzione dell'altezza dello spessore della neve al suolo (McClung & Schaerer, 2006). Fintanto che le condizioni di stabilità del manto nevoso permangono, questo rimane ancorato al pendio e gli unici movimenti che si verificano sono quelli tra gli stati del manto. Questi movimenti consistono nello scorrimento, l'uno sopra l'atro, degli strati del manto nevoso per effetto della forza di gravità, del peso del manto stesso e dell'inclinazione del pendio (deformazione per taglio). Tanto maggiori sono la pendenza del pendio, l'altezza della neve presente al suolo, e tanto più ci si trova vicini alla superfice del manto, tanto maggiore è lo scorrimento e la conseguente tensione del manto che si genera. Il movimento risultante dall'assestamento del manto nevoso e dallo scorrimento degli strati prende il nome di reptazione. Lo scivolamento è il movimento che avviene tra il suolo e l'ultimo stato del manto nevoso e provoca il movimento di tutto il manto nevoso lungo la direzione parallela al pendio (D'Agostino, 2021; McClung & Schaerer, 2006).

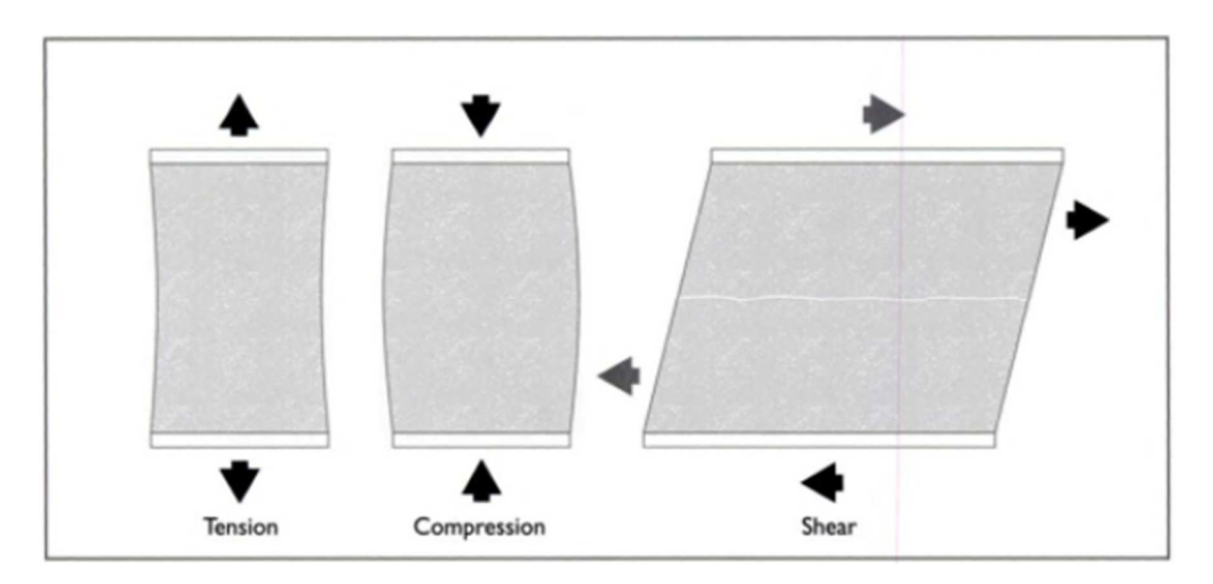

*Figure 5: Deformazioni del manto nevoso. Fonte:* (McClung & Schaerer, 2006)

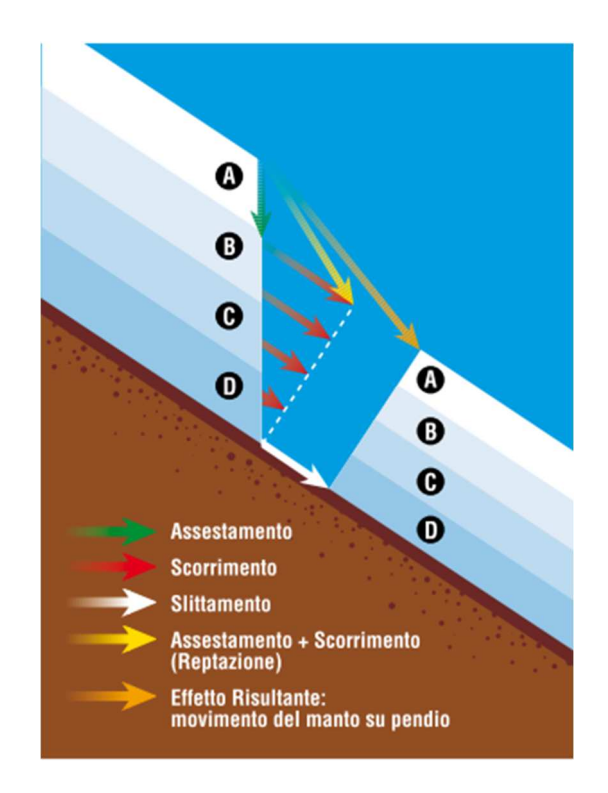

*Figure 6: Movimenti del manto nevoso. Fonte:* (Praolini et al., 2005)

Come descritto in precedenza, il manto nevoso, così come ogni entità fisica presente sulla terra, è soggetto alla forza di gravità. Questa si manifesta, in forma più o meno evidente a seconda delle forze esterne presenti, sotto forma di deformazioni e movimento. Scomponendo la forza peso che agisce sul manto nevoso in due direzioni è possibile comprendere come le forze in gioco determinano la stabilità o il movimento del manto su un pendio (*Fig. 7*). Come detto, la componente della forza peso lungo la perpendicolare al pendio è responsabile dell'assestamento della neve. La componente parallela al pedio, invece, è responsabile del movimento del manto nevoso verso valle. Fintanto che la componente parallela al pendio della forza peso non eguaglia o supera la capacità di resistenza al taglio del manto nevoso, quest'ultimo rimarrà stabile. Al contrario, se la forza peso è maggiore della capacità di resistenza al taglio del manto nevoso, questo inizierà a muoversi lungo li pendio. La resistenza al taglio viene dall'attrito della neve con il suolo e dalla coesione della neve (attrito tra i grani di neve all'interno del manto) (McClung & Schaerer, 2006). È possibile quindi studiare la stabilità del manto nevoso attraverso un indice che mette in relazione le forze di taglio (*T*) con la capacità di resistenza al taglio (*Rt*) del manto nevoso. L'indice di stabilità (*S*) viene definito secondo la formula:

$$
S = \frac{R_t}{T}
$$

Se  $R_t$  > T il manto nevoso sarà tendenzialmente stabile ( $S$  > 1). Al contrario, se  $R_t$  < T il manto nevoso sarà instabile ( $S \le 1$ ). Nel caso in cui  $R_t = T$  il manto nevoso sarà in equilibrio precario ( $S = 1$ ). Se all'interno del manto nevoso sono presenti strati deboli generatisi per metamorfismo costruttivo (*R<sup>t</sup>* diminuisce*)*, o se le forze taglianti aumentano a causa, per esempio, del passaggio di uno sciatore (*T* aumenta), si genera la rottura del manto nevoso e la valanga si metterà in movimento (Praolini et al., 2005)

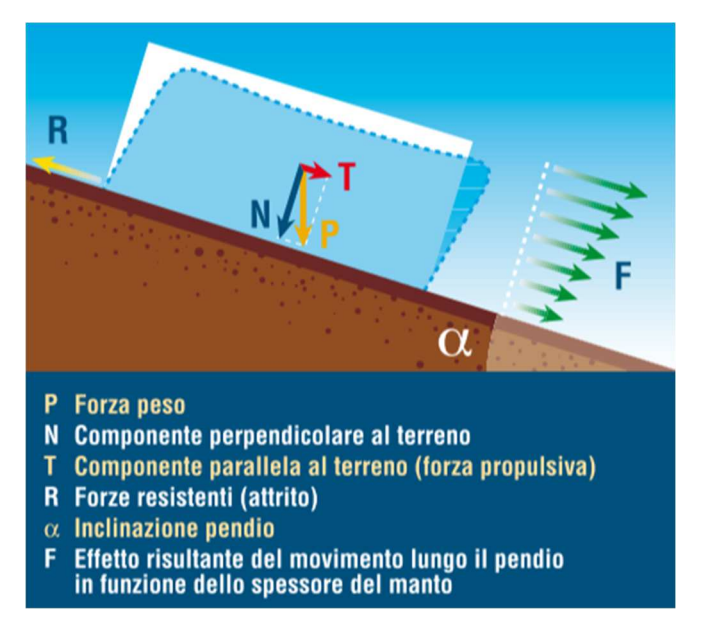

Figure 7: Effetto della forza peso sul manto nevoso. Fonte: (Praolini et al., 2005)

#### 1.3.2. **Formazione delle valanghe**

Come accennato nel paragrafo precedente, a seconda della velocità (tasso di deformazione) con cui si verificano le deformazioni del manto nevoso, la reazione del manto nevoso cambia. In condizioni normali, la neve depositata su un pendio subisce deformazioni ad un basso tasso di deformazione. La deformazione del manto risultante sarà una deformazione di tipo viscoso in quanto il manto avrà la capacità di assorbire e di dissipare l'energia Durante questi lenti movimenti si verifica anche una piccola componente di deformazione elastica. L'energia elastica accumulata aumenta con il tasso di deformazione, mentre la componente viscosa diminuisce. Anche la temperatura influenza questo processo: al suo aumento la componente viscosa diventa più importante. Durante il movimento per scorrimento del manto nevoso, la componente di deformazione elastica è trascurabile. Se invece il tasso di deformazione è elevato si possono verificare delle rotture negli strati del manto nevoso. Quando la neve diventa bagnata, l'energia necessaria per propagare le rotture negli strati è molto alta. La neve asciutta generalmente non si frattura, a meno che non si raggiunga un elevato tasso di deformazione, circa cento volte superiore a quello che si verifica durante il normale processo di

scorrimento del manto. Un tasso di deformazione sufficiente affinché si possa verificare la rottura negli strati di neve asciutta non è difficile da raggiungere (passaggio di uno sciatore, piccole cariche esplosive. Affinché le fratture si propaghino senza causa esterna (passaggio dell'uomo o disturbi naturali) è necessario che il tasso di deformazione, generato dallo sforzo introdotto da imperfezioni nella struttura della neve, superi la soglia critica (McClung & Schaerer, 2006).

La neve, così come altri materiali granulari, possiede un comportamento "*strain – softening*" se sottoposta ad una deformazione lenta. Il comportamento "*Strain – softening*" di un materiale prevede che la resistenza alla deformazione diminuisce dopo aver raggiunto un picco di deformazione. Generalmente questi materiali formano delle superfici di scivolamento durante la deformazione. Tuttavia, queste superfici di deformazione possono essere formate dalla neve stessa durante uno sforzo di taglio, senza necessitare della presenza di imperfezioni nella struttura del manto. Questo meccanismo, in combinazione con le imperfezioni naturali del manto nevoso, può dare origine ad elevate deformazioni di taglio. Queste possono generare il tasso di deformazione critico necessario per propagare velocemente rotture negli strati deboli del manto e dare luogo a valanghe (McClung & Schaerer, 2006).

La formazione delle valanghe è determinata quindi dalle proprietà meccaniche della neve e da come queste cambiano sotto sforzo. I principali fattori che determinano il distacco o meno di una valanga sono la densità e la durezza della neve, la temperatura (sia dell'aria che della neve), il tasso di deformazione, la forma e la dimensione dei grani di neve ed i legami tra grani di strati adiacenti. La resistenza al taglio della neve può essere schematizzata come il risultato dell'azione sinergica di due parametri, ovvero la coesione e l'attrito. La coesione è il parametro che determina il tipo di valanghe che si andranno a formare. Idealmente, la coesione rappresenta quanto i legami tra grani di neve adiacenti siano forti. Questo parametro dipenderà quindi dalla forma dei grani e dalla densità dei legami (numero di colli per unità di volume), parametro che è funzione della densità della neve stessa. L'attrito all'interno del manto nevoso invece, rappresenta la capacità di resistenza al moto che i grani di neve presenti in uno strato possiedono nei confronti di quelli presenti in uno strato adiacente. L'attrito dipende dal tipo, forma e dimensione dei grani, dal contenuto di acqua libera e dal peso degli strati soprastanti (assestamento della neve). L'attrito sarà quindi quasi nullo sulla superficie del manto e aumenterà all'aumentare della profondità all'interno del manto (McClung & Schaerer, 2006).

# **1.4.Classificazione delle valanghe**

Data la complessità intrinseca dei fenomeni valanghivi, una classificazione accurata delle valanghe risulta necessaria per standardizzare le analisi e le segnalazioni relative agli eventi. Tuttavia, in letteratura esistono numerose classificazioni realizzate da autori differenti. I primi tentativi di classificazione delle valanghe erano semplici schemi destinati agli alpinisti. si distinguevano tra valanghe di neve fresca (asciutta e bagnate) e valanghe di neve vecchia, oppure tra valanghe di neve asciutta, valanghe di neve bagnata e valanghe di ghiaccio (Rudolf-Miklau et al., 2015). La prima classificazione dettagliata per le valanghe è stata pubblicata dall'UNESCO nel 1981 in "Avalanche Atlas – Illustrated internationa avalanche classification"(de Quervain, 1981). Lo scopo principale di questo lavoro era quello di osservare e descrivere le caratteristiche delle valanghe in una forma sintetica, adatta alla definizione dei principi statistici e fisici che governano questi fenomeni. Un ulteriore scopo era quello di fornire agli utenti una metodologia per descrivere una valanga (osservata o prevista) in termini semplici, facilmente comprensibili da altri utenti che conoscono la classificazione. Questa classificazione definisce le caratteristiche "morfologiche" (*Tabella 1*) e "genetiche" (*Tabelle 2 e 3*), cioè l'origine o le condizioni di precipitazione, di una valanga e questa classificazione è ancora comunemente usata per le segnalazioni di eventi valanghivi (Rudolf-Miklau et al., 2015).

Si definisce come area valanghiva un versante interessato da uno o più siti valanghivi. Un sito valanghivo è un'ubicazione fissa, nella quale le valanghe si muovono. Un sito può coprire un dislivello di soli 50 m oppure l'intera lunghezza del versante, fino a raggiungere il fondovalle. In ciascun sito si possono verificare diverse valanghe ognuna delle quali si origina e termina in posizioni differenti. Ciascuna valanga, come tutti i moti di tipo gravitativo, sarà quindi caratterizzata da tre comparti topografiche: zona di distacco, zona di scorrimento e zona di deposito (*Fig. 8*). La zona di distacco si trova dove avviene la rottura del manto nevoso e si verifica l'inizio del moto lungo il pendio. La zona di scorrimento è la porzione del pendio che unisce la zona di distacco all'area dove la valanga rallenta e si deposita, ovvero la zona di deposito (McClung & Schaerer, 2006; Rudolf-Miklau et al., 2015).

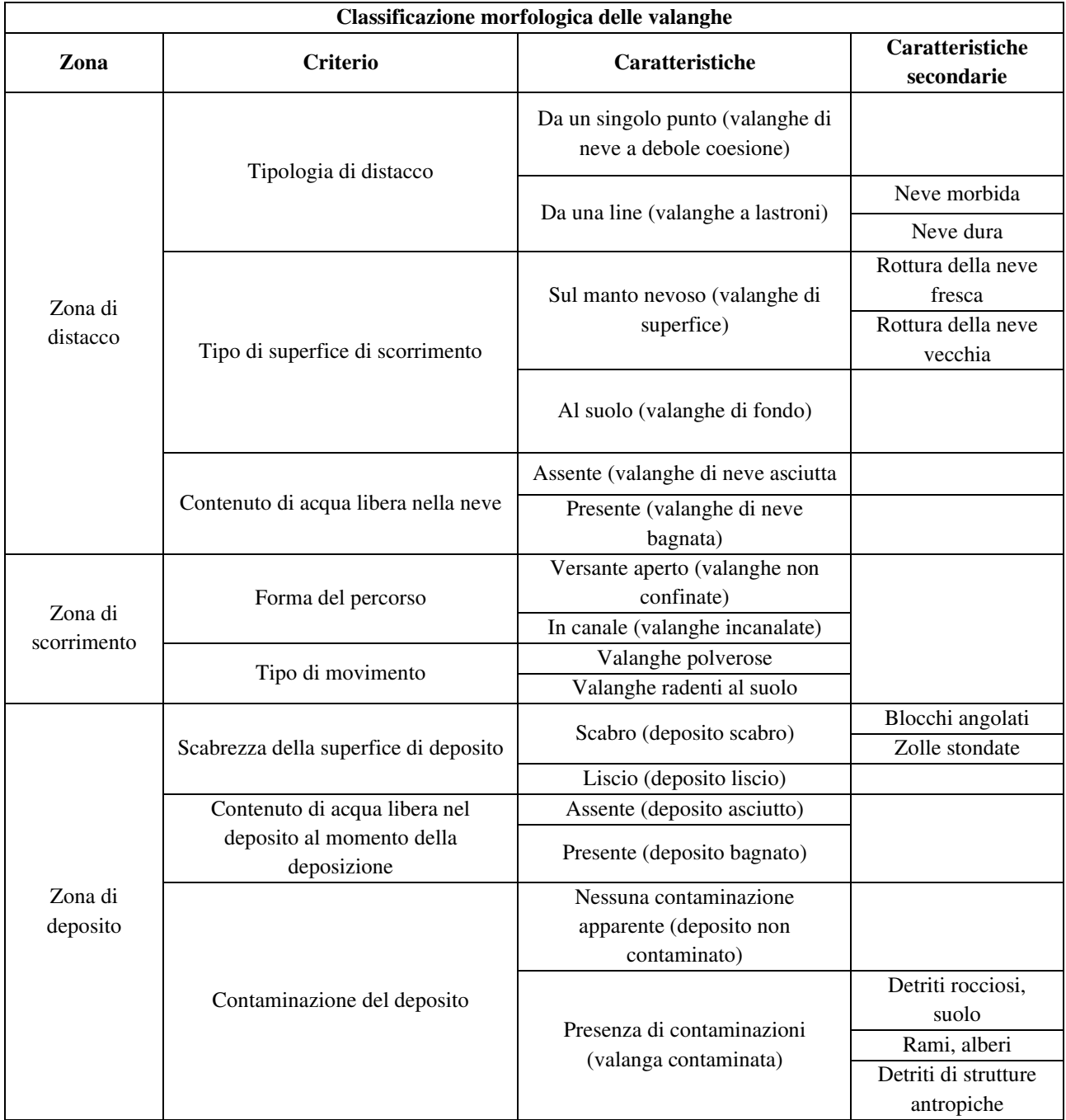

*Tabella 1: Classificazione morfologica delle valanghe. Fonte:* (de Quervain, 1981)

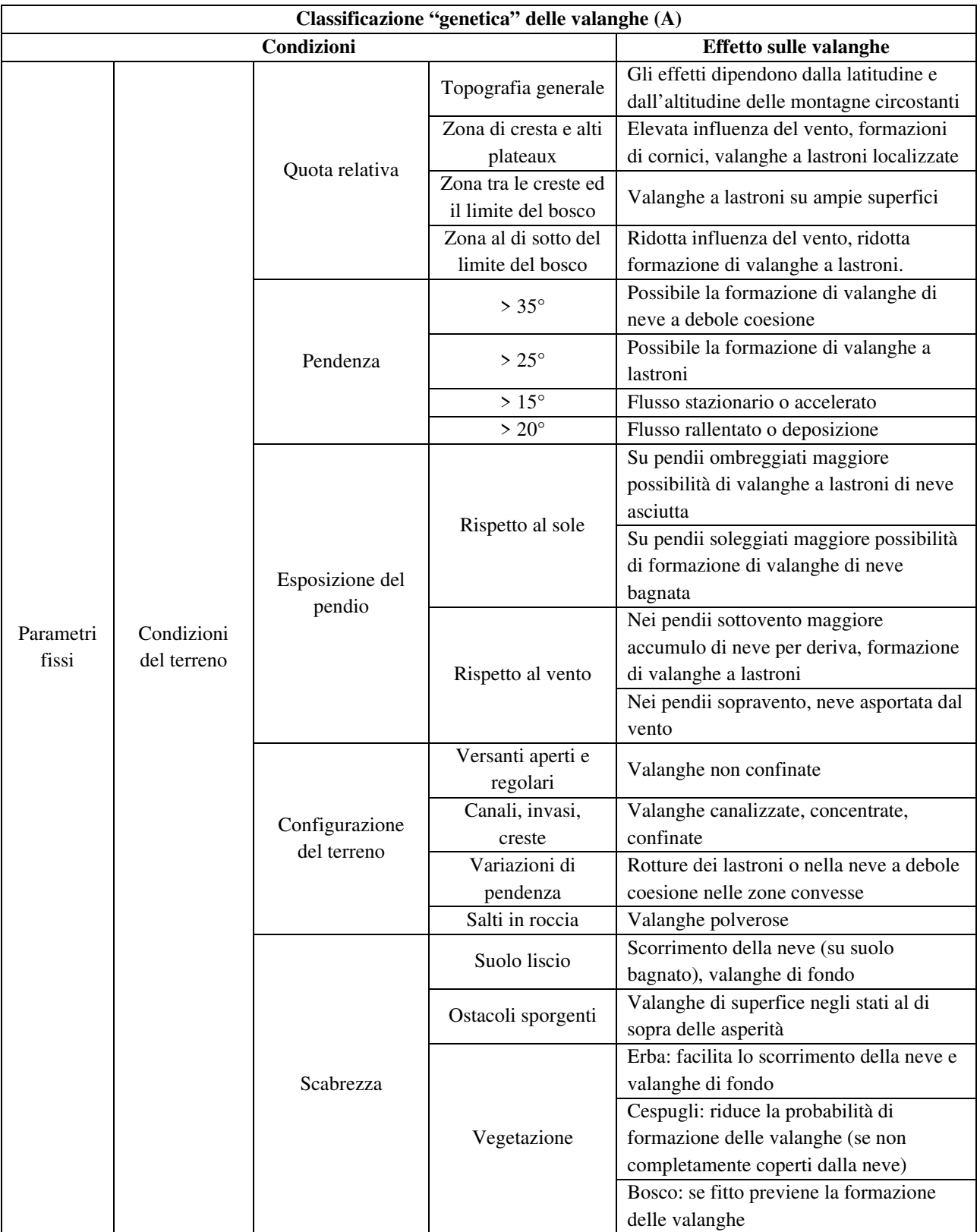

*Tabella 2: Classificazione "genetica" delle valanghe. Fonte:* (de Quervain, 1981)

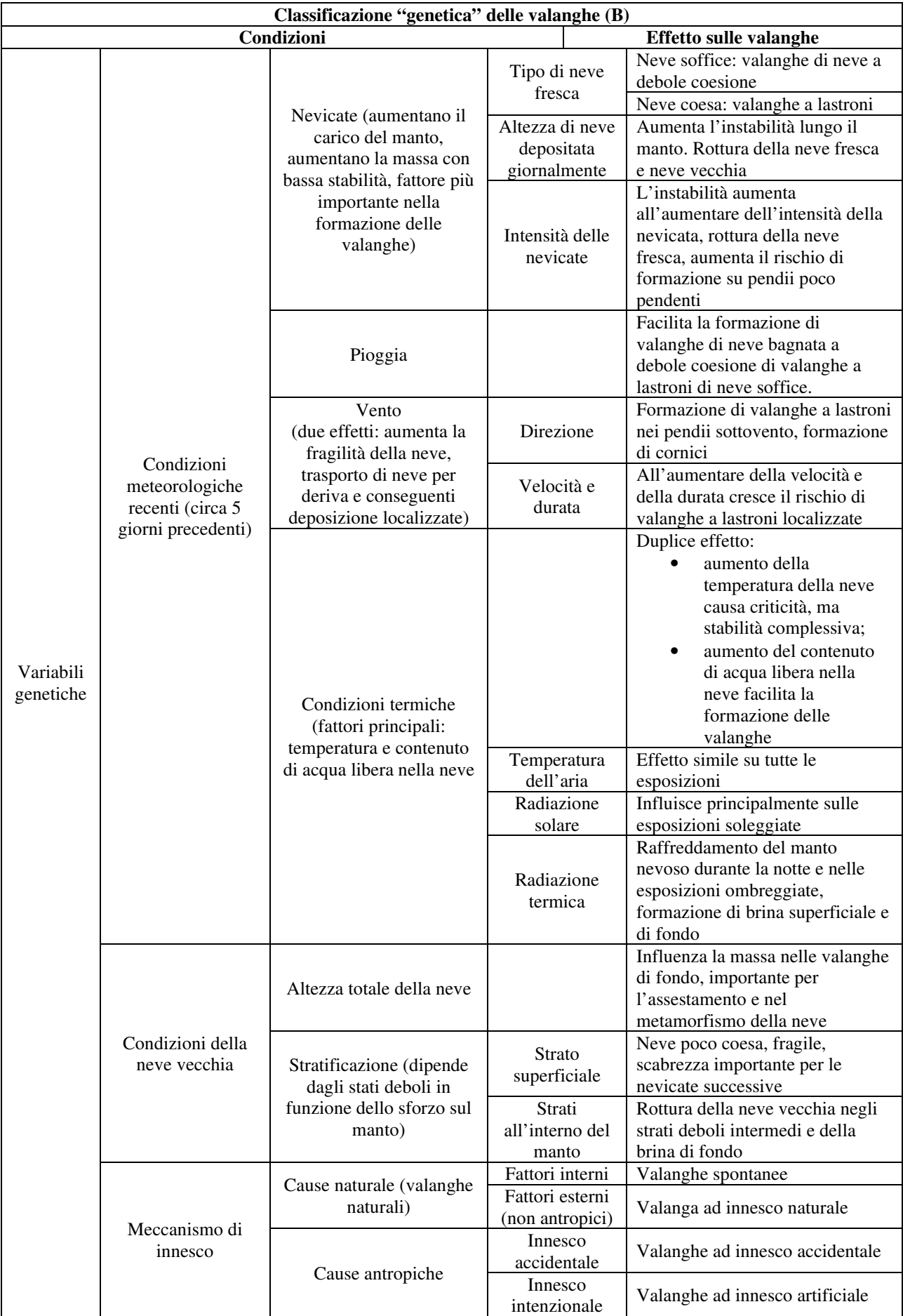

*Tabella 3: Continuazione Classificazione "genetica" delle valanghe. Fonte:* (de Quervain, 1981)

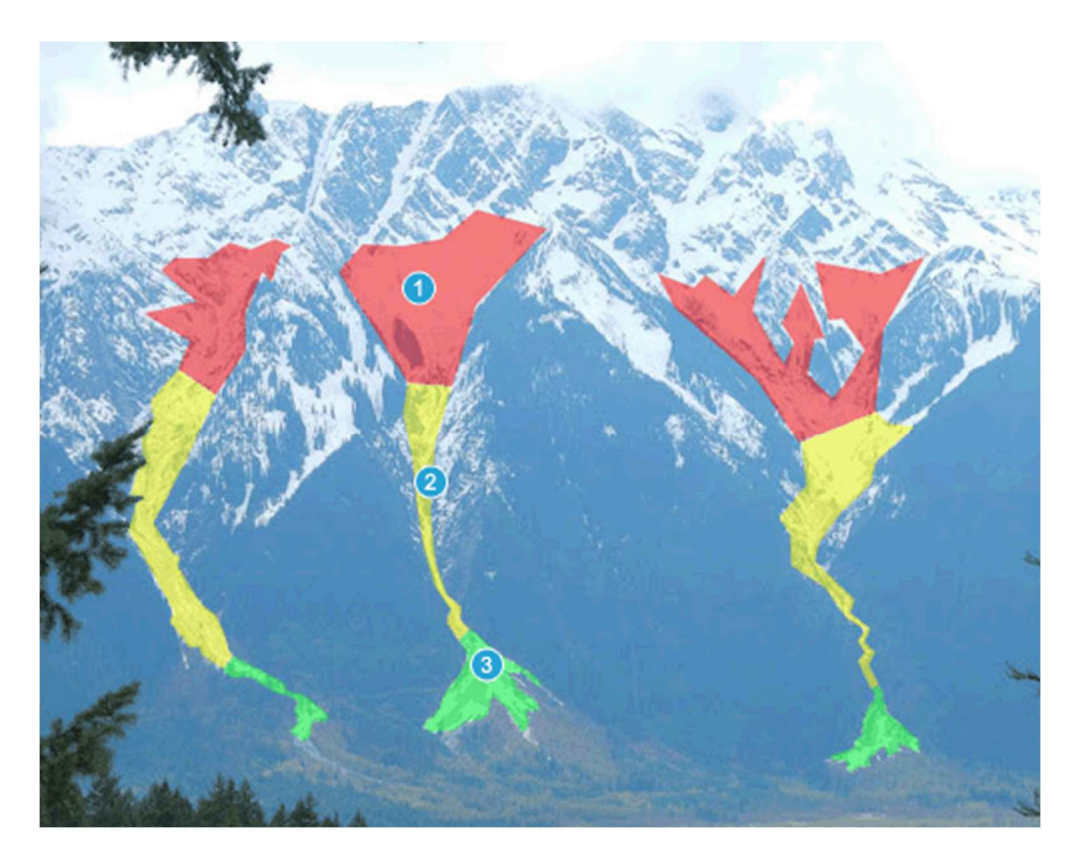

*Figure 8: Zone caratteristiche di un pendio valanghivo: in rosso le zone di distacco, in giallo le zone di scorrimento ed in verde le zone di deposito. Fonte: (www.realsnow.it)*

Come detto, la zona di distacco è l'area in cui si verifica il rilascio della valanga. Il distacco del manto nevoso può avvenire generalmente in due modi, dando luogo a due tipologie di valanghe differenti, ovvero le valanghe di neve a debole coesione e le valanghe a lastroni. Le valanghe di neve a debole coesione si generano a partire allo strato superficiale del manto nevoso (o da quelli più prossimi alla superfice) e non coinvolgono la neve presente negli strati sottostanti. Il distacco della valanga si origina a partire da un singolo punto e man mano che la valanga discende il pendio, questa andrà a mobilitare sempre più neve aumentando le dimensioni della valanga seguendo una forma triangolare. Le valanghe a lastroni, invece si generano a partire dalla rottura del manto nevoso negli strati profondi. Si forma un blocco di neve coesa, approssimativamente di forma rettangolare, il quale viene completamente distaccato dal resto del manto nevoso in seguito alla propagazione delle fratture avvenute negli strati del manto. Quando una valanga a lastroni si distacca, sulla superfice di distacco generalmente rimangono delle tracce del fenomeno. La superficie di rottura del manto (in senso perpendicolare al pendio) rimane molto evidente nella parte di manto non distaccata. Questa prende il nome di "corona" e definisce il limite superiore della zona di distacco. Il limite inferiore risulta spesso indefinito, costringendo gli operatori a dover ipotizzare una probabile area di distacco. Tuttavia, è sovente possibile individuare il limite inferiore nella zona di distacco, chiamato "stauchwall", ovvero dove la valanga ha iniziato a scorrere al di sopra del manto nevoso originale, senza mobilitare altra neve (se non parzialmente la neve presente in superfice). Nelle valanghe di neve a debole coesione il limite superiore della zona di distacco è definito dal punto in cui si è verificata la rottura degli strati superficiali della neve. Molto importante nella caratterizzazione delle valanghe è anche la superfice di scorrimento su cui la valanga si muove. In base al punto all'interno del manto nevoso in cui si verifica la rottura, è possibile distinguere due tipologie di valanghe: le valanghe superficiali e le valanghe di fono. Nelle prime, la massa nevosa distaccata occupa una frazione (dal punto di rottura fino alla superfice) dell'altezza totale del manto. La massa distaccata si muove quindi al di sopra della porzione di manto non interessata dal distacco. Nelle valanghe di fondo, invece, la rottura del manto nevoso avviene in prossimità della superfice suolo – neve. Si distacca quindi una massa di neve con altezza pari all'intero profilo del manto nevoso. La superfice su cui la valanga si muove è quindi il suolo. Quando una valanga si mette in moto (specialmente le valanghe a lastroni di neve asciutta) la massa di neve si frantuma in blocchi o particelle a causa delle interazioni con il suolo. Man mano che il movimento procede, le particelle di neve diventano sempre più piccole a causa degli attriti e delle collisioni tra le particelle stesse e con la superfice di scorrimento. Si forma generalmente un nucleo di scorrimento ad alta densità sul cono della valanga, formato da aria e neve. Questa tipologia di movimento prende il nome di valanga radente. Se la neve è asciutta, è possibile che si alzi una nuvola di neve polverosa a bassa densità al di sopra del nucleo. Questo materiale viene messo in sospensione dalla corrente d'aria generata dall'attrito tra la neve in movimento e l'aria. In questo caso si parla di valanghe a movimento misto. Le valanghe polverose invece sono valanghe nelle quali parte della massa nevosa viene messa in sospensione dalla corrente d'aria. Queste valanghe si formano generalmente quando una valanga radente incontra un salto in roccia (McClung & Schaerer, 2006).

La caratteristica principale della zona di distacco è la pendenza, fattore che influenza notevolmente il distacco della massa nevosa. Tipicamente le zone di distacco presentato una pendenza maggiore di 28° come limite inferiore (Margreth, 2004). Al di sopra dei 55° - 60°, invece, la formazione di valanghe risulta essere piuttosto rara, in quanto la pendenza risulta essere troppo elevata affinché la neve possa accumularsi. Si verificano comunque limitati movimenti di neve polverosa a debole coesione (McClung & Schaerer, 2006). In generale la maggior parte delle valanghe, soprattutto quelle con magnitudo maggiore, si verificano su pendenze comprese tra i 35° e i 40° (UNESCO, 1981). McClung & Schaerer (2006) hanno differenziato la tipologia di valanga che può verificarsi in una determinata zona di distacco in base alla sua pendenza (*Tabella 4*).

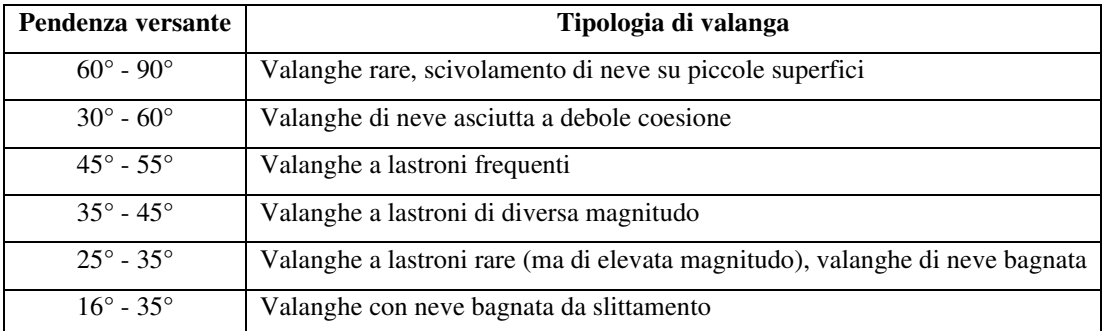

*Tabella 4: Pendenze caratteristiche per la formazione di diverse tipologie di valanghe. Fonte:* (McClung & Schaerer, 2006 *modificata*)

La superficie interessata dal distacco di una massa nevosa varia in funzione di alcuni parametri come la pendenza del pendio, l'altitudine, l'esposizione, la scabrezza del substrato e la posizione rispetto al limite del bosco. Questi parametri influenzano la probabilità di accumulo di neve al suolo. Maggiore è l'altitudine di una zona di distacco, maggiore è la quantità di neve che potenzialmente può accumularsi, più basse sono le temperature e più la distribuzione della neve sarà influenzata dal vento. Nelle aree di cresta, in particolare nei versanti sottovento, si verificano massicci depositi di neve che possono di gran lunga superare gli accumuli derivati dalle precipitazioni. Questi accumuli sono ulteriormente favoriti dalla morfologia della zona di distacco. Se il pendio si presenta concavo, anche lievemente, è possibile che la neve trasportata dal vento arrivi da più direzioni. Al contrario, se la zona di distacco ha un profilo convesso vi sarà una minore possibilità di accumulo di neve. L'accumulo di neve può essere influenzato dalla presenza e dalla direzione del vento. A partire dalle zone sopravento, la neve può essere trasportata dal vento dando luogo, nella parte sommitale dei pendii sottovento, a grandi accumuli di neve, lasciando talvolta le zone sopravento quasi completamente prive di neve. L'accumulo di neve sui pendii sottovento avviene, lungo il confine settentrionale delle Alpi, prevalentemente sui pendii con esposizione sud – ovest e sud – est, poiché le precipitazioni che determinano intense nevicate sono quelle provenienti da nord – ovest e ovest, le quali sono associate con forti venti da ovest e da nord. L'opposto accade invece nella fascia meridionale delle Alpi, dove le aree caratterizzate a maggiori precipitazioni sono associate a forti venti provenienti da sud, i quali danno origine al trasporto della neve verso i pendii esposti a nord – est e nord – ovest (Rudolf-Miklau et al., 2015). L'orientamento dei pendii rispetto al sole ha una forte influenza sulla stabilità quotidiana del manto nevoso e risulta essere un fattore decisivo per la formazione di valanghe. Ad esempio, in inverno, i pendii in ombra ricevono poca radiazione solare e perdono calore per radiazione a onde lunghe. In genere si osserva che, in questi versanti, il manto nevoso è più freddo e tende a sviluppare strati deboli (cristalli sfaccettati per metamorfismo costruttivo, brina di fondo), con conseguente maggiore predisposizione al distacco di valanghe. A fine inverno e in primavera, l'aumento della temperatura favorisce la stabilità del manto nevoso sui

pendii in ombra, rendendo però meno stabile la neve che si trova sui pendii soleggiati, la quale può formare valanghe di neve bagnata (Ancey, 2008). Un ulteriore fattore significativo per le caratteristiche delle potenziali zone di distacco delle valanghe è la scabrezza del substrato. Aree ampie e uniformi senza significative asperità del terreno, aree particolarmente lisce ed erbose con superfici rocciose lisce presentano una rugosità minima, la quale facilità il movimento delle valanghe. Tanto maggiore è la scabrezza, tanto maggiore sarà la resistenza al moto che la neve incontra. L'effetto della scabrezza non deve però essere sopravvalutato. Le nevicate di inizio inverno possono livellare anche grandi asperità del terreno, dando luogo a piani di scorrimento molto lisci anche su terreni scabri. I punti di potenziale distacco delle valanghe sono quindi spesso localizzati in creste ripide o in pendii inclinati (sia verticalmente che longitudinalmente), concavi, con basse asperità o perturbazioni significative del terreno e situati su pendii con esposizioni calde (Rudolf-Miklau et al., 2015). La porzione di pendio su cui si verifica la maggior parte del movimento della valanga viene detta zona di scorrimento. Spesso questa zona risulta essere più pendente della zona di distacco.

La classificazione morfologica delle valanghe proposta in Avalanche Atlas (de Quervain, 1981) distingue tra zone di scorrimento in versante aperto e in canale. La zona di scorrimento in versante aperto di una valanga a lastroni ha circa la stessa larghezza della zona di distacco, mentre, come descritto in precedenza, una valanga a debole coesione avrà un'origine puntiforme e si allargherà durante il movimento lungo il pendio. In una valanga incanalata invece, a prescindere dal tipo di distacco, il percorso della massa nevosa si restringe in base alle forme morfologiche del terreno come, ad esempio, alvei torrentizi, canali, o avvallamenti del terreno. I siti valanghivi più piccoli possono avere zone di scorrimento di lunghezza inferiore a 100 m, mentre nei siti più grandi possono raggiungere anche diversi chilometri. Ad incidere sulle caratteristiche della valanga non è solo la tipologia della zona di scorrimento, ma anche la morfologia del rilievo, l'inclinazione, la vegetazione e la scabrezza che caratterizzano la zona di scorrimento. Ad esempio, zone di scorrimento ripide danno luogo a valanghe con velocità elevate. Quando la zona di scorrimento si presenta molto tortuosa o con presenza di salti in roccia, la componente polverosa della valanga può separarsi dalla componente più fluida, dando origine a valanghe polverose (Rudolf-Miklau et al., 2015). Pendii con pendenza inferiore a circa 10° sono potenziali zone di deposito, sebbene le valanghe si depositino anche su pendenze maggiori (Rudolf-Miklau et al., 2015). Un'inclinazione del pendio di 10° rappresenta il valore di pendenza per cui le valanghe di neve asciutta cominciano a decelerare (Gruber et al., 1999), in quanto al di sotto di questo valore la pendenza è insufficiente per garantire il movimento della neve. Tipicamente, la zona di deposito per le valanghe nelle valli alpine si trova nelle zone di fondovalle e nei coni alluvionali. Tuttavia, a causa delle imponenti masse in gioco, il movimento delle valanghe può anche estendersi fino al versante opposto della valle. Ciò accade

perchè l'energia cinetica della valanga non viene totalmente dissipata durante il movimento al di sopra del conoide. La valanga, risalendo il versante opposto, dissiperà quindi la totalità dell'energia cinetica arrestandosi. Il passaggio dalla zona di scorrimento alla zona di deposito può risultare brusco, soprattutto qualora il pendio sia molto ripido. Un profilo parabolico del pendio, con una diminuzione continua della pendenza tra la zona di scorrimento di deposito dà luogo ad una lunga distanza di arresto. Risulta quindi difficile prevedere quale parte della probabile zona di deposito venga realmente interessata dal passaggio di una valanga. I depositi che si formano al di sopra dei coni alluvionali convessi dei torrenti rende possibile l'apertura a ventaglio del deposito. Inoltre, la forma di questi conoidi può anche favore la deviazione laterale della valanga rispetto alla direzione originale del moto (Rudolf-Miklau et al., 2015). La previsione dell'espansione di un deposito sulla superficie di una probabile zona di deposito è un'operazione difficile. Questo tipo di previsioni, utilizzate nella mappatura delle zone di pericolo, necessita di studi basati su scenari diversi a scala multi-temporale. Generalmente maggiore è il volume di una valanga, maggiore è la distanza di arresto e quindi maggiore è la dimensione potenziale zona di deposito. Oltre a ciò, anche la tipologia di valanga influenza le dimensioni della probabile zona di deposito. Ad esempio, la componente polverosa di una valanga prosegue lungo direzione principale del moto della valanga, mentre la componente fluida può depositarsi lungo cavità del terreno o bordi di coni alluvionali. Valanghe radenti umido o valanghe di neve bagnata, caratterizzate da basse velocità di scorrimento, si depositano a forma di dito. Non è tuttavia possibile prevedere la dimensione e soprattutto la direzione delle singole dita (Rudolf-Miklau et al., 2015).

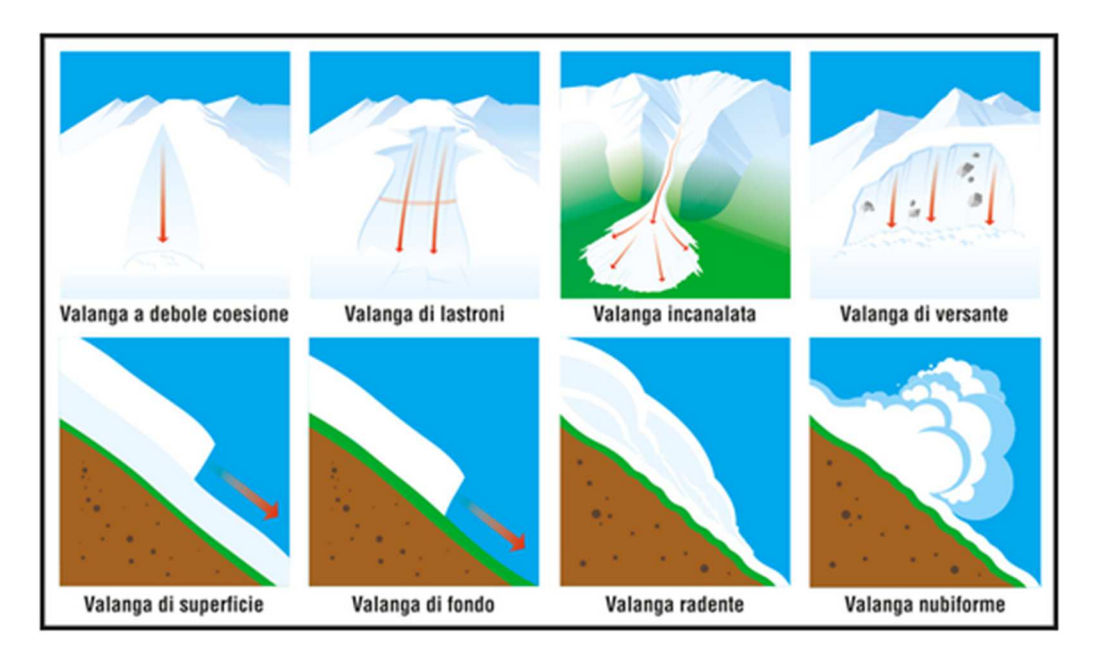

*Figure 9: Tipologie di valanghe in base a: tipo di distacco, tipologia di pendio, porzione del manto distaccatasi e tipologia di movimento. Fonte* (Praolini et al., 2005)

### **1.5.Modellazione delle valanghe**

Le valanghe sono fenomeni estremamente complessi. Questo ha portato allo sviluppo di diversi modelli basati su differenti approcci. Tra questi i più comuni sono i metodi con approccio statistico, quelli basati sulla meccanica dei fluidi ed i metodi a piccola scala (Ancey, 2008). Di seguito vengono descritti due metodi basati sulla dinamica dei fluidi, tra quelli maggiormente utilizzati nella modellizzazione dei fenomeni valanghivi.

### **1.5.1. Modelli basati sulla meccanica dei fluidi**

Generalmente una valanga in movimento lungo un pendio presenta le caratteristiche di un fluido viscoso. Questo ha permesso di utilizzare strumenti basati sulla meccanica dei fluidi per descrivere il loro movimento. Tuttavia, gli impedimenti ad un approccio totalmente fluido-meccanico sono molteplici: eterogeneità nella dimensione delle particelle, la composizione del materiale può variare nel tempo ed in base alla posizione, le condizioni iniziali e quelle al contorno sono spesso di difficile da descrivere, il flusso si modifica nel tempo (anche all'improvviso), ecc. Inoltre, l'analisi delle proprietà reologiche dei campioni prelevati in campo risulta difficile a causa dell'eterogeneità delle dimensioni delle particelle e delle alterazioni termodinamiche (la neve è molto sensibile ai cambiamenti della temperatura dell'aria) e quindi l'utilizzo di reometri non risulta possibile. Le difficoltà appena descritte rappresentano una grande sfida nel riuscire a modellizzare valanghe di neve, stimolando la ricerca scientifica a combinare sperimentazioni in laboratorio ed in campo, teoria, osservazioni di campo e simulazioni numeriche (Ancey, 2008; Ancey, 2007; Pudasaini & Hutter, 2007).

Poiché i dati di campo o di laboratorio disponibili sui processi reologici basilari coinvolti nel distacco e nel moto delle valanghe sono molto limitati, tutti i modelli proposti per lo studio della dinamica delle valanghe si basano sull'analogia con altri fenomeni fisici: esempi tipici presenti in letteratura presentano analogie con il flusso granulare (Ancey, 2008; Cui et al., 2007; Savage & Hutter, 1989; Tai et al., 2001), fluidi Newtoniani (Hunt, 1994), power-law fluids (Norem et al., 1987), e fluidi viscoplastici (Christophe Ancey, 1994; Dent & Lang, 1982). Da un punto di vista puramente reologico questi modelli si basano su presupposti puramente speculativi. Infatti, la maggior parte delle volte, i parametri reologici utilizzati in questi modelli sono stati stimati facendo corrispondere le previsioni del modello (come la velocità del bordo d'attacco e la distanza di arresto) con dati misurati in campo. Tuttavia, questo ovviamente non fornisce la prova che l'equazione costitutiva sia appropriata (Ancey, 2008). Le valanghe possono essere considerate a diverse scale spaziali. La scala più ampia considera l'intero flusso, ed ha portato a realizzare modelli più semplici. I parametri principali includono la posizione del centro di gravità e la sua velocità. Il comportamento meccanico è principalmente riflesso dalla forza di attrito esercitata dal fondo (suolo o manto nevoso) sulla valanga. La scala più piccola, vicina alla dimensione delle particelle di neve coinvolte nelle valanghe, ha dato luogo a complicati problemi reologici e numerici. Le caratteristiche del flusso (velocità, sollecitazione) sono calcolate in qualsiasi punto dello spazio occupato. Sono stati inoltre sviluppati modelli intermedi. Questi risultano essere meno complessi dei modelli numerici tridimensionali e più accurati di quelli semplici. Tali modelli intermedi sono generalmente ottenuti integrando le equazioni di moto attraverso la profondità del flusso in modo simile a quanto fatto nelle equazioni di idraulica per bassi tiranti (Ancey, 2008).

### **1.5.2. Modelli semplici**

I modelli semplici sono stati sviluppati quasi ottant'anni fa al fine di ottenere una stima grezza delle proprietà delle valanghe (velocità, pressione, distanza di arresto). Questi modelli sono ampiamente utilizzati in campo ingegneristico in tutto il modo. Nonostante la loro semplicità ed il carattere approssimativo, i risultati che questi modelli restituiscono sono generalmente attendibili, tantopiù i loro parametri e processi di calcolo, combinati con osservazioni di eventi reali, hanno beneficiato di miglioramenti nel corso degli ultimi decenni (Ancey et al., 2003; Ancey & Meunier, 2004; Ancey, 2005; Ancey et al., 2004).

#### **1.5.3. Modelli semplici per valanghe radenti – Modello Voellmy - Salm - Gubler**

I primi modelli risalgono all'inizio del XX secolo. Per i Giochi Olimpici di Chamonix del 1924, il professore svizzero (Lagotala, 1927) calcolò la velocità delle valanghe nel sentiero del Favrand. Il suo metodo fu poi esteso da Voellmy (1955), che lo rese popolare. Molti modelli hanno elaborato il lavoro di Voellmy. Il modello Voellmy–Salm–Gubler (VSG) è il modello di dinamica delle valanghe probabilmente più conosciuto ed utilizzato al mondo (Ancey, 2008).

Il modello Voellmy–Salm–Gubler (Salm, 1993; Salm et al., 1990; Voellmy, 1955) presuppone che la valanga si comporti come un corpo rigido che si muove lungo un piano inclinato. La posizione del centro di massa è data dalla sua ascissa *x* nella direzione parallela al versante (verso il basso). L'equazione di conservazione della quantità di moto è la seguente:

$$
\frac{dU}{dt} = g \sin \theta - \frac{F}{m} \tag{1}
$$

dove *m* è la massa della valanga, *U* è la velocità mediata sulla verticale, θ è la pendenza media del pendio e *F* le forze di attrito. In questo modello la valanga viene considerata come un blocco che scorre lungo il pendio, soggetto a forze dissipative combinate con un parametro di attrito tra massa e suolo e un parametro di attrito viscoso - turbolento dipendente dal quadrato della velocità:

$$
F = mg \frac{U^2}{\xi h} + \mu m g \cos \theta \tag{2}
$$

dove *h* è l'altezza madia del flusso della valanga, *μ* è il coefficiente di attrito cinetico (dipendente dalla fluidità della neve e dalla tipologia del suolo) e *ξ* è il coefficiente di attrito viscoso - turbolento (dipendente dalla scabrezza del versante). Se questi due coefficienti non possono essere misurati per uno specifico evento, è possibile determinarli in base alle esperienze passate presenti in letterature. Generalmente *μ* (parametro adimensionale) viene fatto dipendere esclusivamente dalle dimensioni della valanga e i valori sono compresi tra 0.4 (valanghe piccole) e 0.155 (valanghe molto grandi) (Salm et al., 1990). Il coefficiente *ξ* riflette l'influenza che la superfice del versante ha sul moto della valanga. Quando la valanga si muove su un pendio aperto scabro, i valori di *ξ* si aggirano attorno a 1000 m s-2 o più, mentre quando la valanga si muove lungo un canale confinato, i valori di *ξ* si aggirano attorno a 400 m s<sup>-2</sup>. La velocità, quando il moto è a regime stazionario, viene determinata direttamente dal bilanciamento dell'equazione di conservazione della quantità di moto:

$$
U = \sqrt{\xi h \cos \theta (\tan \theta - \mu)}
$$
 (3)

Secondo questa equazione, in base alla pendenza del versante si possono verificare due regimi di flusso. Per *tanθ* > *μ* è possibile una soluzione reale e si verifica un regime stazionario. Per *tanθ* > *μ* non è possibile una soluzione reale: le forze attritive (*F*) superano la componente della forza di gravità parallela al versante. Il flusso sarà quindi in fase di rallentamento. Il punto in cui  $tan\theta = \mu$  (punto *P*) gioca un ruolo fondamentale nella dinamica delle valanghe, in quanto separa la fase di scorrimento dalla fase di deposizione della valanga. Nella zona di deposito, la diminuzione della velocità viene ricavata dall'equazione di conservazione della quantità di moto:

$$
\frac{1}{2}\frac{d U^2}{d x} + U^2 \frac{g}{\xi h} = g \cos \theta \, (\tan \theta - \mu) \tag{4}
$$

La distanza di arresto può essere facilmente derivata dall'*equazione…*, assumendo che nel punto *x* = 0 la velocità sia *U* = *UP*. Il punto *P* è quindi il punto di origine, tuttavia bisogna porre attenzione in quanto, secondo l'*equazione 3*, la velocità nel punto *P* diminuisce. Per rimediare a questo difetto, Salm *et al*. (1990) hanno sviluppato una procedura specifica, nella quale la variazione di pendenza nella zona di deposito non viene considerata:

$$
x_a = \frac{\xi h}{2g} \ln \left( 1 + \frac{U_P^2}{\xi h \cos \theta \left( \mu - \tan \theta \right)} \right) \tag{5}
$$

Questo modello permette quindi di determinare la distanza di arresto, la massima velocità raggiunta dalla valanga in diversi tratti del versante l'altezza del flusso (assumendo che la massa sia costante) e la pressione di impatto (Ancey, 2008).

#### **1.5.4. Modelli intermedi (Depth – Averaged model)**

I modelli semplici possono fornire previsioni approssimative riguardanti la distanza di arresto, la pressione d'impatto o lo spessore del deposito. Tuttavia, questi sono limitati per molte ragioni. Ad esempio, sono limitati a profili di percorso unidimensionali (la diffusione della valanga non può essere calcolata) e i parametri utilizzati sono adatti a partire da eventi passati e non possono essere misurati in campo o in laboratorio (reometria). Modelli più raffinati utilizzano invece le equazioni di massa e quantità di moto mediate sull'altezza del flusso per calcolarne le caratteristiche. Con tali modelli, i limiti dei modelli semplici vengono superati. I primi modelli Depth – Averaged per le

valanghe radenti sono stati sviluppati negli anni '70 da scienziati russi e ricercatori francesi (Ancey, 2008). Notevoli progressi nello sviluppo di modelli numerici Depth - Averaged sono stati possibili grazie all'aumento della potenza di calcolo dei computer e alla svolta nel trattamento numerico di sistemi iperbolici di equazioni differenziali alle derivate parziali (LeVeque, 2002).

#### **1.5.5. Equazione di moto dei modelli "Depth – Averaged"**

In questo paragrafo verranno trattati solo flussi leggermente transitori a variazione graduale, cioè flussi non lontani da uno stato stazionario uniforme nell'intervallo di tempo considerato. In primo luogo, verranno considerati i flussi senza trascinamento del fluido circostante e a densità costante:  $\rho \approx \bar{\rho}$ . Di conseguenza la densità apparente può essere semplicemente sostituita con il suo valore medio. In questo contesto, le equazioni del moto possono essere dedotte in modo simile alla consueta procedura utilizzata in idraulica per derivare le equazioni di Saint-Venant. Questa prevede l'integrazione numerica sulla profondità dell'equazioni di continuità e della conservazione della quantità di moto. Questo metodo è stato ampiamente utilizzato nell'idraulica per il flusso d'acqua (Chow, 1959) e per fluidi non – Newtoniani (Bouchut et al., 2003; Savage & Hutter, 1991). L'equazione di continuità:

$$
\frac{\partial \rho}{\partial t} + \nabla (\rho u) = 0 \tag{6}
$$

Integrando l'equazione di continuità sulla profondità del flusso si ottiene:

$$
\int_{0}^{h(x,t)} \left(\frac{\partial u}{\partial x} + \frac{\partial v}{\partial y}\right) dy = \frac{\partial}{\partial x} \int_{0}^{h} u(x, y, t) dy u(h) \frac{\partial h}{\partial x} - v(x, h, t) - v(x, 0, t) \tag{7}
$$

dove *u* e *v* definiscono rispettivamente le componenti *x* e *y* della velocità locale. Al pelo libero e al fondo del flusso, la componente *y* della velocità soddisfa le seguenti condizioni a contorno:

$$
v(x, h, t) = \frac{dh}{dt} = \frac{\partial h}{\partial t} + u(x, h, t) \frac{\partial h}{\partial x}
$$
  

$$
v(x, 0, t) = 0
$$
 (8)

Ne deriva:

$$
\frac{\partial h}{\partial t} + \frac{\partial h \, \bar{u}}{\partial x} = 0 \tag{9}
$$

All'interno dell'*equazione 9* è stato introdotto il valore mediato sulla profondità del flusso, definito come:

$$
\bar{f}(x,t) = \frac{1}{h(x,t)} \int_{0}^{h(x,t)} f(x,y,t) \, dy \tag{10}
$$

Lo stesso procedimento viene applicato all'equazione di conservazione della quantità di moto:

$$
\frac{\rho du}{dt} = \rho g + \nabla \sigma \tag{11}
$$

dove σ definisce il tensore di sforzo. È quindi possibile definire, attraverso la componente *x* dell'equazione di conservazione della quantità di moto, l'equazione di conservazione della quantità di moto mediata:

$$
\frac{\partial h\overline{u}}{\partial t} + \frac{\partial h\overline{u^2}}{\partial x} = \overline{\rho} g h \sin \theta + \frac{\partial h\overline{\sigma}_{xx}}{\partial x} - \tau_p
$$
 (12)

dove è stato introdotto lo sforzo tangenziale al fono:

$$
\tau_p = \sigma_{xy}(x, 0, t) \tag{13}
$$

Nella presente forma, il sistema di equazioni di conservazione della quantità di moto non è chiuso, in quanto numero di variabili supera il numero di equazioni. Si ricorre quindi ad una approssimazione (coefficiente di quantità di moto di Bouissineq) dove la velocità media e la media del quadrato della velocità vengono collegate:

$$
\overline{u^2} = \frac{1}{h} \int_0^h u^2(y) dy = \alpha \overline{u^2}
$$
 (14)

Generalmente α viene posto come valore unitario, ma questo può portare a problemi nel calcolo nelle strutture di testa (Ancey et al., 2006, 2007; Hogg & Pritchard, 2004). Un aspetto spesso trascurato è
che l'approssimazione ad un flusso poco profondo è valida per regimi di flusso che non si discostano troppo regime di flusso stazionario uniforme. In zone del flusso dove si verificano variazioni di profondità significative (per esempio quando il flusso si restringe e si allarga notevolmente) è necessario applicare delle correzioni all'approssimazione di primo ordine dello sforzo (Ancey, 2008).

### **1.5.6. Modelli "Depth – Averaged" per le valanghe radenti**

Come discusso in precedenza, la diversità della consistenza della neve rende lo studio della reologia della neve coinvolta nelle valanghe molto complesso. Gli autori che hanno studiato il comportamento reologico della neve hanno generalmente scoperto che la neve è un materiale non - Newtoniano che dipende molto dalla densità. In letteratura sono state proposte diverse equazioni costitutive, tra cui: fluido Newtoniano, fluido di Reiner-Ericksen, fluido di Bingham, fluido attritivo di Coulomb (Ancey, 2008). Savage e Hutter hanno proposto una somiglianza tra le valanghe radenti ed i flussi granulari secchi ipotizzando inoltre che, in prima approssimazione, la legge di Coulomb possa essere utilizzata per descrivere il comportamento di massa di materiali granulari fluidi (Ancey, 2008).

# **2. Obiettivo della Tesi**

L'obiettivo di questo lavoro è di testare le performance di due modelli di simulazione nel predire l'area di deposito di valanghe di neve. Per raggiungere tale obiettivo sono stati selezionati tre eventi valanghivi ben documentati localizzati nella provincia di Bolzano (IT) per i quali sono state simulate le aree di deposito attraverso i modelli di simulazione bidimensionali FLO-2D e RAMMS::AVALANCHE. Successivamente, tramite confronto tra i risultati dei modelli e le aree di deposito osservate si vuole quindi identificare le potenzialità e limiti dei due modelli utilizzati. Infine, il lavoro di tesi mira anche a valutare la capacità del modello di simulazione FLO-2D, solitamente utilizzato in simulazioni di piene o debris flow, per la predizione di valanghe di neve di diversa tipologia.

# **3. Materiali e metodi**

In questo lavoro si è cercato di ricostruire, tramite processo di back analysis (ricostruzione dell'evento accaduto attraverso modelli di simulazione), tre eventi valanghivi realmente avvenuti allo scopo di confrontare il funzionamento di due modelli di simulazione differenti:

- RAMMS::AVALANCHE, modello semplice per le valanghe radenti, basato sul modello Voellmy – Salm (Salm, 1993; Salm et al., 1990);
- FLO-2D, modello idrologico idraulico sviluppato per la simulazione di eventi idrogeologici (piogge, piene, alluvioni, colate detritiche e fangose).

Nonostante il modello FLO-2D non contenga un modulo dedicato alla simulazione di valanghe, in letteratura sono riportati alcuni esempi di applicazione di modelli bidimensionali basati sulla profondità media del flusso per la simulazione delle valanghe radenti, assimilando il comportamento della neve a quello di un fluido non – Newtoniano o ad un fluido di Bingahm, come descritto ai *paragrafi 1.5.4, 1.5.5 e 1.5.6*. Inoltre, in letteratura esistono esempi di applicazioni del modello FLO-2D per la simulazione di questi fenomeni (Barbolini & Savi, 2014; Moro, 2009). I dati caratterizzanti gli eventi valanghivi studiati sono stati ottenuti dalle "Schede di Rilievo e Segnalazione" AINEVA Modello 7, fornite dal Catasto Valanghe dell'Agenzia per la Protezione Civile della Provincia Autonoma di Bolzano – Bozen, così come i dati geospaziali relativi alle aree interessate dalle valanghe durante gli eventi. Gli altri dati geospaziali utilizzati in questo lavoro sono stati reperiti dal Geocatalogo della Rete Civica dell'Alto Adige – Südtirol (*http://geocatalogo.retecivica.bz.it/geokatalog?lang=it*). I dati metereologici sono stati ottenuti attraverso il Meteo Browser Südtirol (*http://meteobrowser.eurac.edu/*). I dati geospaziali relativi alle zone di distacco, scorrimento e deposito delle valanghe sono stati confrontati con la documentazione fotografica a disposizione per validare la loro accuratezza e, qualora si siano riscontrate incongruenze, modificati. I dati geospaziali sono stati trattati mediante il software GIS (geografic information system) open source QGIS *(https://www.qgis.org/it/site/*) ed utilizzati per le analisi territoriali delle aree di studio e per la valutazione dei risultati dei modelli. Le simulazioni eseguite con i due modelli vengono poi confrontate attraverso indici statistici e tramite la valutazione delle mappe risultanti dalle simulazioni. Di seguito vengono descritti i modelli utilizzati in questo lavoro e i metodi con i quali questi sono stati applicati. I valori di ciascun parametro considerato dai due modelli utilizzati nelle simulazioni vengono invece descritti nel *capitolo 4*. Infine, si presentano i metodi di confronto tra le simulazioni eseguite e i dati osservati.

# **3.1. Il modello RAMMS::AVALANCHE**

RAMMS (Rapid Mass Movements Simulation) è un modello di simulazione numerica bidimensionale per calcolare il moto gravitativo di flussi di massa. Il software, sviluppato dal WLS Institute for Snow and Avalanche Research SLF (Davos, Svizzera) a partire dal 2005, è composto da tre moduli, ognuno dedicato alla simulazione di moti gravitativi differenti: RAMMS::AVALANCHE per le valanghe di neve e ghiaccio, RAMMS::DEBRISFLOW per le colate detritiche e le colate fangose e RAMMS::ROCKFALL per i fenomeni di caduta massi e di frana. In questo lavoro è stato utilizzato il modulo RAMMS::AVALANCHE. Questo modello è progettato per la simulazione di fenomeni di flusso contenenti particelle di neve e aventi come fluido interstiziale l'aria. Il moto del flusso viene calcolato integralmente, dall'area di distacco della valanga fino alla deposizione, su una determinata topografia rappresentata partire dal modello digitale del terreno (DTM). Il modello utilizza equazioni ridotte nell'asse z (non vengono considerate variazioni dei parametri lungo la profondità del flusso), per predire la velocità del flusso in direzione parallela alla topografia e la profondità del flusso. L'operatore definisce quindi le condizioni iniziali dell'evento, quali posizione e dimensione della massa nevosa considerata, densità e coesione della neve (Christen et al., 2017)

Il modello RAMMS::AVALANCHE si basa sul modello dei fluidi di Voellmy, perfezionato da Salm (Salm, 1993; Salm et al., 1990), di cui si è discusso al *paragrafo 1.5.3*. Il modello fisico di RAMMS::AVALANCHE considera la valanga come un blocco che scorre lungo il pendio, soggetto a forze dissipative combinate con un parametro di attrito cinematico tra massa e suolo (*μ*) e un parametro di attrito viscoso – turbolento, dipendente dal quadrato della velocità (*ξ*). La forza di attrito (*F*) viene quindi calcolata secondo la formula:

$$
F = \frac{\rho g U^2}{\xi} + \mu N \tag{15}
$$

con:

$$
N = \rho \ h \ g \ \cos \theta \tag{16}
$$

dove ρ è la densità della neve, *g* è l'accelerazione di gravità, *θ* è l'angolo del pendio, *h* è l'altezza del flusso e *U* è la velocità del flusso. Il vettore *U* è composizione vettoriale della velocità della valanga lungo la direzione x e lungo la direzione y:

$$
U = (U_x, U_y)^T \tag{17}
$$

Il parametro *N* include anche la forza centrifuga derivante dalla curvatura del terreno, secondo il metodo sviluppato da Fischer et al. (2012). L'accelerazione centrifuga (*f*) è funzione della velocità della valanga e della curvatura del terreno. L'accelerazione centrifuga viene calcolata secondo la formula:

$$
f = U K U u^T \tag{18}
$$

dove *K* è la matrice che descrive la curvatura del terreno in tutte le direzioni. La forza centrifuga risulta quindi essere uguale a:

$$
C = \rho h f \tag{19}
$$

*C* viene sommato ad *N* all'interno dell'equazione delle forze dissipative (*F*). Generalmente *C* aumenta l'attrito, causando un rallentamento della valanga quando scorre su pendii tortuosi e determinare la posizione del deposito una volta che il flusso ha lasciato il canale.

I parametri frizionali (*μ* e *ξ*) possono essere definiti dall'operatore oppure calcolati dal software in base alla topografia (pendio aperto o canale), alla quota, scabrezza del terreno, presenza di vegetazione, al volume della valanga ed al tempo di ritorno dell'evento considerato (*Tabella 5*). È inoltre possibile mantenere costanti lungo tutto il pendio i valori di questi parametri.

I parametri del modello RAMMS::AVALANCHE sono stati calibrati sulla base di osservazioni di campo di diverse valanghe, sulla base della banca dati delle valanghe del SFL e sui test eseguiti nel sito sperimentale di Vallée de la Sionne (nel Cantone Vallese, Svizzera).

All'interno del software, il modello Voellmy - Salm è stata implementato in modo da poter considerare nella reologia della valanga anche la coesione della neve, espressa sotto forma di yield stress (*τy*). Per poter modellare *τy* è stato inserito all'interno del modello il parametro *N0*. Questo approccio permette di modellare materiali idealmente plastici secondo l'equazione delle forze dissipative:

$$
F = \frac{\rho g U^2}{\xi} + \mu N + (1 - \mu) N_0 - (1 - \mu) N_0 e^{-\frac{N}{N_0}}
$$
(18)

dove *μ* funge da parametro di "indurimento del materiale". A differenza di una relazione con attrito cinematico, questo modello assicura che *F* tende a 0 quando *N* ed *U* tendono a 0. Questo fa crescere *N0* e quindi la valanga si arresterà prima, in funzione al valore di *N0* (Christen et al., 2017).

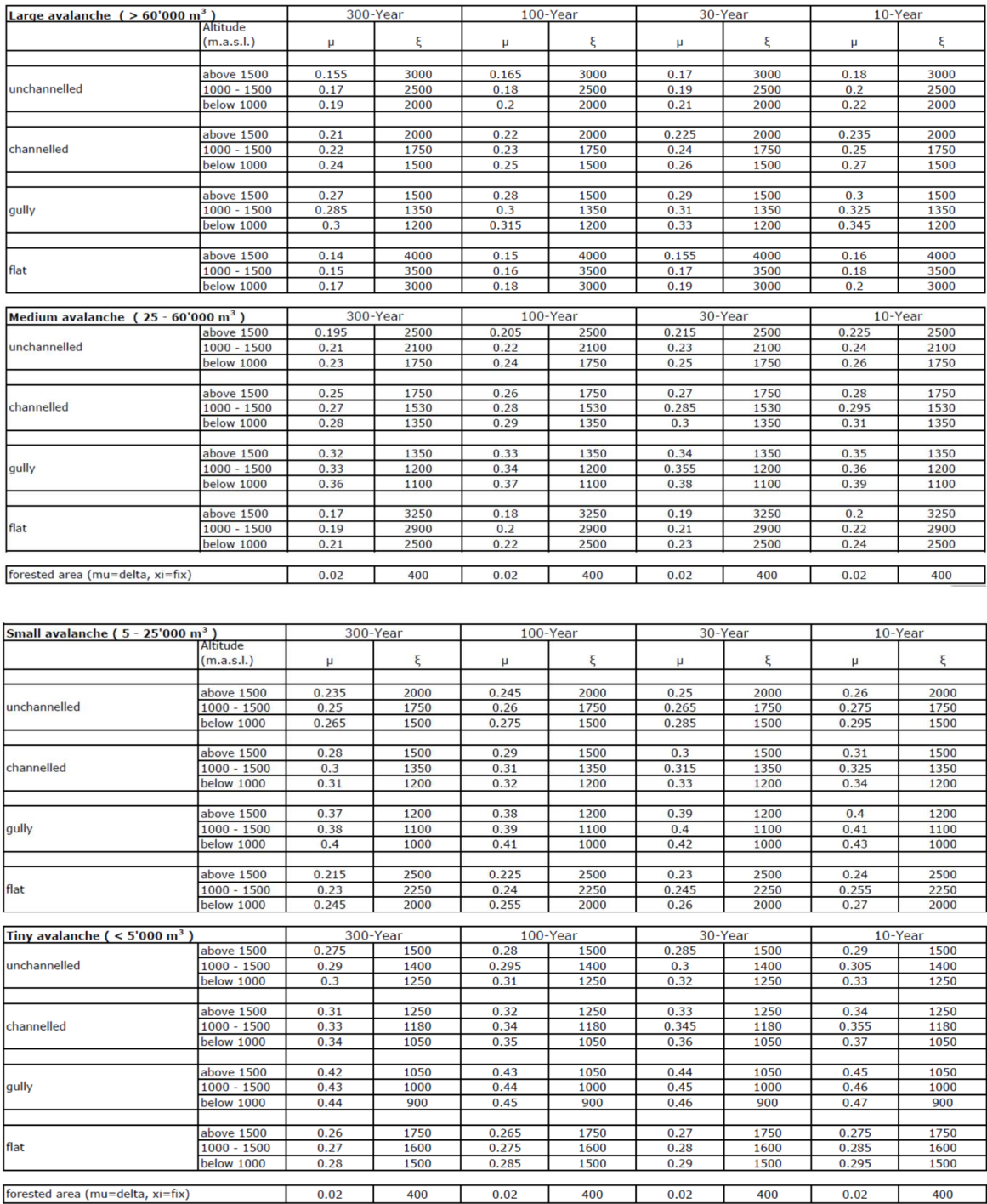

*Tabella 5:Valori di μ e ξ in per diverse condizioni del versante, in funzione del volume e del tempo di ritorno dell'evento Fonte:*(Christen et al., 2017)

## **3.2.Il modello FLO-2D**

FLO-2D (J. S. O'Brien et al., 1993) è un modello idrologico-idraulico bidimensionale, sviluppato dalla "FLO-2D Software Inc.", in grado di simulare la propagazione dell'onda di piena e di colate detritiche in bacini idrografici e l'interazione con le varie strutture che caratterizzano le aree antropizzate. FLO-2D è un modello dinamico, fisicamente basato, di conservazione della massa del fluido, in grado di simulare il deflusso di idrogrammi di piena o di precipitazioni su superfici di deflusso non confinate o in canali, restituendo l'area di inondazione, la profondità e la velocità del flusso per ogni cella della piana di calcolo, rappresentata dalla topografia dell'area di interesse. Il modello di propagazione del flusso di FLO-2D propaga il fluido all'interno di un dominio di deflusso discreto costituito da un sistema di celle quadrate. Il modello distribuisce numericamente il volume in blocchi di fluido finiti imitando la progressione e l'intervallo temporale dell'onda di piena sulla superficie discreta. Dal punto di vista concettuale, FLO-2D è un modello a volume finito che muove particelle di fluido discrete su di un sistema a griglia in otto possibili direzioni con le associate velocità del flusso. Nel caso di deflusso superficiale il volume del fluido viene mosso attraverso una serie di celle, mentre se si tratta di un deflusso canalizzato lungo una linea di flusso. La progressione dell'onda di piena attraverso il dominio di deflusso discreto (dominio di calcolo) viene controllata dalla topografia dell'area e dalla resistenza al flusso. La simulazione del flusso bidimensionale viene ottenuta attraverso l'integrazione numerica alle differenze finite dell'equazioni di continuità e della conservazione della quantità di moto. L'equazione di continuità è la seguente:

$$
i = \frac{\partial h}{\partial t} + \frac{\partial h}{\partial x} \tag{19}
$$

dove *i* è l'intensità di pioggia efficacie, *h* è la profondità del flusso e *U* la velocità mediata sulla profondità, lungo una delle otto possibili direzioni *x*. L'intensità di pioggia efficacie sulla superficie del flusso può essere diversa da 0. L'equazione di moto (equazione di conservazione della quantità di moto, espressa tramite il modello dell'onda dinamica) è la seguente:

$$
S_f = S_0 - \frac{\partial h}{\partial x} - \frac{U}{g} \frac{\partial U}{\partial x} - \frac{1}{g} \frac{\partial U}{\partial t}
$$
(20)

La componente energetica *Sf* (basata sull'equazione di Manning) viene espressa in funzione della pendenza media *S0,* del gradiente di pressione, dell'accelerazione locale e dell'accelerazione convettiva. Nonostante il modello d'onda cinetica  $(S_f = S_0)$  ed il modello d'onda diffusa

 $(S_f = S_0 - \frac{\partial h}{\partial x})$  possano risultare delle approssimazioni dell'equazione del moto accettabili in determinati contesti, FLO-2D applica esclusivamente l'equazione del moto approssimata con il modello d'onda dinamica. Questa equazione rappresenta il flusso unidimensionale in canale, mediato sulla profondità. Quando si considera invece una piana alluvionale, FLO-2D applica l'equazione del moto calcolando la velocità media attraverso il confine di un elemento della griglia una direzione per volta. Vi sono otto possibili direzioni di deflusso: le quattro cardinali (nord, est, sud, ovest) e le quattro diagonali nord-est, sud-est, nord-ovest e sud-ovest). I calcoli della velocità di deflusso sono unidimensionali e per ciascuna direzione viene risolto indipendentemente dalle altre sette direzioni (FLO-2D, 2019)

FLO-2D è in grado di simulare il deflusso di fluidi non-Newtoniani come colate detritiche e colate fangose. Questi fenomeni sono caratterizzati da fluidi non omogenei, le quali caratteristiche cambiano significativamente quando scorrono lungo un ripido canale o nel conoide di un bacino idrografico. Il comportamento delle colate detritiche varia in funzione della reologia, della forma del canale della pendenza e della scabrezza dell'alveo. Questo tipo di fluidi sono composti da una componente liquida, acqua e sedimenti in sospensione (fluido interstiziale), ed una componente solida, sedimento. La dimensione dei sedimenti all'interno della miscela solido-liquida, la proporzione tra sedimento fine (detto matrice) e sedimento granulare e la proporzione tra frazione solida e frazione liquida sono molto variabili e ciascuna combinazione di questi tre fattori darà origine ad un fluido differente con proprietà e caratteristiche peculiari (densità, viscosità, resistenza al taglio iniziale – yield stress). La proporzione tra la frazione solida e quella liquida viene espressa attraverso il parametro di concentrazione, sia esso legato al volume, al peso o alla densità delle due frazioni. La concentrazione volumetrica consiste nel rapporto tra il volume (*V*) di una delle due frazioni (*V<sup>s</sup>* per la frazione solida e *Vl* per la frazione liquida) e il volume totale del fluido (*Vt*). È quindi possibile ricavare una concentrazione solido-volumetrica (*Cv*) ed una concentrazione liquido volumetrica (*Cl*), calcolate come:

$$
C_v = \frac{V_S}{V_T} = \frac{V_S}{V_S + V_L} \tag{21}
$$

$$
C_l = \frac{V_L}{V_T} = \frac{V_L}{V_S + V_L} \tag{22}
$$

Il peso specifico della miscela solido-liquida (peso specifico equivalente - *γeq*) è funzione del peso specifico dell'acqua(*γl*), del peso specifico del sedimento (*γs*) e della concentrazione solidovolumetrica e si determina tramite la formula:

$$
\gamma_{eq} = \gamma_s C_v + \gamma_l (1 - C_v) \tag{23}
$$

Analogamente la densità della miscela solido-liquida viene determinata come:

$$
\rho_{eq} = \rho_s C_v + \rho_l (1 - C_v) \tag{24}
$$

In alternativa, essendo la densità definita come il rapporto tra il peso specifico (*γ*) e l'accelerazione di gravità (*g*), secondo la formula:

$$
\rho=\frac{\gamma}{g}
$$

la densità della miscela solido-liquida (*ρeq*) può essere derivata dal peso specifico equivalente della miscela (*γeq*):

$$
\rho_{eq} = \frac{\gamma_{eq}}{g} \tag{25}
$$

Il volume totale della miscela solido-liquida (*VT*) viene quindi determinato attraverso il coefficiente "Bulk factor" (*Bf*). Questo coefficiente permette di determinare il *V<sup>T</sup>* qualora siano noti il volume liquido in entrata al sistema  $(V_L)$  e la concentrazione solido-volumetrica  $(C_v)$ . "Bulk factor" si definisce come:

$$
Bf = \frac{1}{1 - C_v} \tag{26}
$$

*V<sup>T</sup>* viene quindi determinato come:

$$
V_T = Bf V_L \tag{27}
$$

Ad una  $C_v$  pari al 50% di  $V_T$  corrisponde un valore di  $Bf = 2$ , mentre ad una  $C_v$  pari al 75% di  $V_T$ corrisponde un valore di *Bf* = 4 (D'Agostino, 2021). Questa relazione risulta essere molto importante nella progettazione e nell'analisi delle simulazioni delle colate detritiche in quanto la maggior parte delle operazioni richiedono una stima della concentrazione solida volumetrica e del "Bulk factor" per determinare la magnitudo dell'evento. Inoltre, le concentrazioni solido-volumetrica media e massima dell'idrogramma di piena in FLO-2D sono variabili importanti per la simulazione di futuri eventi e la progettazione di opere di mitigazione. Come detto in precedenza, la concentrazione solidovolumetrica influenza le caratteristiche della miscela solido-liquida, dando origine a tipologie di trasporto solido dei sedimenti differenti. In base alla concentrazione solido-volumetrica è possibile distinguere quattro tipologie di trasporto (*Tabella 6*).

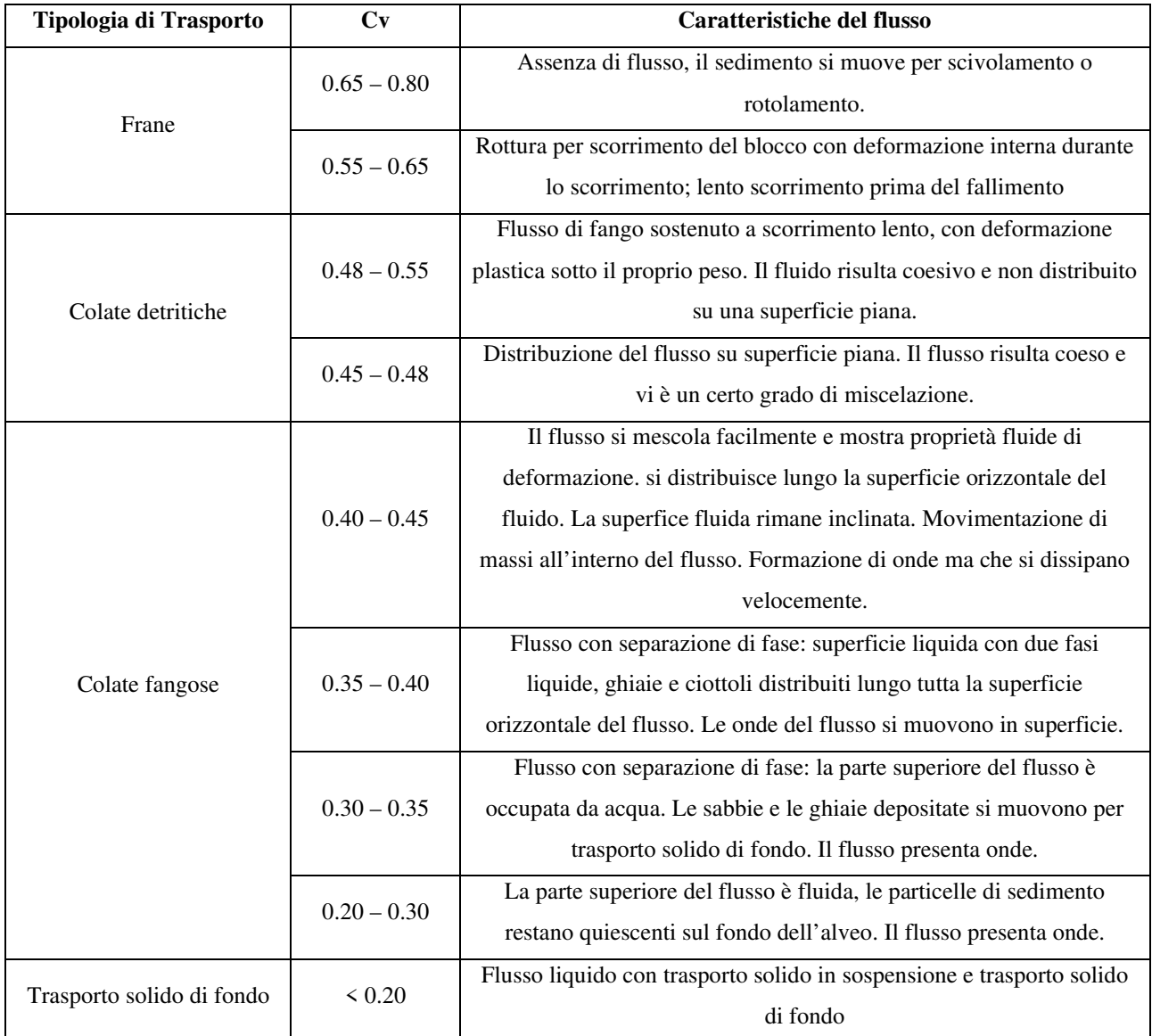

*Tabella 6: Tipologia di trasporto in funzione della concentrazione solido volumetrica della miscela solido – liquida. Fonte:* (FLO-2D, 2019)

I flussi con elevata concentrazione di sedimenti, detti flussi iperconcentrati, presentano complesse interazioni tra fluido e sedimenti come attrito viscoso, turbolenze, collisioni tra le particelle solide e scambio di quantità di moto tra le particelle fluide e quelle solide, dando origine ad un fenomeno molto differente dal trasporto di sedimento in sospensione o dal trasporto solido di fondo. I flussi iperconcentrati sono caratterizzati da sollecitazioni viscose e dispersive. La coesione dei sedimenti fini controlla il comportamento non-Newtoniano del fluido. Questa coesione contribuisce a generare uno sforzo di taglio minimo (*τ0* - yield-stress) che deve essere superato affinché la deformazione, e quindi il movimento, del fluido possa verificarsi. Combinando le componenti di sforzo tangenziale *τ<sup>0</sup>* e viscoso viene stabilito il noto modello plastico di Bingham per i fluidi non-Newtoniani. All'interno del flusso le particelle di sedimento si muovono, oltre che nella direzione del flusso stesso, anche in

direzioni secondarie. Questo movimento provoca la collisione lo sfregamento tra le particelle di sedimento, dando origine a dissipazione energetica di tipo frizionale-collisionale.

Gli urti e il contatto tra le particelle, le cui magnitudo dipendono dalla cinetica del flusso e le dimensioni dei sedimenti stessi (proporzionali al quadrato del diametro), fanno aumentare la viscosità della miscela solido-liquida. I flussi che scorrono ad esempio su conoidi alluvionali molto pendenti possono spesso risultare turbolenti. Gli sforzi turbolenti si verificano quando il fluido presenta alti valori (da 10 s<sup>-1</sup> a 50 s<sup>-1</sup>) di tasso di deformazione del fluido (shear rate), ovvero il rapporto tra il gradiente di velocità di due linee di corrente e la distanza normale alla direzione del moto tra le due linee di flusso, secondo la formula:

$$
\frac{dU}{dy} \tag{28}
$$

Nei flussi turbolenti può insorgere una ulteriore componente dello sforzo tangenziale (shear stress, τ), ovvero lo shear stress dissipativo, generato dalle collisioni e gli attriti tra le particelle di sedimento all'interno del flusso. Lo shear stress dissipativo si verifica quando i sedimenti non coesivi sono presenti in proporzione maggiore all'interno del flusso rispetto ai sedimenti fini coesivi (limo e argille). All'aumentare della concentrazione di sedimenti fini coesivi, l'impatto tra le particelle di sedimento e la turbolenza diminuiscono fino a scomparire, dando luogo ad un flusso viscoso. Durante il decorso di un dato evento, la concentrazione di sedimento può variare drasticamente, risultando in una alternanza tra la prevalenza dello sforzo viscoso e la prevalenza dello sforzo di turbolento, producendo onde improvvise e di breve durata. Il modello FLO-2D simula la propagazione di colate detritiche e colate fangose trattando la miscela solido-liquida come un mezzo continuo e viscoso. Il movimento della matrice fluida nelle colate fangose è governato dalla concentrazione di sedimento. FLO-2D tratta le colate detritiche e le colate fangose come un mezzo continuo e viscoso e la propagazione dalla colata di fango e il comportamento reologico del flusso devono essere trattati come un continuum di acqua e sedimento mescolati (modellazione monofasica). Il movimento della matrice fluida è governato dalla concentrazione di sedimento. FLO-2D utilizza un modello reologico quadratico (Pierre Y. Julien & Lan, 1991; Jim S. O'Brien & Julien, 1988) per predire gli sforzi viscosi in funzione della concentrazione del sedimento. Al variare della concentrazione di sedimento, per un dato elemento della griglia, vengono simulati effetti di diluizione, cessazione della colata di fango e l'eventuale rimobilizzazione del deposito. Le componenti del trasporto di sedimento e le colate di fango non possono essere usate contemporaneamente nelle simulazioni in FLO-2D. La propagazione dalla colata di fango e il comportamento reologico del flusso devono essere trattati come un continuum di acqua e sedimento mescolati (modellazione monofasica) (FLO-2D, 2019).

Lo sforzo tangenziale nei flussi iperconcentrati, comprese le colate detritiche o di fango, può essere definito come la sommatoria tra cinque differenti componenti di sforzo tangenziale. Lo sforzo tangenziale totale (*τ*) dipende dallo yield stress coesivo (*τc*), dello sforzo di Mohr-Coulomb (*τmc*), della viscosità dinamica (*τv*), dallo sforzo turbolento (*τt*) e dallo sforzo dissipativo (*τd*), secondo la formula:

$$
\tau = \tau_c + \tau_{mc} + \tau_v + \tau_t + \tau_d \tag{29}
$$

Riscrivendo la relazione in termini di tasso di deformazione del fluido  $\frac{dU}{dy}$  si realizza il modello reologico quadratico di O'Brian e Julien (1985):

$$
\tau = \tau_y + \eta \left(\frac{dU}{dy}\right) + C \left(\frac{dU}{dy}\right)^2 \tag{30}
$$

dove

$$
\tau_y = \tau_c + \tau_{mc} \tag{31}
$$

è la somma dello yield stress coesivo (*τc*) e dello sforzo di Mohr-Coulomb (*τmc*), il quale è funzione della pressione intergranulare  $(p_s)$  e dell'angolo di attrito del materiale  $(\phi)$ :

$$
\tau_{mc} = p_s \tan \phi \tag{32}
$$

*η* è la viscosità dinamica. *C* è il coefficiente di sforzo inerziale, il quale dipende dalla densità della miscela solido-liquida (*ρm*), dalla lunghezza di miscelazione (*l*) (Prandtl, 1925), dal diametro dei sedimenti (*ds*) e da una funzione della concentrazione volumetrica del sedimento (*Cv*) (Bagnold, 1954):

$$
C = \rho_m l^2 + f(\rho_{m'} C_v) d_s^2 \tag{33}
$$

I primi due termini dell'*equazione 30*, quindi, rappresentano lo sforzo tangenziale di Bingham. La somma dello sforzo viscoso e dello yield stress definisce lo sforzo tangenziale totale (*τ*) di una colata fangosa a regime viscoso. L'ultimo termine è dato dalla somma degli sforzi turbolento e dissipativo e definisce il regime interno del flusso per le colate. Questo termine è funzione del quadrato del gradiente di velocità (P Y Julien & O'Brien, 1987; J. S. O'Brien et al., 1993). Per parametrizzare i termini dello sforzo tangenziale utilizzati dal modello FLO-2D, la relazione dello sforzo tangenziale viene integrata sulla profondità e riscritta come una pendenza di dissipazione energetica adimensionale:

$$
S_f = S_y + S_v + S_{td} \tag{34}
$$

La pendenza energetica complessivamente dissipata *Sf* è data dalla somma della pendenza legata allo yield stress (*Sy*), dalla pendenza legata alla viscosità dinamica (S*v*), dalla pendenza legata allo sforzo turbolento-dissipativo (*Std*). Le componenti viscosa e turbolenta-dissipativa vengono rappresentate in termini di velocità (*U*) mediata sulla profondità del flusso (*h*). La pendenza viscosa viene quindi espressa mediante l'equazione:

$$
S_v = \frac{K\,\eta}{8\,\gamma_{eq}}\,\frac{U}{h^2} \tag{35}
$$

dove *γeq* è il peso specifico della miscela solido-liquida. *K* è il parametro di resistenza del flusso laminare. I valori di questo parametro variano molto, da un minimo di 24 per superfici di scorrimento lisce con sezione del canale rettangolare, fino ad un massimo di circa 50000 per superfici molto scabre e con sezione trasversale irregolare Woolhiser (1975). suggerisce una serie di valori per il parametro K per diverse superfici di scorrimento (*Tabella 7*). All'interno del modello FLO-2D, se il parametro di resistenza del flusso laminare viene posto *K* = 0 all'interno del file di input "SED.DAT", il valore di *K* viene derivato direttamente dal coefficiente di scabrezza di Manning (numero di Manning, *nvalue*) attribuito alla superfice di scorrimento.

| Parametri di Resistenza per il Flusso Laminare |                        |  |  |  |  |
|------------------------------------------------|------------------------|--|--|--|--|
| <b>Superficie</b>                              | Intervallo di valori K |  |  |  |  |
| Asfalto/calcestruzzo                           | $24 - 108$             |  |  |  |  |
| Sabbia                                         | $30 - 120$             |  |  |  |  |
| Graded surface                                 | $90 - 400$             |  |  |  |  |
| Suolo limo-argilloso, suolo eroso              | $100 - 500$            |  |  |  |  |
| Vegetazione rada                               | $1000 - 4000$          |  |  |  |  |
| Prati con vegetazione bassa                    | $3000 - 10000$         |  |  |  |  |
| Praterie                                       | $7000 - 50000$         |  |  |  |  |

*Tabella 7: Parametri di Resistenza per il Flusso Laminare Fonte:* (Woolhiser, 1975)

Il parametro di resistenza al flusso delle componenti di sforzo turbolento-dissipativo (*ntd*) vengono combinate in un coefficiente di scabrezza di Manning equivalente per il flusso, secondo l'equazione:

$$
S_{td} = \frac{n_{td}^2 U^2}{h^{4/3}}
$$
 (36)

Ad alte concentrazioni, con l'aumento dello sforzo dissipativo derivante dallo scontro tra le particelle di sedimento aumenta anche la scabrezza turbolento - dispersiva (*ntd*). Questo incremento risponde ad una funzione esponenziale della concentrazione:

$$
n_{td} = n_t \ b \ e^{mC_v} \tag{37}
$$

dove *nt* è il valore convenzione del coefficiente di scabrezza di Manning per flussi turbolenti di acqua pulita, *b* è un coefficiente pari a 0.0538 e m è un esponente di valore pari a 6.0896. Le componenti della pendenza energetica complessivamente dissipata possono quindi essere combinate secondo la seguente formula:

$$
S_f = \frac{\tau_y}{\gamma_{eq} h} + \frac{K \eta}{8 \gamma_{eq}} \frac{U}{h^2} + \frac{n_{td}^2 U^2}{h^{4/3}}
$$
(38)

In FLO-2D è stata formulata una soluzione a questa equazione quadratica per calcolare la velocità (*U*) all'interno dell'equazione ci conservazione della quantità di moto (*equazione 20*). La velocità stimata rappresenta la velocità calcolata all'interno dei i confini della piana alluvionale o all'interno del canale utilizzando la profondità media del flusso tra gli elementi della griglia. Si possono assumere valori ragionevoli del coefficiente di scabrezza di Manning e di *K*. Il peso specifico della matrice solido-liquida (*γeq*), lo yield stress (*τy*) e la viscosità (η) variano in funzione della concentrazione volumetrica (*Cv*). È possibile derivare i valori di viscosità e di yield stress attraverso due relazioni empiriche, dove i due parametri vengono rappresentati tramite funzioni esponenziale della concentrazione solido-volumetrica di sabbia, limo, argilla e in alcuni casi di sabbia fine, senza i clasti più grossi trasportati dalla corrente. Le due equazioni empiriche sono le seguenti:

$$
\tau_y = \alpha_2 \, e^{\beta_2 \, C_v} \tag{39}
$$

$$
\eta = \alpha_1 \, e^{\beta_1 \, C_v} \tag{40}
$$

dove α1 e β1 e α2 e β2 sono coefficienti definiti tramite esperimenti di laboratorio (Jim S. O'Brien & Julien, 1988), . La viscosità viene espressa in [poises] e lo yield stress in [dynes cm-2]. Questi due parametri vengono rappresentati tramite una funzione esponenziale della concentrazione solida volumetrica. La viscosità della miscela solido-liquida è anche funzione della proporzione e del tipo di limo ed argilla presenti all'interno del fluido, oltre che della temperatura del fluido stesso. Colate di fango viscose presentano un'alta concentrazione solido-volumetrica. Ne deriva un elevato yield stress ed un comportamento laminare del fluido. Flussi meno viscosi sono sempre turbolenti (FLO-2D, 2019).

Quando viene simulata la propagazione di una colata detritica o di una colata fangosa su un conoide alluvionale o su una piana alluvionale, FLO-2D preserva la conservazione del volume sia dei sedimenti che dell'acqua. Per ogni intervallo temporale viene calcolata la corrispondente variazione di concentrazione solido-volumetrica per ogni elemento della griglia. Alla fine della simulazione, il

modello restituisce informazioni riguardo la posizione e la quantità di acqua e sedimenti rimasti su conoide alluvionale o nel canale (storage), oltre che alla quantità di sedimenti ed acqua usciti dall'area di studio (outflow). L'estensione spaziale dell'area interessata dalla colata detritica o fangosa, la massima profondità e la velocità del flusso possono variare in funzione del volume disponibile di sedimento e della concentrazione solido-volumetrica, parametri che è possibile variare all'interno di FLO-2D. Il coefficiente di scabrezza di Manning (*n-value*) viene definito, per ogni elemento della griglia, all'interno del file di input MANNING\_N.DAT. Per simulare colate detriti che e fangose con il modello FLO-2D è necessario attivare il modulo "MUD" nel file input CONT.DAT (Mud=1) ed impostare i parametri di viscosità e yield stress nel file di input SED.DAT. Essendo il file SED.DAT l'input anche per le simulazioni di trasporto di sedimenti, è necessario specificare quale tipo di fenomeno si vuole simulare, inserendo la lettera M (nel caso delle colate detritiche o fangose) o la lettera S (per il trasporto di sedimenti) all'inizio della riga dove verranno inseriti i coefficienti α e β di viscosità e yield stress, il peso specifico della miscela solido liquida (espresso come gravità specifica o densità relativa) e il coefficiente *K*. In seguito, è necessario definire l'idrogramma liquido del particolare evento che si andrà a simulare nel file di input INFLOW.DAT, esplicitando il valore del volume liquido per ogni intervallo temporale considerato e la concentrazione solido-volumetrica (*Cv*) della miscela solido-liquida. Il volume totale della miscela solido-liquida viene pori calcolato attraverso il Bulk factor *Bf* (*equazione 26*). L'idrogramma dell'evento rappresenta gli afflussi che si originano da una singola cella della griglia tra quelle che sono state identificate come punti di "inflow" di una determinata serie temporale. Lo stesso idrogramma viene poi applicato a tutte le celle "inflow" appartenenti ad una medesima serie temporale. Il modello è in grado di simulare durante la stessa simulazione afflussi di diverse serie temporali.

In questo lavoro il modello FLO-2D è stato utilizzato tramite il plug-in per il software QGIS e non attraverso il software proprietario "Grid Developer System" (GDS).

#### **3.2.1. Il modello FLO-2D applicato alle valanghe**

Nonostante il modello FLO-2D non contenga un modulo dedicato alla simulazione di valanghe, in letteratura sono riportati numerosi modelli "Depth – Averaged" utilizzati per l valanghe radenti, come descritto ai *paragrafi 1.5.4, 1.5.5 e 1.5.6*. Inoltre, in letteratura esistono esempi di applicazioni del modello FLO-2D per la simulazione di questi fenomeni (Barbolini & Savi, 2014; Moro, 2009). Non essendo presente all'interno del modello FLO-2D uno schema reologico sviluppato appositamente per le valanghe si è adattata la componente di dissipazioni energetica proposta dal modello (*equazione 37*) ad una forma più simile a quella del modello Voellmy-Salm (Salm et al., 1990). Come descritto in precedenza, l'equazione della dissipazione energetica utilizzata da FLO-2D considera un termine legato allo yield stress coesivo, uno legato alla viscosità dinamica ed uno legato allo sforzo turbolento-dissipativo (*equazione 35*). La reologia di Voellmy-Salm, invece, considera un parametro di attrito cinetico e l'attrito viscoso - turbolento (*paragrafo 1.5.3*). Eliminando dallo schema reologico presente in FLO-2D il parametro legato alla viscosità dinamica, l'*equazione* 37 viene ricondotta ad una più simile al modello Voellmy–Salm (Barbolini & Savi, 2014):

$$
S_f = \frac{\tau_y}{\gamma_n h} + \frac{n_{td}^2 U^2}{h^{4/3}}
$$
\n(41)

dove *h* e *U* sono rispettivamente la profondità la velocità del flusso della valanga. γ*n* è il peso specifico della neve, mente *n* (coefficiente di scabrezza di Manning) e τ*y* (yield stress) rappresentano i due parametri di attrito. Questo schema reologico mantiene quindi, analogamente al modello di Voellmy– Salm, un parametro di attrito cinetico e un parametro dipendente dal quadrato della velocità (Barbolini & Savi, 2014).

# **3.3. Metodo di applicazione del modello RAMMS::AVALANCHE**

Come descritto nel *paragrafo 3.1*, il modello RAMMS::AVALANCHE richiede che vengano definiti come parametri di input la topografia del pendio, le aree di distacco della valanga, lo spessore medio dello strato di neve distaccato, la densità della neve (*ρ*), i coefficienti μ e ξ ed il valore di yield stress (*τy*). La topografia delle aree oggetto di studio viene definita a partire dal modello digitale del terreno (DTM) con celle di 2.5 m x 2.5 m, ottenuto dal Geocatalogo della Rete Civica dell'Alto Adige – Südtirol. Il volume della massa nevosa distaccatasi viene determinato automaticamente dal modello RAMMS::AVALANCHE a partire dalla superfice delle aree di distacco e lo spessore medio dello strato distaccato. Le aree di distacco sono state definite a partire dai dati geospaziali forniti dal Catasto Valanghe dell'Agenzia per la Protezione Civile della Provincia Autonoma di Bolzano – Bozen e confrontate con il materiale fotografico a disposizione. I dati stimati di altezza di neve al suolo e spessore medio dello strato distaccato, sono stati ottenuti dalle "Schede di Rilevamento e Segnalazione" AINEVA Modello 7. Nel caso di valanghe di superfice, è stato considerato il dato "altezza stimata dello strato di neve distaccato", mentre per le valanghe di fondo è stata considerata l'altezza totale stimata di neve al suolo. I parametri frizionali (*μ* e *ξ*) utilizzati nelle simulazioni sono stati calcolati dal software. I valori reali dei restanti parametri sopracitati non sono noti. Si è quindi indagato quale combinazione di questi parametri riuscisse a meglio rappresentare i fenomeni valanghivi studiati attraverso un processo di calibrazione. A causa della mancanza di dati specifici e della elevata eterogeneità dei valori presentati in letteratura, è stato deciso di considerare un unico valore di densità della neve (*ρ*) per tutti i casi studio presentati. Si è considerato una densità della neve di *ρ* = 300 kg m-3 (Dent & Lang, 1982; McClung & Schaerer, 2006). Inoltre, il valore di densità è funzionale al calcolo delle pressioni simulate e tale parametro non viene analizzato in questo lavoro di tesi. A seconda della tipologia di neve, si sono considerati diversi valori di riferimento riportati in letteratura per τ*y*. Dent & Lang (1982)propongono un valore medio τ*y* = 0.54 kPa per la neve asciutta sulla base di esperimenti di campo, mentre Joshi et al. (2006) propongono un range di valori tra τ*y* = 2 kPa e τ*y* = 7 kPa per la neve bagnata sulla base di esperimenti di laboratorio. Durante le simulazioni degli eventi valanghivi si è deciso di considerare nel modello l'effetto della curvatura del terreno (*paragrafo 3.1*). Per tutte le simulazioni è stato considerato il medesimo tempo di simulazione, stabilito a 12 minuti (720 secondi).

## **3.4.Metodo di applicazione del modello FLO-2D**

In questo lavoro, per adattare lo schema reologico del modello FLO-2D ad uno più simile al modello Voellmy – Salm (*paragrafo 3.2.1*), nell'*equazione 37* il parametro di viscosità (*η*) viene posto:

 $\eta = 0$ 

Annullando i coefficienti  $\alpha_1$  e $\beta_1$  all'interno del file di input SED.DAT ponendoli:

$$
\alpha_1 = 0
$$
  

$$
\beta_1 = 0
$$

Per quanto riguarda il parametro di resistenza al flusso laminare (*K*), è stato considerato un valore univoco per tutte i casi di studio presentati. È stato utilizzato il valore intermedio del range di valori di *K* proposti nella *tabella 7* per la classe *"Vegetazione rada"*, ovvero:

$$
K=2000
$$

Allo stesso modo, a causa della mancanza di dati specifici e della elevata eterogeneità dei valori presentati in letteratura, è stato deciso di considerare un unico valore di peso specifico della neve (γ*n*) per tutti i casi studio presentati. Si è considerato un peso specifico di γ*n* = 3000 N m-3 (Dent & Lang, 1982; McClung & Schaerer, 2006). Il software FLO-2D richiede come parametro di input il peso specifico espresso in forma di gravità specifica (densità relativa), definita secondo la formula:

$$
\rho^* = \frac{\rho}{\rho_{acqua}}
$$

dove ρ è la densità della neve e ρ<sub>acqua</sub> è la densità dell'acqua a 0°C (0.9998395 g cm<sup>-3</sup>). Considerando un peso specifico γ<sub>n</sub> = 3000 N m<sup>-3</sup>, equivalente ad una densità a ρ = 0.3058104 g cm<sup>-3</sup>, la gravità specifica viene calcolata come:

$$
\rho^* = \frac{0.3058104}{0.9998395}
$$

per un valore di gravità specifica di

 $\rho^*\approx 0.3$ 

Come descritto nel *paragrafo 3.2*, il modello FLO-2D richiede che vengano definiti come parametri di input la topografia, il valore di yield stress (all'interno del file SED.DAT), il coefficiente di scabrezza di Manning (file MANNING N.DAT), la concentrazione solido-volumetrica  $(C_v)$  ed il la portata liquida in entrata (Q) espressa in [m<sup>3</sup>s<sup>-1</sup>] (file INFLOW.DAT). La topografia delle aree oggetto di studio viene definita a partire dal modello digitale del terreno (DTM), ottenuto dal Geocatalogo della Rete Civica dell'Alto Adige – Südtirol, assegnando ad ogni elemento della griglia creata dal modello il valore di quota del terreno. FLO-2D permette di definire la dimensione delle celle della griglia. Si è deciso di lavorare con celle di 2.5 m x 2.5 m, ovvero della stessa dimensione delle celle del DTM, in modo da poter avere il maggior dettaglio possibile. I valori reali dei restanti parametri sopracitati non sono noti. Si è quindi indagato quale combinazione di questi parametri riuscisse a meglio rappresentare i fenomeni valanghivi studiati attraverso un processo di calibrazione. Essendo il concetto di  $C_v$  di difficile applicazione ad un flusso di neve, ed essendo  $\tau_v$  ed *n* dipendenti da  $C_v$ , si è deciso di testare in primo luogo diversi valori di *Cv* per individuare i valori che meglio riuscissero a rappresentare l'evento reale. Successivamente sono stati testati differenti valori di τ*<sup>y</sup>* ed *n*, basandosi su riferimenti presenti in letteratura. A seconda della tipologia di neve, si sono considerati diversi valori di τ*y*. Dent & Lang (1982), sulla base dei loro esperimenti di campo, propongono un valore medio τ*y* = 0.54 kPa per la neve asciutta, mentre Joshi et al. (2006) hanno misurato in laboratorio un range di valori tra τ*y* = 2 kPa e τ*y* = 7 kPa per la neve bagnata. I coefficienti α2 e β2 attraverso i quali si esprime il valore di τ*y* sono stati definiti a partire dal valore di τ*y* considerato. FLO-2D richiede che i valori di  $\tau_y$  siano espressi in [dynes cm<sup>-2</sup>]. Risulta quindi necessario convertire i valori di  $\tau_y$  dalle unità di misura più frequentemente utilizzate [Pa o kPa] alla forma richiesta dal modello, tramite un fattore di conversione pari a:

$$
1 Pa = 10 \text{ dynes} * cm^{-2}
$$

A partire dall'*equazione 38* si definisce una equazione dove α2 è l'incognita:

$$
\alpha_2 = \frac{\tau_y}{e^{\beta_2 C_v}}
$$

dove β2 è stato definito, per qualsiasi valore di τ*y* e *Cv*, come:

$$
\beta_2=15
$$

In questo modo risulta possibile derivare il valore di α<sub>2</sub> per qualsiasi valore di τ<sub>*ν*</sub> e  $C$ *ν*.

I valori di riferimento del coefficiente di scabrezza di Manning (*n*) utilizzati sono quelli proposti in *Tabella 8:* 

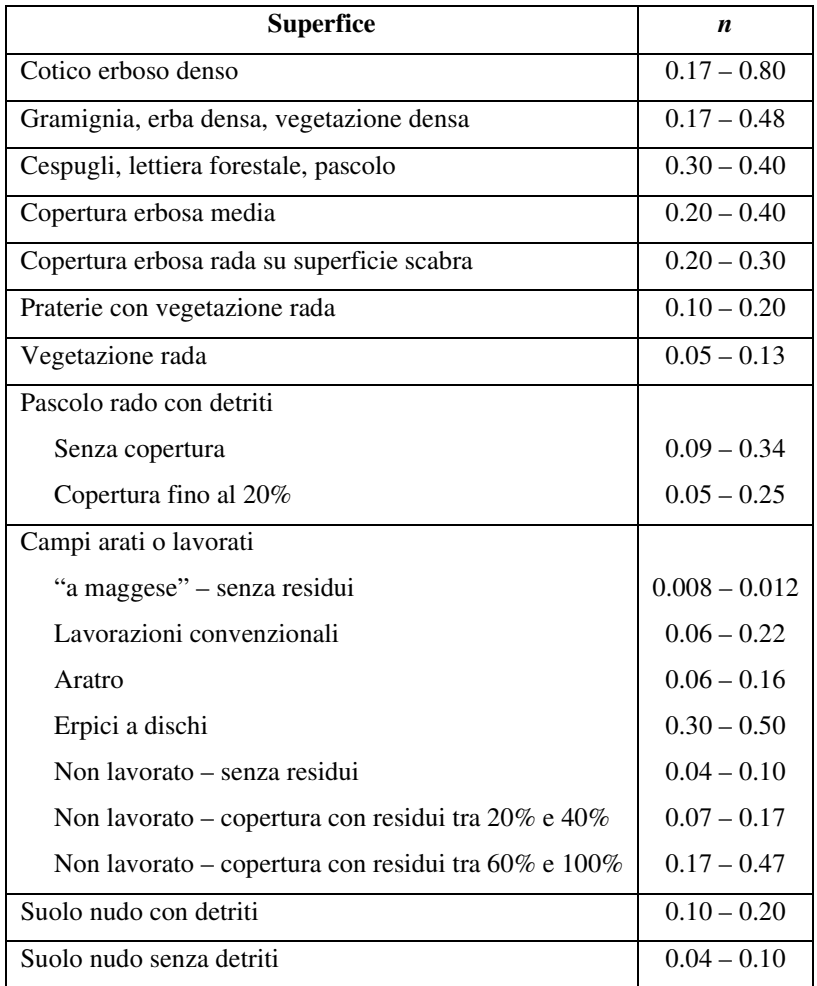

*Tabella 8: Valori di riferimento del coefficiente di scabrezza di Manning (n). Fonte:*(FLO-2D, 2019)

Il volume totale della massa nevosa distaccatasi in ciascun evento viene espressa all'interno del modello sotto forma di portata liquida (*QL*) attraverso idrogrammi. I dati stimati di altezza di neve al suolo e spessore medio dello strato distaccato, sono stati ottenuti dalle "Schede di Rilevamento e Segnalazione" AINEVA Modello 7 fornite dal Catasto Valanghe dell'Agenzia per la Protezione Civile della Provincia Autonoma di Bolzano. Per ottenere il volume stimato della massa nevosa distaccata durante ciascun evento, l'altezza stimata dello strato di neve distaccato, nel caso di valanghe radenti, o l'altezza totale stimata di neve al suolo, nel caso di valanghe di fondo, viene moltiplicata per la superfice della relativa zona di distacco. Il volume distaccato così stimato rappresenta il volume totale (*VT*) dell'evento. Questo è stato poi ridotto del "Bulk factor" (*equazione 26*) attraverso l'equazione:

$$
V_L = \frac{V_T}{Bf} \tag{41}
$$

In questo modo si è ottenuto un volume "liquido" con il quale creare un idrogramma da utilizzare come input in FLO-2D. Specificando poi nel modello il valore di *Cv*, questo determina automaticamente *VT*. Il valore di *VL* ottenuto con *l'equazione 41* è stato poi diviso per il numero di intervalli temporali considerati nell'idrogramma, ottenendo in questo modo un valore corrispondente di *QL* [m<sup>3</sup> s -1] costante nel tempo. In tutti i casi studio sono stati considerati sei intervalli temporali di durata 1 secondo (0.000278 h). Per cercare di simulare la rapidità del distacco della massa nevosa durante una valanga, si sono considerati idrogrammi con tempo totale pari a 6.005 secondi (*t3 =*  0.001668 h). L'inizio del picco di deflusso è stato posto a *t<sup>1</sup>* = 0.0001 h (0.36 secondi) e mantenuto costante fino a *t2* = 0.001667 h (6 secondi). Non è stato possibile far partire il deflusso in concomitanza con l'istante zero dell'idrogramma a causa di un limite del software, il quale richiede che all'istante  $t_0 = 0$  il deflusso sia pari a 0 m<sup>3</sup>. In questo modo è stato possibile simulare fenomeni con deflusso constante a partire dall'istante  $t_1$  fino a  $t_2$ . Negli intervalli  $t_0 - t_1$  e  $t_2 - t_3$  il deflusso passa da  $Q_0$  a  $Q_{max}$ e da *Qmax* a *Q0* rispettivamente. Gli idrogrammi sono stati costruiti cercando di rappresentare le caratteristiche di rapidità di accadimento del fenomeno. Il tempo totale delle simulazioni è stato impostato a 0.2 h, ovvero 12 minuti. Nella *Fig. 10* viene riportato un esempio di idrogramma utilizzato nelle simulazioni con il modello FLO-2D

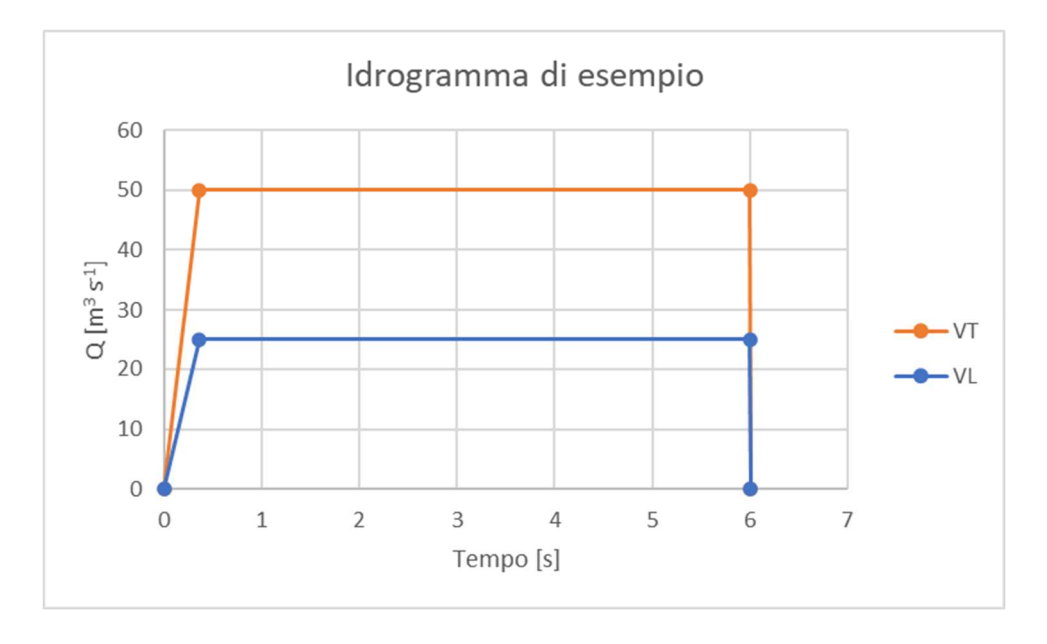

*Figure 10:Esempio di idrogramma utilizzato per le simulazioni con il modello FLO-2D.* 

Infine, ciascuna *Q* è stata divisa per il numero di elementi della griglia designati come celle di origine del deflusso (celle di inflow). Essendo *Bf* funzione di *Cv*, in ogni caso studio presentato è risultato necessario costruire, a partire dallo stesso valore di *VT*, idrogrammi diversi in base alla concentrazione solido-volumetrica considerata.

## **3.5.Metodi di valutazione e confronto dei modelli**

Per ciascuno degli eventi studiati, le simulazioni risultanti dai due modelli vengono in primo luogo confrontate con i dati reali di distanza di arresto planimetrica (*r*), posizione del deposito, e di altezza del flusso (*hmax\_dep*) e larghezza (*lmax\_dep*) del deposito ottenuti dalle "Schede di Rilievo e Segnalazione" AINEVA Modello 7, fornite dal Catasto Valanghe dell'Agenzia per la Protezione Civile della Provincia Autonoma di Bolzano – Bozen, dai dati geospaziali degli eventi reali e con dati presenti in letteratura. In seguito, i risultati delle simulazioni ottenute dai due modelli vengono confrontati tra di loro studiando eventuali differenze nella posizione, forma e altezza del deposito, velocità massima e altezza massima del flusso. Infine, i depositi simulati vengono confrontati con i dati geospaziali dei depositi reali forniti dal Catasto Valanghe dell'Agenzia per la Protezione Civile della Provincia Autonoma di Bolzano – Bozen attraverso indici statistici.

#### **3.5.1. Indici statistici**

La fine di valutare, per ciascun evento studiato, come i modelli hanno simulato i depositi finali delle valanghe, sono stati studiati due indici statistici. Le aree interessate dai depositi simulati sono state classificate in base al deposito reale come: True Positive (TP) dove deposito simulato e quello realmente osservato coincidono, False Positive (FP) dove si riscontra deposito simulato ma non quello realmente osservato, True Negative (TN) dove non si osserva ne deposito simulato né quello realmente osservato, False Negative (FN) dove non si osserva deposito simulato ma si riscontra quello realmente osservato (*Fig. 11*).

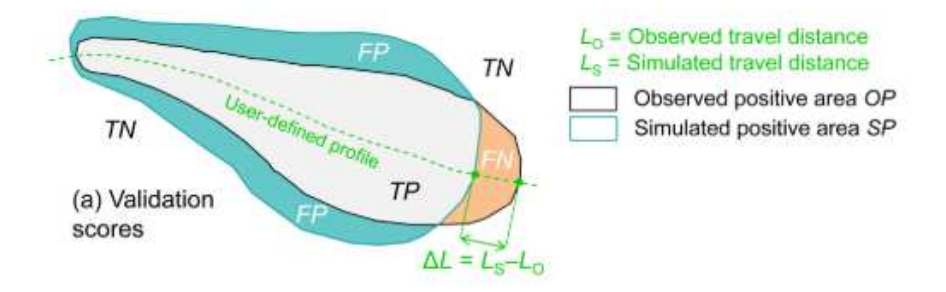

*Figure 11:Schema illustrativo dei valori considerati come True Positive (TP), True Negative (TN), False Positive (FP) e False Negative (FN). Fonte:* (Mergili et al., 2017)

Gli indici statistici studiati sono l'indice D2PC (Distance to perfect classification) e TSS (True skill statistic).

D2PC è definito secondo l'equazione:

$$
D2PC = \sqrt{(1 - TPR)^2 + FPR^2}
$$
\n
$$
(42)
$$

dove

$$
TPR = \frac{TP}{TP + FN}
$$

e

$$
FPR = \frac{FP}{FP + TN}
$$

Questo indice misura la distanza nel piano FPR – TPR tra un punto idealmente perfetto di coordinate (0, 1) e il punto del modello testato (FPR, TPR). L'indice D2PC ha un range tra 0 e 1, dove 0 è il valore migliore (Formetta *et al*.,2016)

TSS, conosciuto anche come Hanssen – Kuiper's skill score o Pierce's skill score, è definito secondo l'equazione:

$$
TSS = \frac{(TP * TN) - (FP * FN)}{(TP + FN) * (FP + TN)} = TPR - FPR \tag{43}
$$

TSS è la differenza tra il tasso di successo e il tasso di falsi allarmi. I valori di questo indice variano tra -1 ed 1, dove 1 è il valore migliore. Un valore di TSS = -1 indica che il modello produce risultati affidabili quanto quelli prodotti da un modello casuale. Un valore di TSS = 0 indica un modello indiscriminato. TSS misura l'abilità del modello di distinguere tra pixel dove passa la valanga e pixel dove non passa la valanga. Se il numero di TN è grande, il valore di falso allarme risulterà relativamente sovrastante. Se TN è ampio come nella mappa della valanga osservata, FPR tenderà a 0 e TSS tenderà a TPR. Un problema noto di TSS è che tratta il tasso di successo e il tasso di falso allarme ugualmente, indipendentemente dalle loro probabili differenti conseguenze (Formetta et al., 2016).

Sono stati scelti questi indici per il confronto tra i depositi simulati e i depositi realmente osservati, in quanto D2PC e TSS minimizzano il peso dei true negative (TN).

# **4. Casi Studio**

Per poter confrontare la capacità dei modelli di simulazione RAMMS::AVALANCHE e FLO-2D nel riprodurre valanghe di neve osservate attraverso il processo di back analysis, sono stati analizzati tre casi studio di eventi valanghivi. I casi studio analizzati in questo lavoro sono:

- Valanga Knollgraben: evento verificatosi il 10/03/2014 nel bacino del Rio Lappago Knollbach, in Valle dei Molini - - Mühlwalder Tal, della Provincia Autonoma di Bolzano – Bozen, nel Nord-Est d'Italia;
- Valanga Pichlereschbaum: evento verificatosi il 02/02/2019 nel bacino del Rio di Monterosso – Rotenbergbach, in Valle di Pennes - Penser Tal della Provincia Autonoma di Bolzano – Bozen, nel Nord-Est d'Italia;
- Valanga Breitlahn: evento verificatosi il 11/04/2019 in Val Breitlahn Breitlahntal, piccola valle laterale della Val Martello – Martelltal della Provincia Autonoma di Bolzano – Bozen, nel Nord-Est d'Italia.

I casi studio sono stati scelti in base alla disponibilità di dati ed alla accuratezza e disponibilità della documentazione. Inoltre, sono stati scelti eventi con caratteristiche reologiche differenti per valutare la capacità dei modelli di simulare eventi differenti.

Di seguito vengono descritti gli eventi reali studiati in questo lavoro. Successivamente verranno presentati i metodi specifici applicati a ciascun caso studio ed i parametri delle simulazioni richiesti dai modelli, seguiti dalla presentazione dei risultati delle simulazioni eseguite con i modelli RAMMS::AVALANCHE e FLO-2D. Infine, una discussione generale e conclusiva dei risultati ottenuti, possibili implementazioni e proposte per studi futuri verranno presentate nel capitolo successivo.

### **4.1. Caso studio 1 – Valanga "Knollgraben"**

#### **4.1.1. Descrizione area di studio ed evento valanghivo**

Il 10/03/2014, in una finestra oraria tra le ore 12:00 e le 18:00, si è verificato il distacco di due masse nevosa nel bacino del Rio Lappago – Knollbach, rio che scende dal versante situato in sinistra idrografica del Rio Selva dei Molini – Mühlwalderbach. Il versante oggetto di studio si trova in Valle dei Molini - Mühlwaldertal, una valle laterale della Valle Aurina – Ahrntal, a sua volta valle laterale della più nota Val Pusteria – Pustertal, situata nella parte nord-orientale della Provincia Autonoma di Bolzano – Bozen, nel Nord-Est d'Italia (*Fig. 12*). Ai piedi del versante si trova l'abitato di Lappago – Lappach, piccola frazione del comune di Selva dei Molini. Il bacino del Rio Lappago – Knollbach (*Fig. 13*) è formato dal bacino del Rio Lappago, di superficie inferiore, e da un più esteso sottobacino di cui in cartografia non viene specificato il nome. La confluenza tra i due bacini si trova a quota 1670 m s.l.m.. Il bacino del Rio Lappago si trova in destra idrografica rispetto alla confluenza, mentre il sottobacino è situato in sinistra.

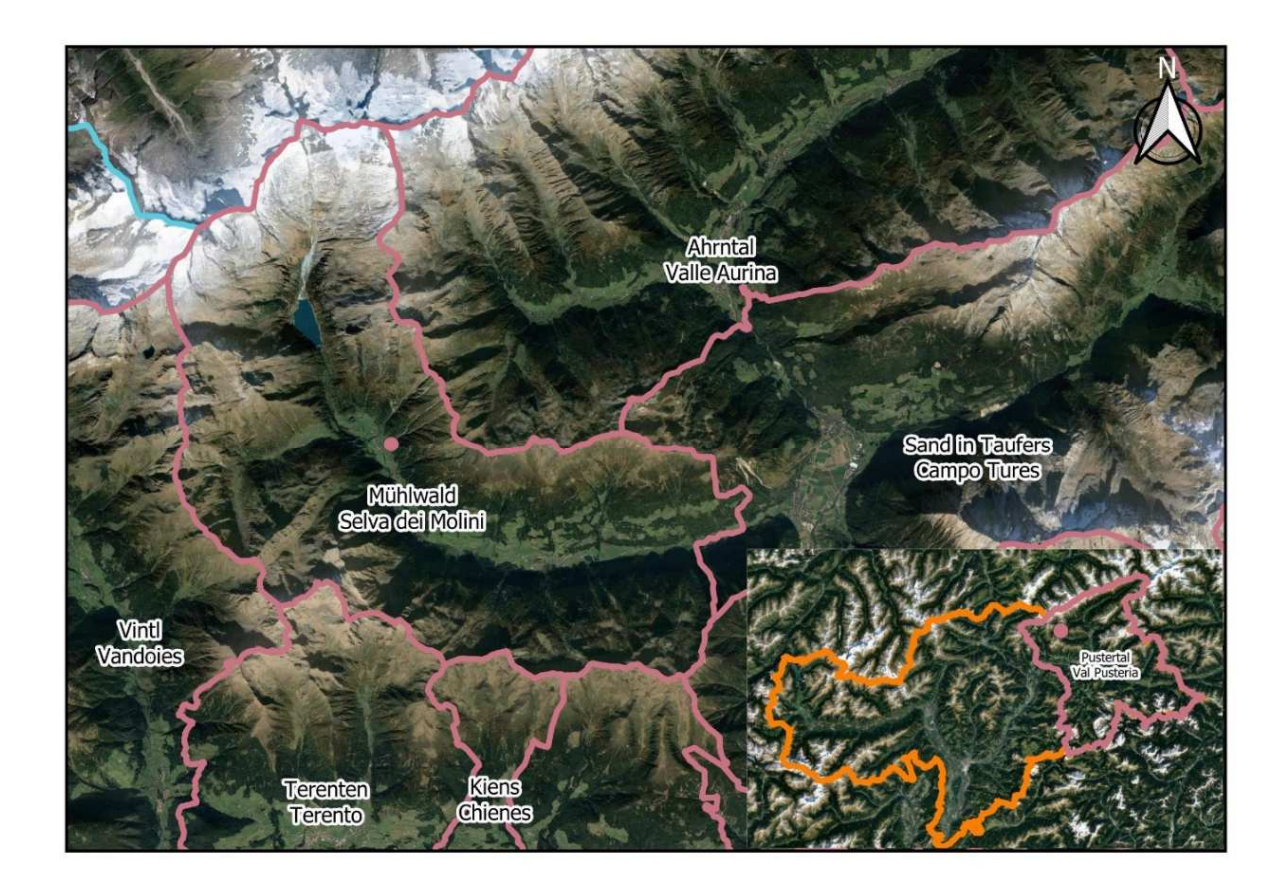

*Figure 12: Inquadramento territoriale del sito valanghivo "Knollgraben"*

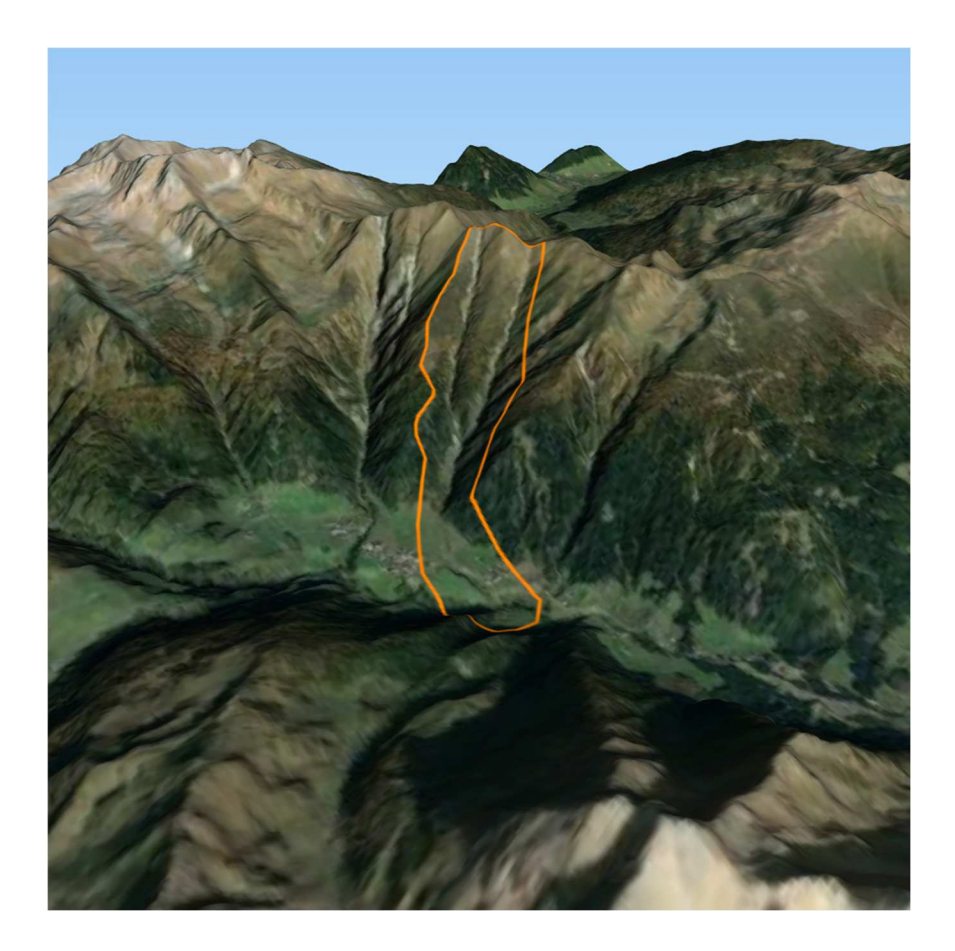

*Figure 13: Vista panoramica del bacino del sito valanghivo "Knollgraben"* 

Durante l'evento del 10/03/2014 si sono staccate due masse di neve a monte della confluenza, una più piccola nel bacino del Rio Lappago e una più grande nel sottobacino. Tuttavia, la massa staccatasi nel bacino del Rio Lappago non ha raggiunto la confluenza con il sottobacino, se non per apporti trascurabili. Per questo motivo si è considerata solo la massa di neve distaccatasi all'interno del sottobacino. Per facilità d'espressione, nel proseguo di questo lavoro ci si riferirà al Rio Lappago considerando il sottobacino posto in sinistra idrografica rispetto alla confluenza ed il resto del bacino a valle della confluenza. Il bacino ha una superfice pari a 1.24 km<sup>2</sup> e si estende dai 2479 m s.l.m. fino ai 1475 m s.l.m., dove inizia il cono alluvionale. Il rio scorre canalizzato per 681 m dall'apice del conoide fino alla confluenza con il Rio Selva dei Molini – Mühlwalderbach, situata a sud del paese di Lappago, a quota 1323 m s.l.m. Il dislivello totale è pari a 1156 m. La pendenza media del conoide è inferiore a 20° (16.5°). Il canale presenta una altezza media delle sponde di 10 m. Il sito valanghivo "Knollgraben" si estende da nord-est verso sud-ovest, con una pendenza media di 36°. Nella *Figura 14* vengono presentate le mappa della quota, della pendenza e dell'esposizione del sito valanghivo "Knollgraben".

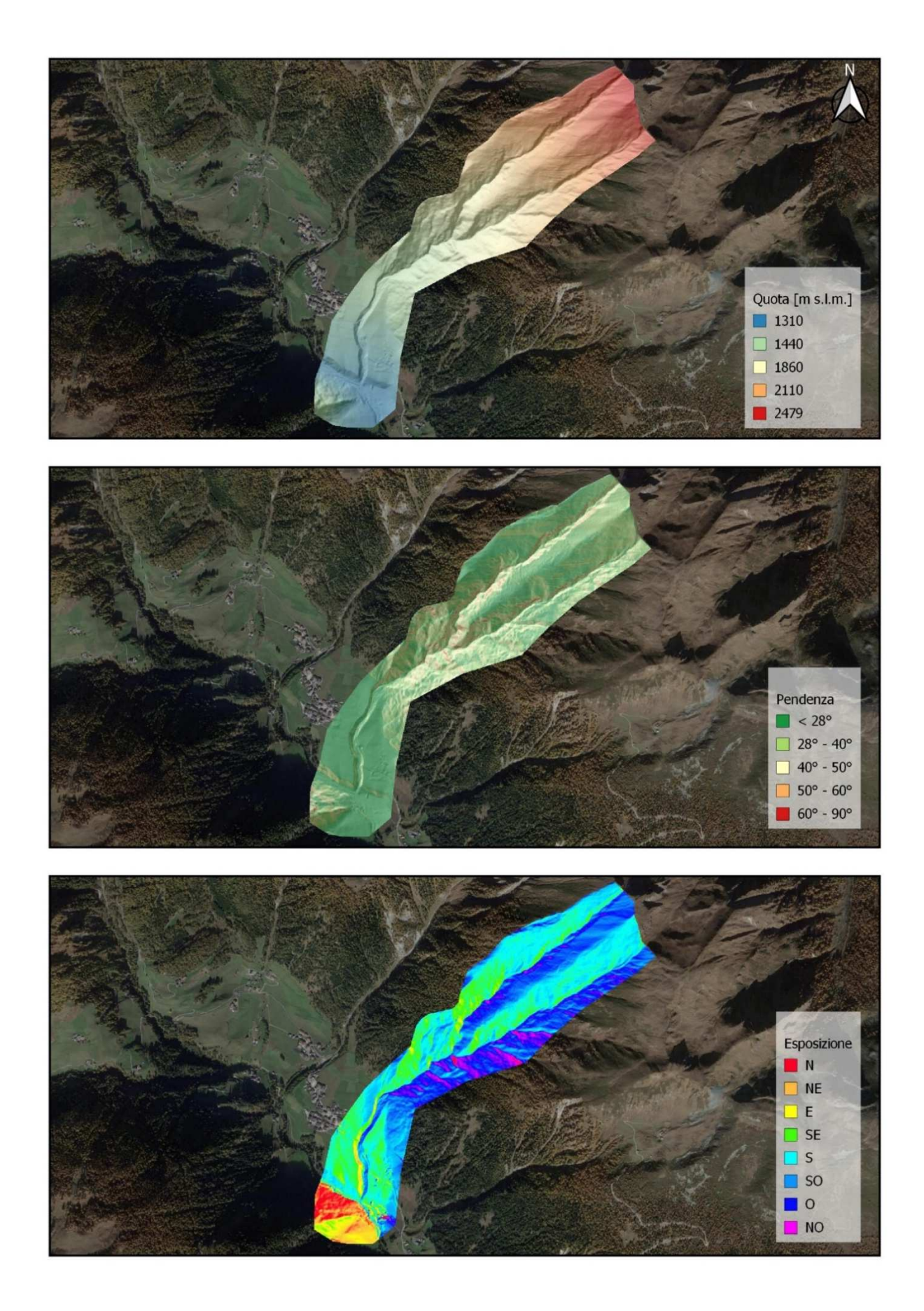

*Figure 14:Sito valanghivo "Knollgraben": In alto: mappa delle quote; al cento: mappa della pendenza; in basso: mappa dell'esposizione* 

La zona di distacco della massa di neve si trova in destra idrografica del rio, ad un'altitudine compresa tra 2418 m s.l.m. a 2132 m s.l.m. e copre una superfice di 4.42 ha, con esposizione prevalente verso sud e una pendenza media di 36°. La zona di distacco risulta essere priva di vegetazione arborea e viene descritta nella "Scheda di Rilievo e Segnalazione" AINEVA Modello 7 come una zona a prato o pascolo abbandonato con affioramenti rocciosi (*Fig.15)*. L'altezza stimata di neve al suolo presente al momento del distacco della massa nevosa è pari a 200 cm, con una altezza media stimata dello strato di neve distaccato pari a 150 cm. La zona di scorrimento della valanga coincide con l'alveo del Rio Lappago. Una volta raggiunto il conoide, la valanga ha continuato a scorrere all'interno del canale del Rio Lappago, fino a depositarsi in concomitanza della confluenza con il Rio Selva dei Molini (*Fig.16*). Nella *Figura 17* viene rappresentato il percorso della valanga dalla zona di distacco (in rosso) fino alla zona di deposito (in verde). Nella "Schede di Rilievo e Segnalazione" la valanga viene descritta come una valanga a lastroni, di superficie, con movimento radente e composta da neve bagnata. L'altezza stimata del deposito è pari a 8 m; quest'ultimo è stato descritto come granulare e contenente detriti legnosi. La distanza di arresto stimata, determinata a partire dai dati geospaziali dell'evento, è pari a 2400 m, con una larghezza del deposito stimata di 70 m.

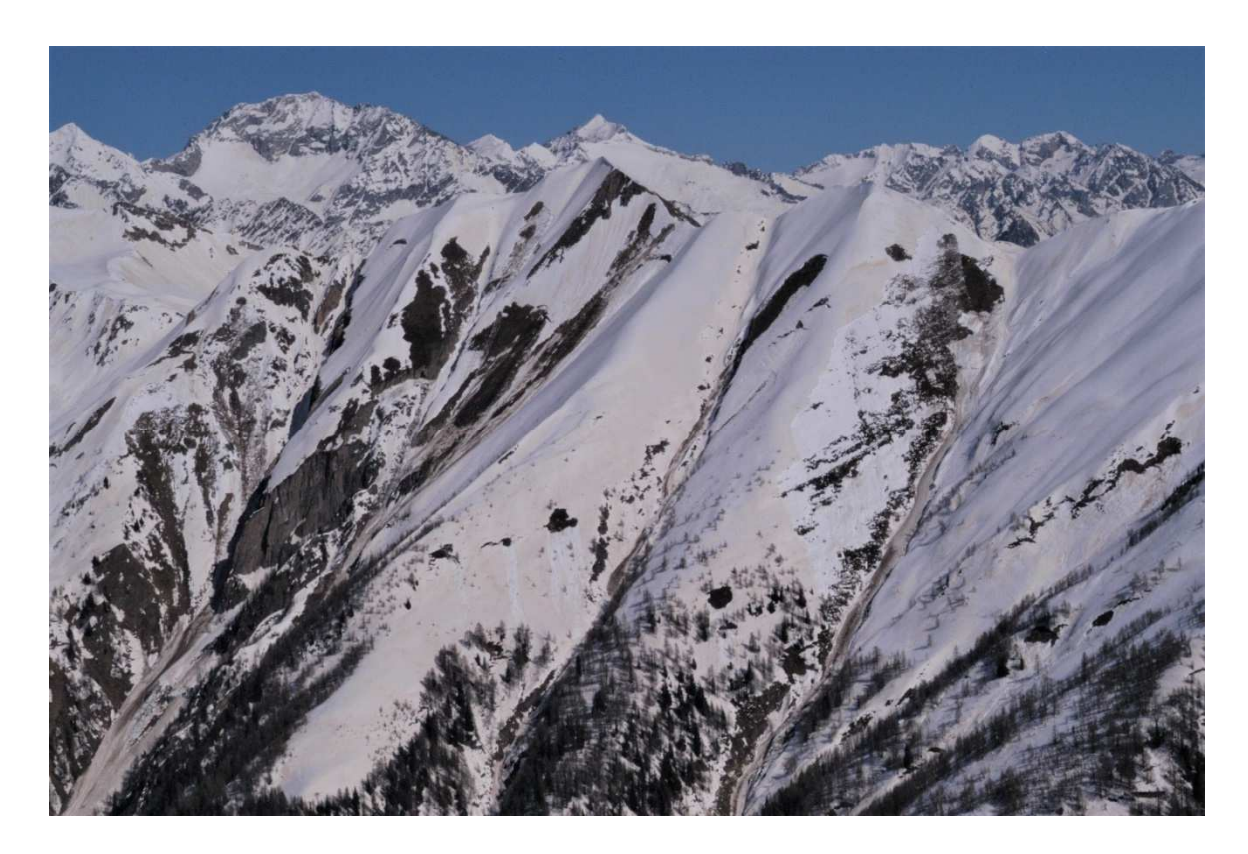

*Figure 15: Zona di distacco della valanga Knollgraben. Fonte: (Agenzia per la Protezione Civile della Provincia autonoma di Bolzano – Bozen, Ufficio Centro funzionale provinciale, Catasto valanghe)*

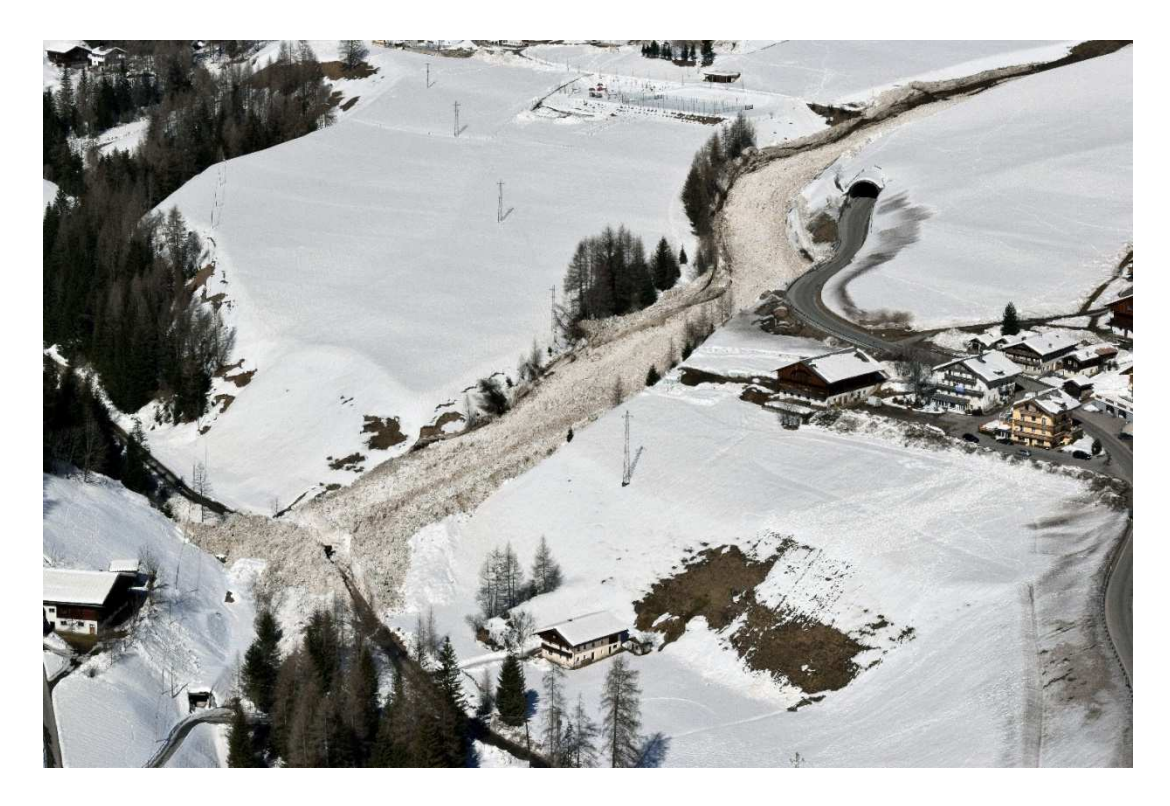

*Figure 16: Zona di deposito della valanga Knollgraben. Fonte: (Agenzia per la Protezione Civile della Provincia autonoma di Bolzano – Bozen, Ufficio Centro funzionale provinciale, Catasto valanghe)*

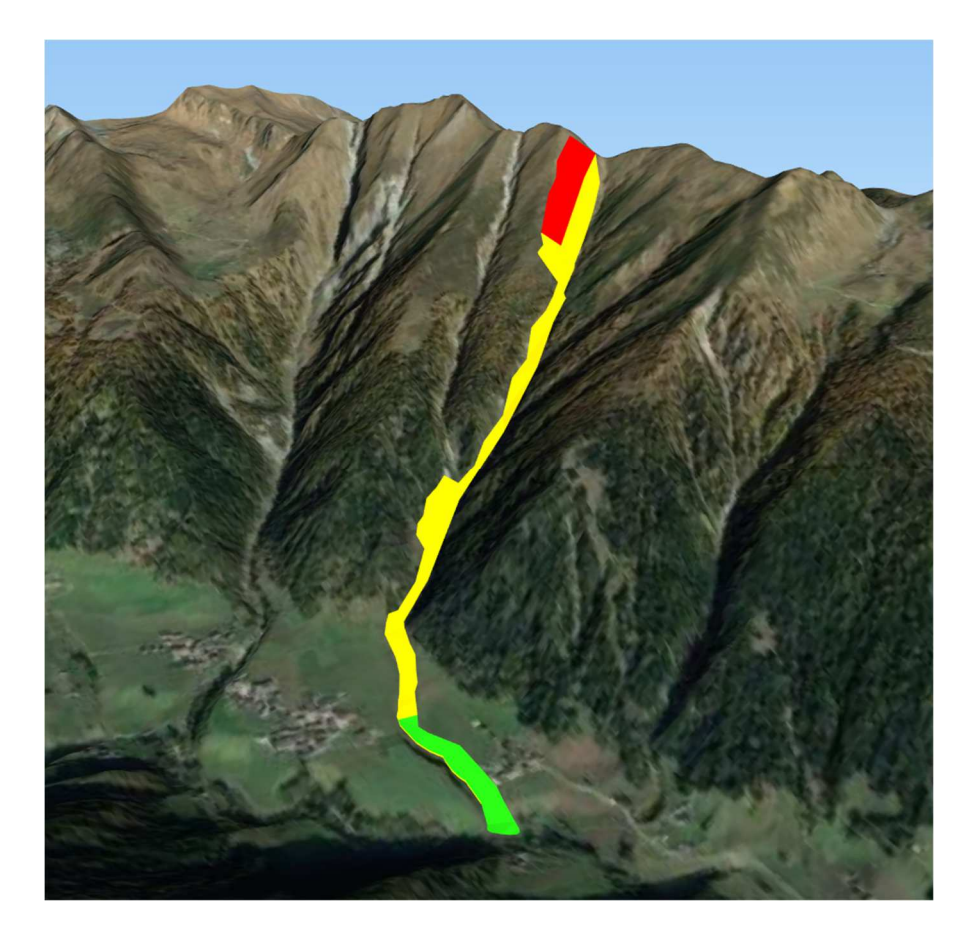

*Figure 17: Vista panoramica del percorso della valanga Knollgraben in rosso: zona di distacco; in giallo; zona di scorrimento; in verde: zona di deposito.*

#### **4.1.2. Parametri per le simulazioni con il modello RAMMS::AVALANCHE**

Come descritto al *paragrafo 3.3*, il volume totale stimato della massa di neve viene determinato automaticamente dal software a partire dalla superficie dell'area di distacco e dall'altezza media dello strato distaccatosi. I valori dei coefficienti μ e ξ utilizzati nelle simulazioni (*tabella 9*) sono stati calcolati dal software in base alla topografia e alla quota, come funzione del tempo di ritorno (*Tr*) e dimensione della valanga (*paragrafo 3.1*). In totale sono state eseguite 6 simulazioni, ricercando la combinazione di parametri che meglio riuscisse a rappresentare la distanza di arresto (*r*). l'altezza massima del deposito (*hmax\_dep*), la profondità massima del flusso (*hmax*), la larghezza massima del deposito (*lmax\_dep*) e la velocità massima del flusso (*Umax*). In *tabella 10* sono riportati i parametri delle simulazioni eseguite. Il deposito finale della simulazione che meglio è riuscita a rappresentare l'evento reale è stato poi valutato attraverso gli indici statistici D2PC e TSS (*paragrafo 3.5.1*).

| $Tr = 30$ , Size "Large" (>60000 m <sup>3</sup> ) |                     |       |                           |  |  |  |
|---------------------------------------------------|---------------------|-------|---------------------------|--|--|--|
| <b>Topografia</b>                                 | Quota               | μ[-]  | $\xi$ [m s <sup>2</sup> ] |  |  |  |
| Pendio aperto                                     | $> 1500 \text{ m}$  | 0.17  | 3000                      |  |  |  |
|                                                   | $1000 m - 1500 m$   | 0.19  | 2500                      |  |  |  |
| Canale                                            | $> 1500 \text{ m}$  | 0.225 | 2000                      |  |  |  |
|                                                   | $1000$ m - $1500$ m | 0.24  | 1750                      |  |  |  |
| Fossato                                           | $> 1500 \text{ m}$  | 0.29  | 1500                      |  |  |  |
| Piano                                             | $1000 m - 1500 m$   | 0.17  | 3500                      |  |  |  |

*Tabella 9: Valori dei coefficienti μ e ξ considerati nelle simulazioni della valanga Knollgraben eseguite con il modello RAMMS::AVALANCHE* 

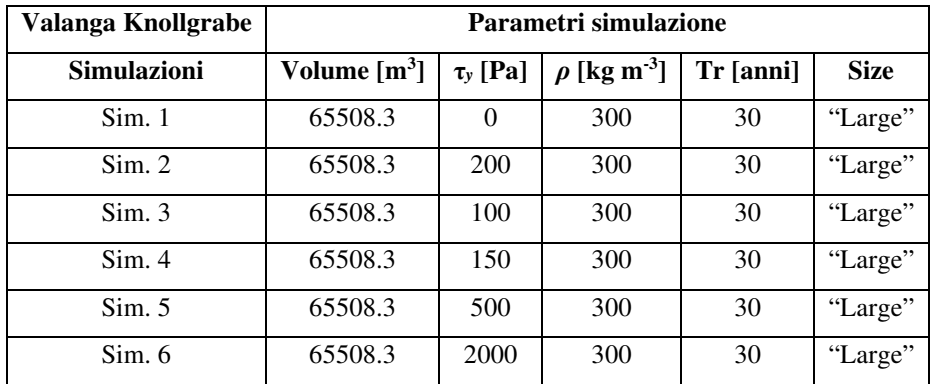

*Tabella 10: Parametri delle simulazioni della valanga Knollgraben eseguite con il modello RAMMS::AVALANCHE*

#### **4.1.3. Parametri per le simulazioni con il modello FLO-2D**

Il volume totale stimato della massa di neve è stato calcolato come descritto al *paragrafo 3.4.* Durante il processo di calibrazione sono state eseguite 11 simulazioni, ricercando la combinazione di parametri che meglio riuscisse a rappresentare la distanza di arresto (*r*), l'altezza massima del deposito (*hmax\_dep*), la profondità massima del flusso (*hmax*), la larghezza massima del deposito (*lmax\_dep*) e la velocità massima del flusso (*Umax*). In primo luogo, sono state testate diverse concentrazioni solido – volumetriche (*Cv*). Per ciascuna *Cv* considerata è stato definito un idrogramma del fenomeno. Di seguito vengono riportati gli idrogrammi dell'evento (*tabella 11, 12, 13*) relativi ai diversi valori di *Cv* testati, nei quali il volume di neve totale (*VT*) viene espresso sotto forma di portata totale (*QT*) e di portata liquida (*QL*). Come descritto al *paragrafo 3.4*, i valori di portata utilizzati per costruire gli idrogrammi fanno riferimento ad un singolo elemento della griglia utilizzata dal modello FLO-2D.

| $C_v = 0.50$ |                                          |        |  |  |  |  |
|--------------|------------------------------------------|--------|--|--|--|--|
|              | Time [h] $ Q_L$ [m3 s-1] $ Q_T$ [m3 s-1] |        |  |  |  |  |
| 0.00         | 0.000                                    | 0.000  |  |  |  |  |
| 0.000100     | 21.853                                   | 43.706 |  |  |  |  |
| 0.001667     | 21.853                                   | 43.706 |  |  |  |  |
| 0.001668     | 0.000                                    | 0.000  |  |  |  |  |

*Tabella 11: Valori dell'idrogramma di input della Valanga Knollgraben per il modello FLO-2D (Cv = 0.50)* 

| $C_v = 0.55$ |                 |                 |  |  |  |
|--------------|-----------------|-----------------|--|--|--|
| Time [h]     | $Q_L [m^3 s^1]$ | $Q_T [m^3 s^1]$ |  |  |  |
| 0.00         | 0.000           | 0.000           |  |  |  |
| 0.000100     | 19.667          | 43.706          |  |  |  |
| 0.001667     | 19.667          | 43.706          |  |  |  |
| 0.001668     | 0.000           | 0.000           |  |  |  |

*Tabella 12: Valori dell'idrogramma di input della Valanga Knollgraben per il modello FLO-2D (Cv = 0.55)* 

| $C_v = 0.60$ |                 |        |  |  |  |  |
|--------------|-----------------|--------|--|--|--|--|
| Time [h]     | $Q_T [m^3 s^1]$ |        |  |  |  |  |
| 0.00         | 0.000           | 0.000  |  |  |  |  |
| 0.000100     | 17.482          | 43.706 |  |  |  |  |
| 0.001667     | 17.482          | 43.706 |  |  |  |  |
| 0.001668     | 0.000           | 0.000  |  |  |  |  |

*Tabella 13: Valori dell'idrogramma di input della Valanga Knollgraben per il modello FLO-2D (Cv = 0.60)*

In seguito, sono stati testati diversi valori di yield stress (τ*y*) e del coefficiente di scabrezza di Manning del versante (*n*). In *tabella 14* sono riportati i parametri delle simulazioni eseguite:

| Valanga Knollgrabe | Parametri simulazione |             |               |                 |                                 |               |            |
|--------------------|-----------------------|-------------|---------------|-----------------|---------------------------------|---------------|------------|
| <b>Simulazioni</b> | Volume $[m^3]$        | $C_{v}$ [-] | $\tau_y$ [Pa] | $n [s m^{1/3}]$ | $\gamma_n$ [N m <sup>-3</sup> ] | $\eta$ [Pa s] | $K[\cdot]$ |
| Sim. 1             | 66345                 | 0.50        | 500           | 0.05            | 3000                            | $\Omega$      | 2000       |
| Sim. 2             | 66345                 | 0.55        | 500           | 0.05            | 3000                            | $\Omega$      | 2000       |
| Sim. 3             | 66345                 | 0.60        | 500           | 0.05            | 3000                            | $\Omega$      | 2000       |
| Sim. 4             | 66345                 | 0.55        | 500           | 0.15            | 3000                            | $\Omega$      | 2000       |
| Sim. 5             | 66345                 | 0.55        | 2000          | 0.15            | 3000                            | $\Omega$      | 2000       |
| Sim. 6             | 66345                 | 0.55        | 2500          | 0.15            | 3000                            | $\Omega$      | 2000       |
| Sim. 7             | 66345                 | 0.55        | 3000          | 0.15            | 3000                            | $\Omega$      | 2000       |
| Sim. 8             | 66345                 | 0.55        | 2000          | 0.20            | 3000                            | $\theta$      | 2000       |
| Sim. 9             | 66345                 | 0.55        | 2000          | 0.25            | 3000                            | $\Omega$      | 2000       |
| Sim. 10            | 66345                 | 0.55        | 2000          | 0.30            | 3000                            | $\Omega$      | 2000       |
| Sim. 11            | 66345                 | 0.60        | 500           | 0.15            | 3000                            | $\Omega$      | 2000       |

*Tabella 14: Parametri delle simulazioni della valanga Knollgraben eseguite con il modello FLO-2D*

Il deposito finale della simulazione che meglio è riuscita a rappresentare l'evento reale è stato poi valutato attraverso gli indici statistici D2PC e TSS (*paragrafo 3.5.1*).

### **4.1.4. Risultati delle simulazioni con il modello RAMMS::AVALANCHE**

Le diverse simulazioni effettuate con il modello RAMMS::AVALANCHE hanno prodotto diversi risultati in termini di distanza di arresto (*r)*, velocità del flusso (*Umax*), altezza (*hmax\_dep*) e larghezza massima (*lmax\_dep*) del deposito. La simulazione che meglio approssima l'area di deposito reale è la Simulazione 4, i cui parametri reologici utilizzati sono quelli riportati in *tabella 15*. Nella *Figura 18* si può notare come la massima profondità del flusso è stata simulata all'interno del canale. La maggior parte del materiale rilasciato ha raggiunto la zona di deposito (*Fig. 19*). Nelle simulazioni si verifica la fuoriuscita di parte del flusso dal canale ed il conseguente deposito secondario di neve (superficie 1000 m<sup>2</sup> ) sulla piana alluvionale in destra idrografica. Nella *Figura 19* si può anche notare che l'altezza massima del deposito è stata simulata nella zona centrale del deposito (all'interno del canale del Rio Lappago – Knollbach) e non sul fronte del deposito (nell'alveo del Rio Selva dei Molini – Mühlwalderbach). La larghezza massima assoluta del deposito e stata misurata nel deposito secondario simulato sulla piana alluvionale in destra idrografica, mentre larghezza massima relativa al deposito principale è stata misurata sul fronte del deposito. In questa analisi si considererà come larghezza massima del deposito (*lmax\_dep*) quella relativa al fronte del deposito principale. La massima velocità del flusso è stata simulata all'interno del canale. In *tabella 16* vengono presentati i risultati della Simulazione 4 e della valutazione degli indici D2PC e TSS.

| Valanga Knollgrabe | Parametri simulazione                                                 |     |     |    |             |
|--------------------|-----------------------------------------------------------------------|-----|-----|----|-------------|
|                    | Volume $[m^3]   \tau_y$ [Pa] $\rho$ [kg m <sup>-3</sup> ]   Tr [anni] |     |     |    | <b>Size</b> |
| Sim. 4             | 65508.3                                                               | 150 | 300 | 30 | "Large"     |

*Tabella 15: Parametri reologici della Simulazione 4 eseguita con il modello RAMMS::AVALANCHE della valanga Knollgrabe* 

|                   |       | Valanga $ U_{max}$ [m/s] $ h_{max\_dep}$ [m] $ h_{max}$ [m] $ L_{max\_dep}$ [m] $ r$ [m] $ $ D2PC $ $ TSS |       |       |                                            |  |
|-------------------|-------|----------------------------------------------------------------------------------------------------|-------|-------|--------------------------------------------|--|
| <b>Knollgrabe</b> | 37.47 | 6.43                                                                                                    | 15.89 | 76.00 | $\vert$ 2400 $\vert$ 0.2341 $\vert$ 0.6707 |  |

*Tabella 16: Risultati della simulazione che meglio ha approssimato l'area di deposito della valanga Knollgraben (Simulazione 4 modello RAMMS::AVALANCHE)*

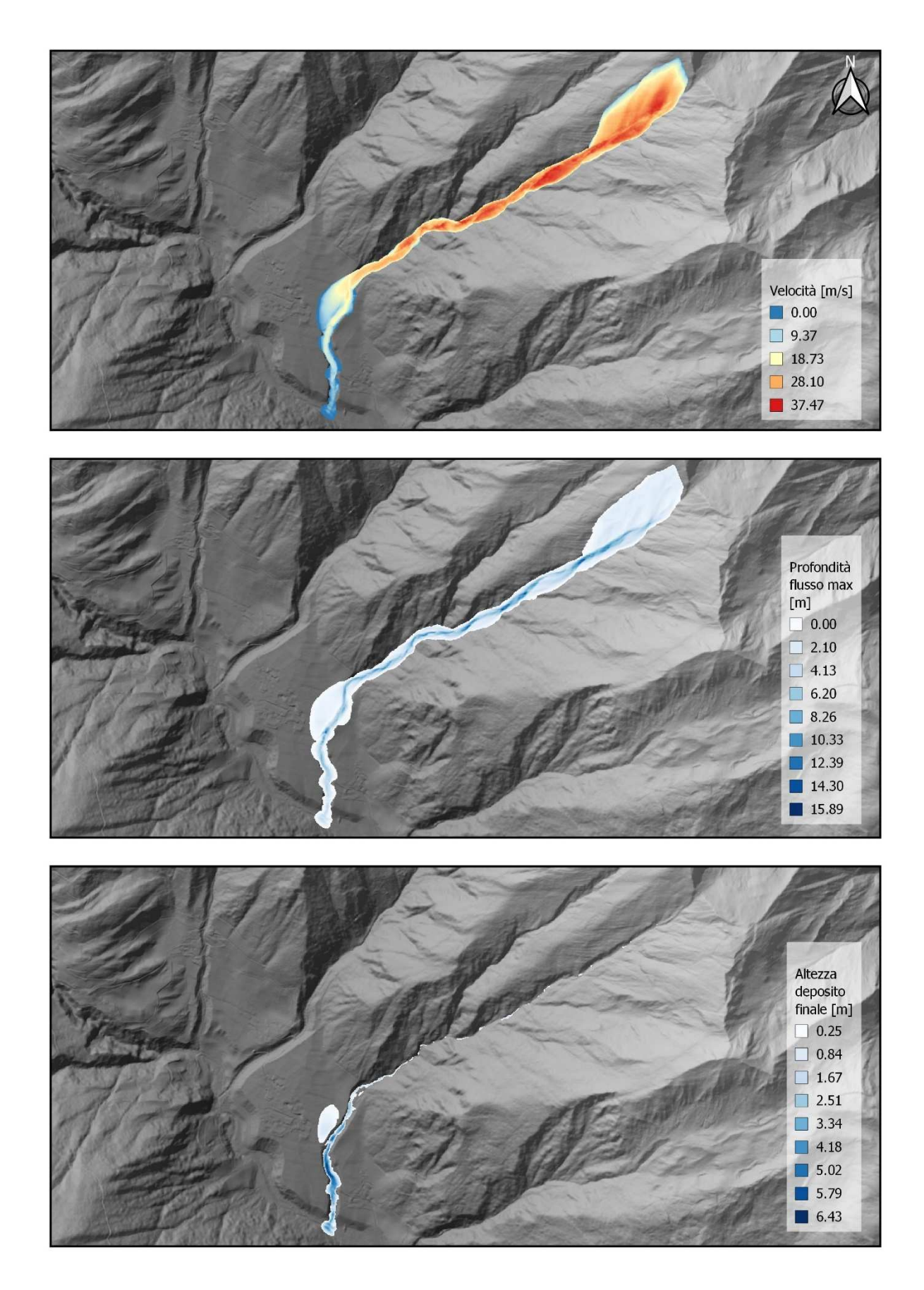

*Figure 18: Risultati della simulazione che meglio ha approssimato l'area di deposito della valanga Knollgraben (Simulazione 4 del modello RAMMS::AVALANCHE); in alto: mappa della velocità massima del flusso; al centro: mappa della massima profondità del flusso; in basso; mappa dell'altezza del deposito*

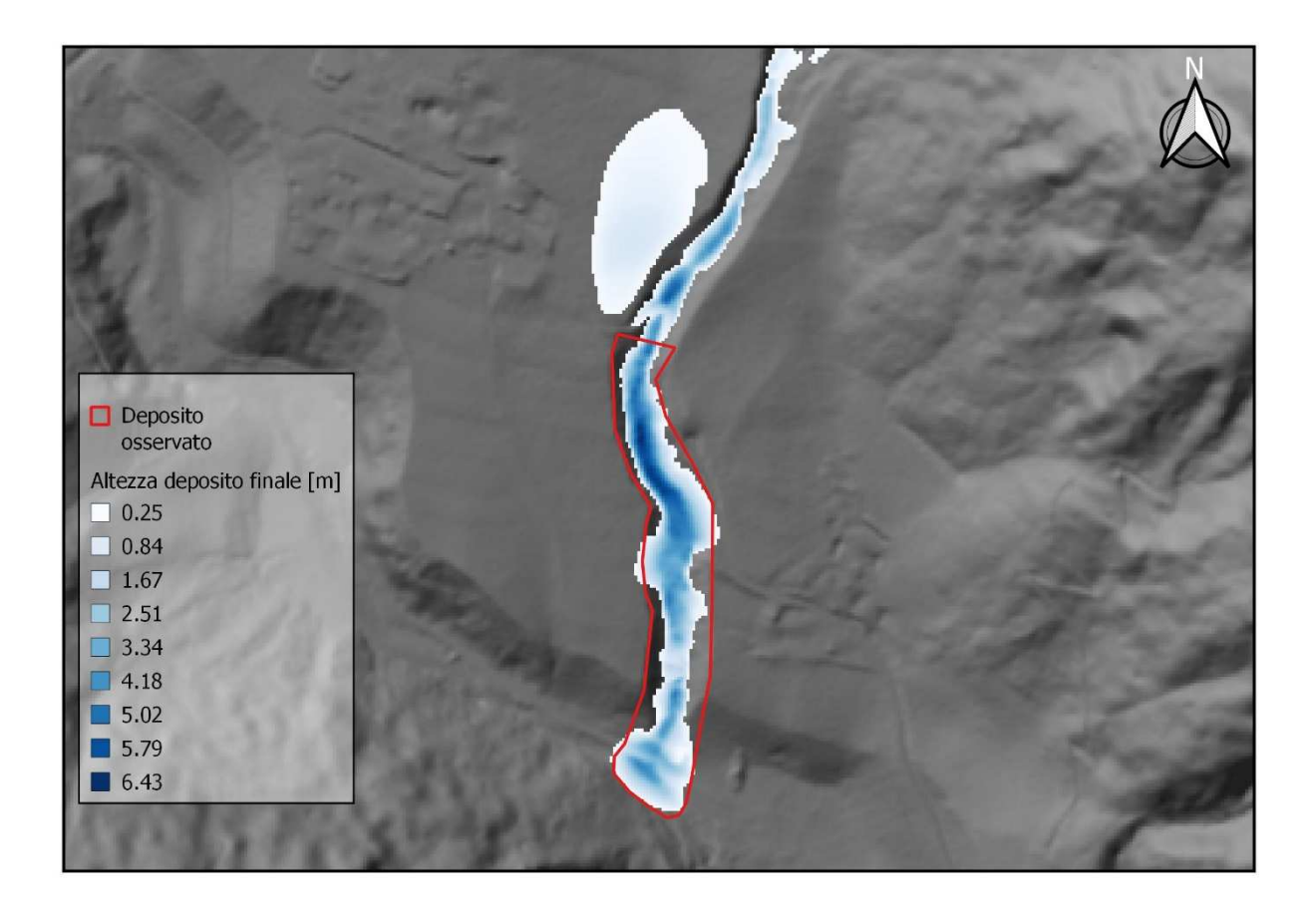

*Figure 19:Confronto tra il deposito simulato dal modello RAMMS::AVALANCHE e il deposito reale della valanga Knollgraben*

### **4.1.5. Risultati delle simulazioni con il modello FLO-2D**

Le diverse simulazioni effettuate con il modello FLO-2D hanno prodotto diversi risultati in termini di distanza di arresto (*r*), velocità del flusso (*Umax*), ed altezza (*hmax\_dep*) e larghezza massima (*lmax\_dep*) del deposito. La simulazione che meglio approssima l'area di deposito reale è la Simulazione 9, i cui parametri reologici utilizzati sono quelli riportati in *tabella 17*. Nella *Figura 20* si può notare come la massima profondità del flusso è stata simulata all'interno del canale e che il flusso è rimasto confinato all'interno di esso. Il materiale rilasciato si è depositato all'interno del canale lungo tutta la zona di scorrimento della valanga e la zona di deposito è stata raggiunta da una parte limitata della massa rilasciata (*Fig. 20*). Inoltre, in *Figura 21* si può notare che l'altezza massima del deposito si è stata simulata in centro al deposito (all'interno del canale del Rio Lappago – Knollbach), a monte della zona di deposito. La larghezza massima del deposito (*lmax\_dep*) è stata misurata sul fronte del deposito. La massima velocità del flusso è stata simulata all'interno del canale. In *tabella 18* vengono presentati i risultati della Simulazione 9 e della valutazione degli indici D2PC e TSS.

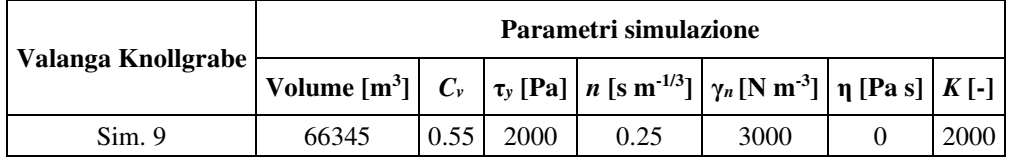

*Tabella 17:Parametri reologici della Simulazione 9 eseguita con il modello FLO-2D della valanga Knollgrabe*

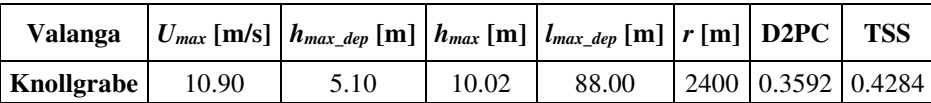

*Tabella 18: Risultati della simulazione che meglio ha approssimato l'area di deposito della valanga Knollgraben (Simulazione 9 modello FLO-2D)*
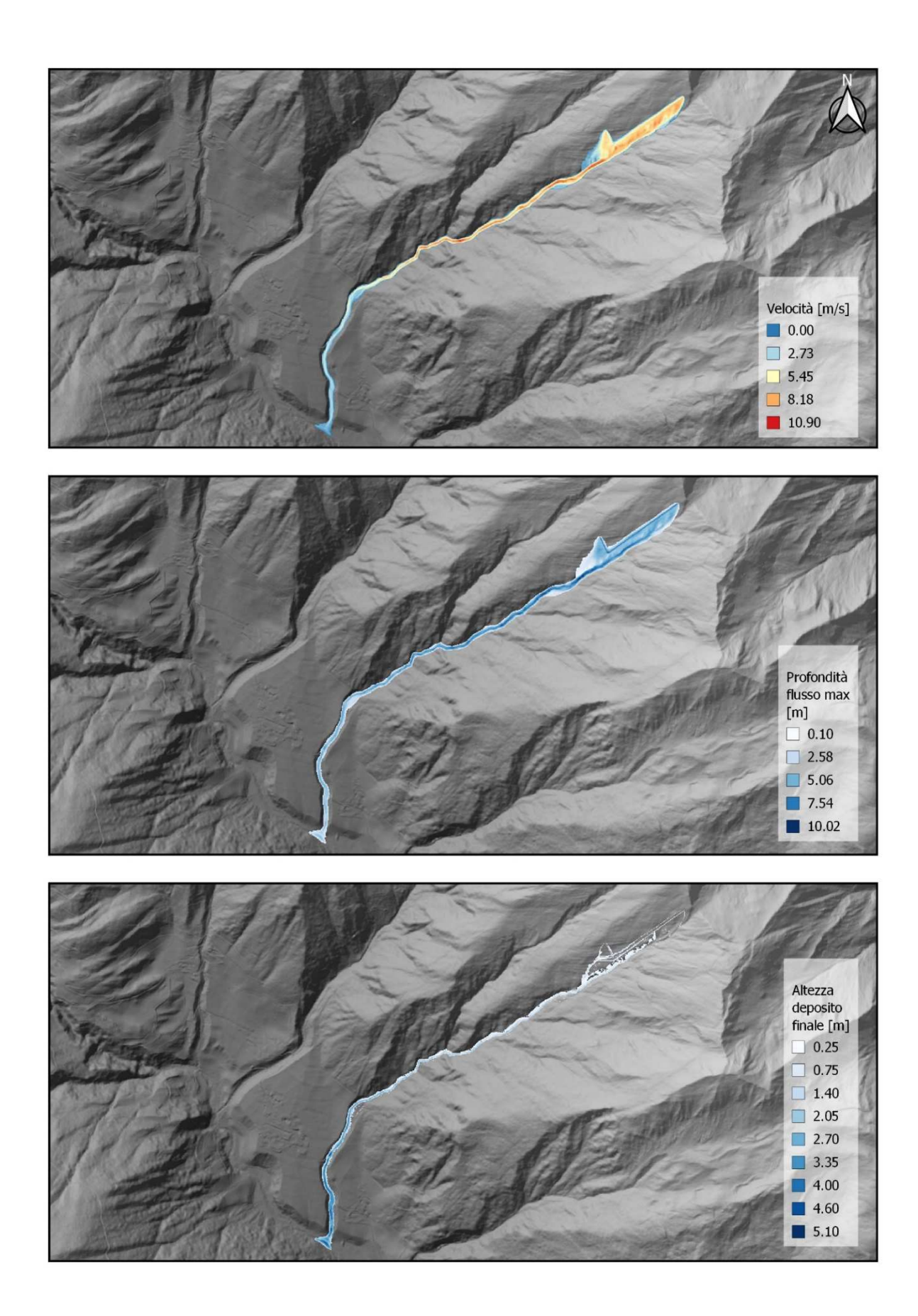

*Figure 20: Risultati della simulazione che meglio ha approssimato l'area di deposito della valanga Knollgraben (Simulazione 9 del modello FLO-2D); in alto: mappa della velocità massima del flusso; al centro: mappa della massima profondità del flusso; in basso; mappa dell'altezza del deposito*

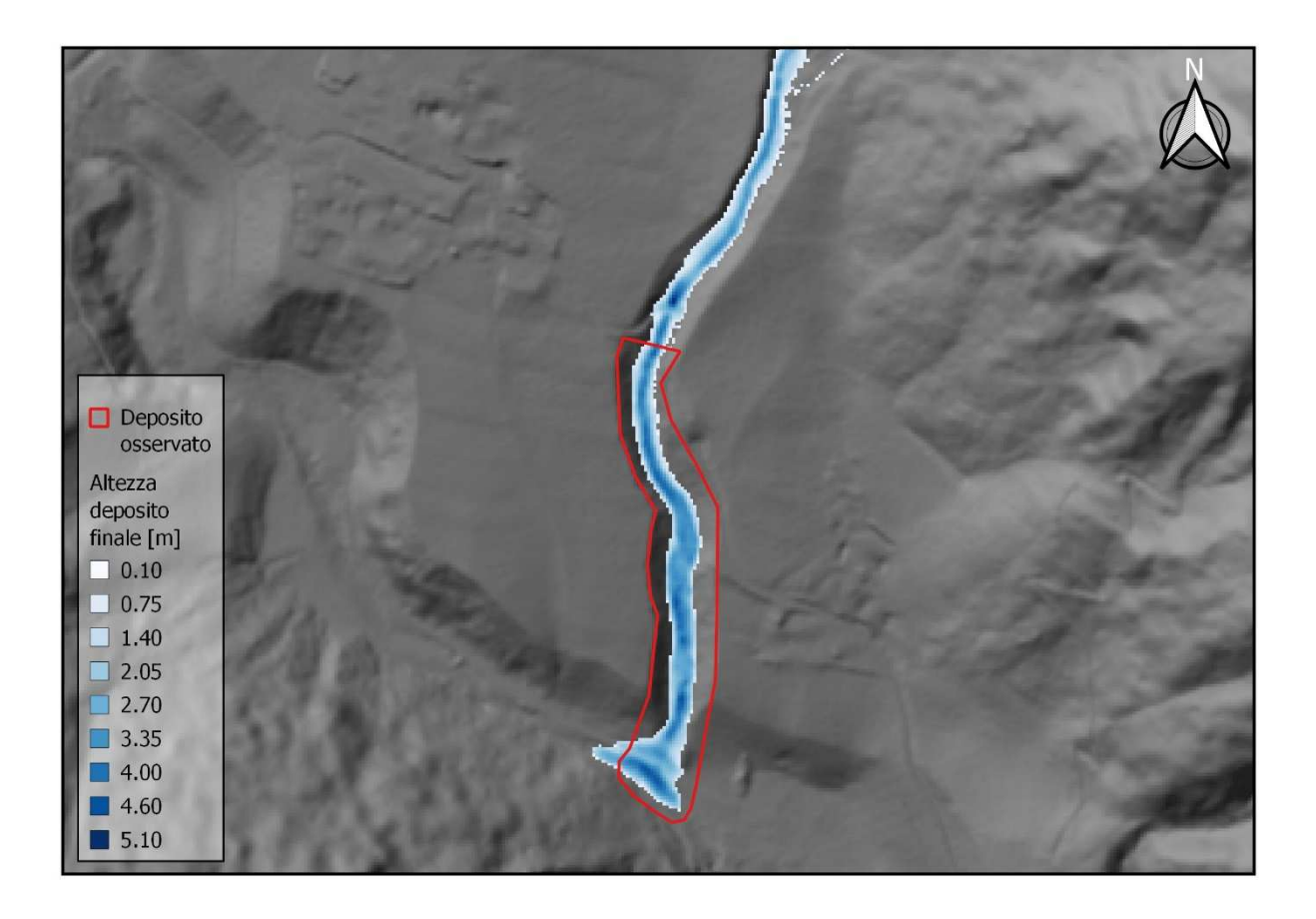

*Figure 21: Confronto tra il deposito simulato dal modello FLO-2D e il deposito reale della valanga Knollgraben*

# **4.2.Caso studio 2 – Valanga "Pichlereschbaum"**

### **4.2.1. Descrizione area di studio ed evento valanghivo**

Il 02/02/2019, attorno alle ore 05:30, si è verificato il distacco di una massa di neve nel bacino del Rio di Monterosso – Rotenbergbach, rio che scende dal versante situato in destra idrografica del torrente Talvera – Talver. Il versante oggetto di studio si trova in Valle di Pennes - Penser Tal, valle laterale della più nota Val Sarentino- Sarntal, situata al centro della Provincia Autonoma di Bolzano – Bozen, nel Nord-Est d'Italia (*Fig. 22*). Il versante oggetto di studio (*Fig. 23*) si trova tra l'abitato di Monterosso - Rötenberg e l'abitato di Riobianco - Weissenbach, frazioni del comune di Sarentino - Sarnthein. Il bacino ha una superfice pari a  $0.75 \text{ km}^2$  e si estende dai  $2277 \text{ m s.l.m.}$  fino ai 1525 m s.l.m., dove inizia il cono alluvionale. Il rio scorre per circa 700 m dall'apice del conoide fino alla confluenza con il torrente Talvera – Talver, situata a quota 1325 m s.l.m.. Il dislivello totale è pari a 952 m. La pendenza media del conoide è inferiore a 20°. Il bacino si estende da nord verso sud, con una pendenza media di 39°. Nella *Figura 24* vengono presentate le mappa della quota, della pendenza e dell'esposizione del sito valanghivo "Pichlereschbaum".

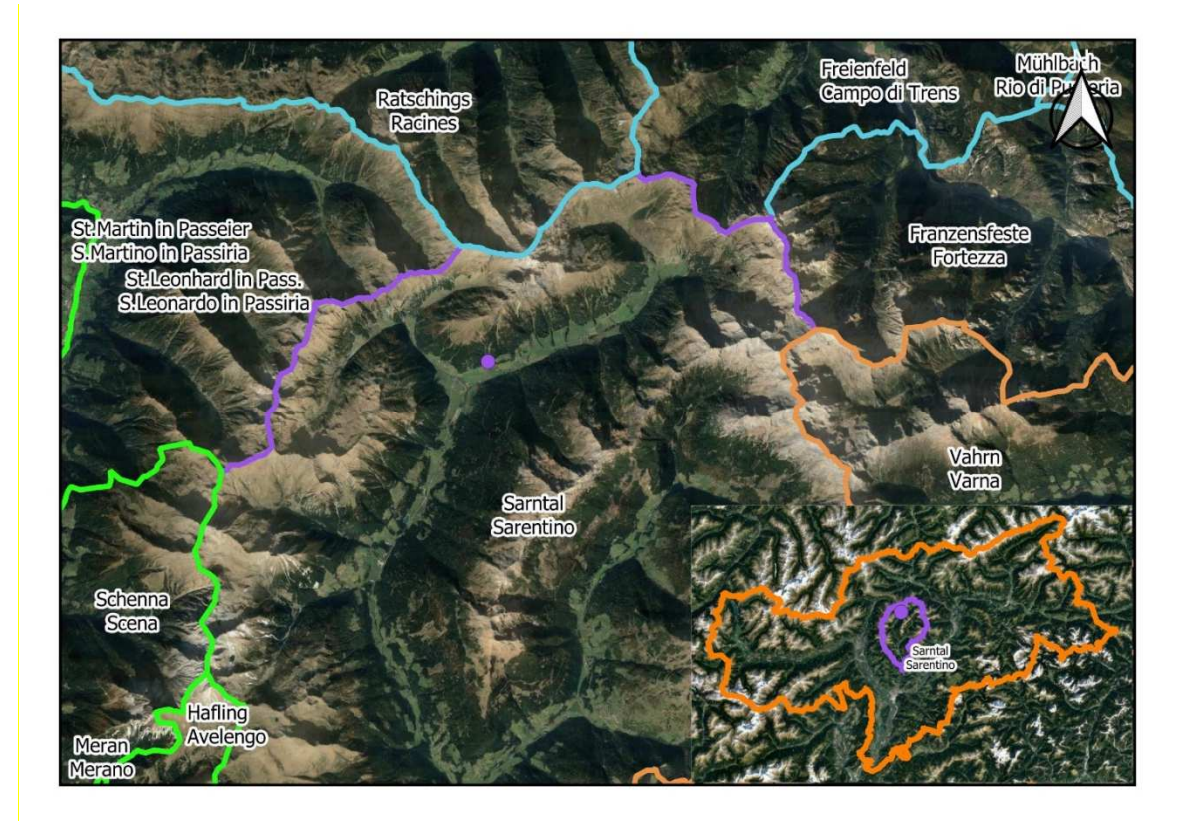

*Figure 22:Inquadramento territoriale del sito valanghivo "Pichlereschbaum"*

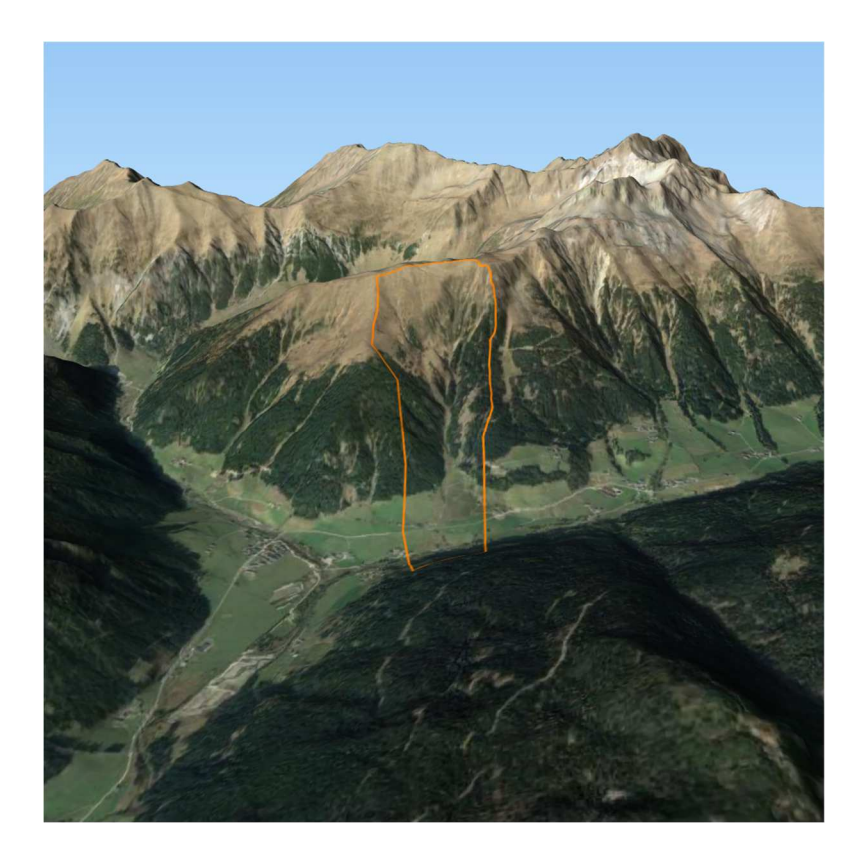

*Figure 23:Vista panoramica del bacino del sito valanghivo "Pichlererschbaum"*

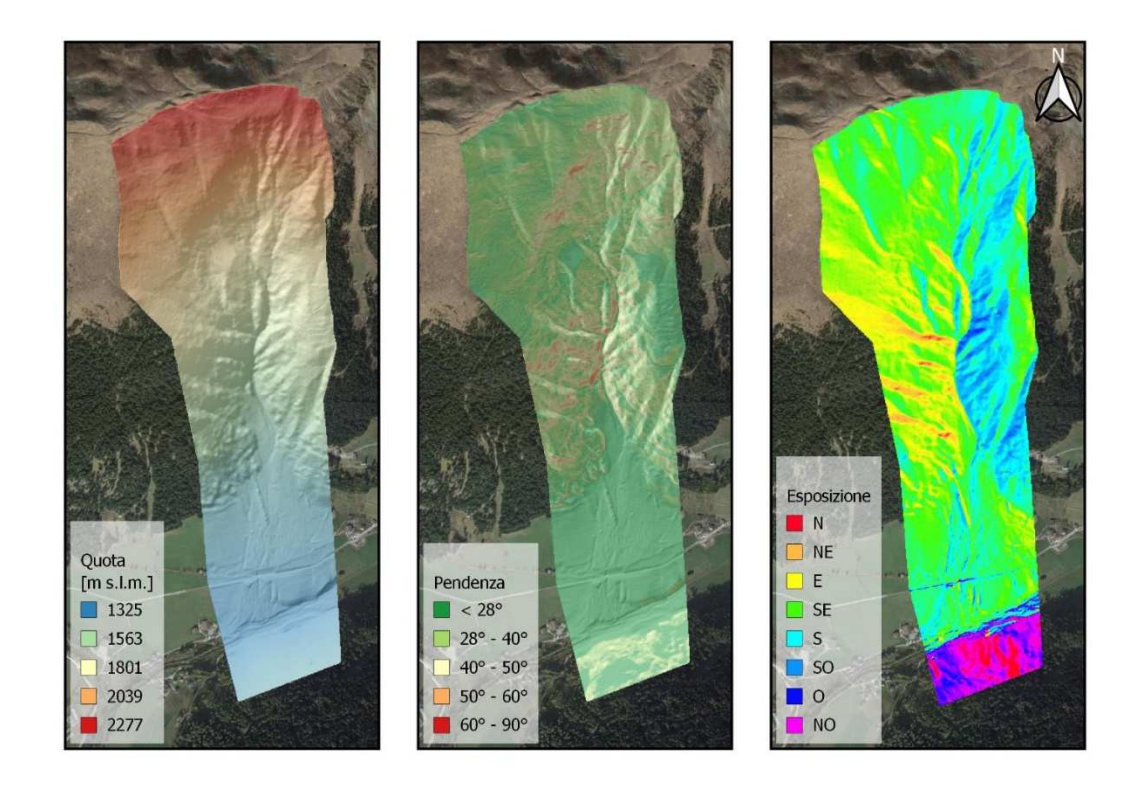

*Figure 24: Sito valanghivo "Pichlereschbaum": In alto: mappa delle quote; al cento: mappa della pendenza; in basso: mappa dell'esposizione*

La zona di distacco della valanga si trova nella zona di testata al rio. A causa delle condizioni climatiche avverse presenti al momento del sopralluogo post-evento effettuato dalla Agenzia per la Protezione Civile della Provincia Autonoma di Bolzano – Bozen, non è stato possibile definire in maniera accurata l'area di distacco della massa nevosa (*Fig. 25*). Tuttavia, sulla base dei dati relativi ad altri eventi valanghivi avvenuti sullo stesso versante, della documentazione fotografica raccolta durante il sopraluogo e sulla topografia dell'area (pendenza, esposizione, presenza di vegetazione), è stato possibile individuare due probabili aree di distacco. La prima (a cui ci si riferirà con il nome "Area 1") è situata in sinistra idrografica ad un'altitudine compresa tra 2206 m s.l.m. a 1940 m s.l.m. e copre una superfice di 2.20 ha, mente la seconda ("Area 2"), situata in destra idrografica, occupa una superficie di 1.70 ha ad un'altitudine compresa tra 2059 m s.l.m. e 1908 m s.l.m. (*Fig. 26*). L'esposizione prevalente delle due aree di distacco è verso sud-est. La pendenza media dell'Area 1 è di 49°, mentre l'Area 2 presenta una pendenza media di 45°. La zona di distacco viene descritta nella "Scheda di Rilievo e Segnalazione" AINEVA Modello 7 come una zona a prato o pascolo con affioramenti rocciosi; tuttavia, sono presenti anche alcuni collettivi di Abete rosso (*Picea abies*) che però non coprono le zone individuate come probabili aree di distacco.

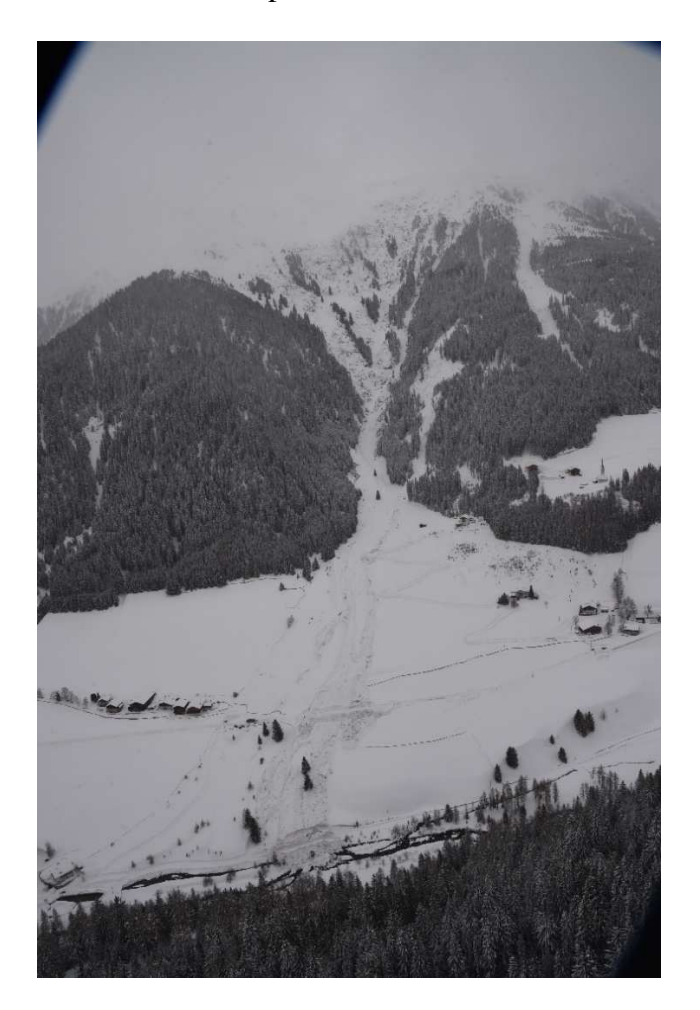

*Figure 25:Sito valanghivo "Pichlereschbaum" al momento del sopraluogo post evento. Fonte: (Agenzia per la Protezione Civile della Provincia autonoma di Bolzano – Bozen, Ufficio Centro funzionale provinciale, Catasto valanghe)*

Nella "Scheda di Rilievo e Segnalazione" non è indicato il dato di altezza del manto nevoso presente al momento del distacco e di altezza media dello strato di neve distaccato. Per determinare questi dati si è quindi ricorso all'archivio dei dati metereologici dell'Ufficio Idrografico della Provincia Autonoma di Bolzano – Bozen. La stazione di misura dell'altezza di neve al suolo più vicina (stazione Pennes Val Tramin - Pens Tramintal) è situata 7.5 km a Nord-Est rispetto al versante oggetto di studio. Questa è posta su un versante in sinistra idrografica della Valle di Pennes - Penser Tal, ad un'altitudine di 2127.5 m s.l.m.. Essendo la quota della stazione Pennes Val Tramin - Pens Tramintal analoga a quella delle probabili aree di distacco individuate si è ritenuto che il dato misurato dalla stazione possa essere verosimile anche per il versante oggetto di studio. L'altezza media del manto nevoso misurato durante la giornata del 02/02/2019 è pari a 119.44 cm (approssimata a 120 cm in questo lavoro) e l'altezza di neve cumulata durante l'ultimo evento nevoso, verificatosi durante la giornata del 01/02/2019, è pari a 60 cm. L'altezza media dello strato di neve distaccato è stata quindi definita come l'altezza della neve depositatasi durante l'ultimo evento nevoso (60 cm) in quanto nella "Schede di Rilievo e Segnalazione" la valanga viene descritta come di superficie. Il movimento della valanga è descritto come radente e la neve caratterizzata come asciutta. La zona di scorrimento della valanga coincide con l'alveo del Rio Lappago.

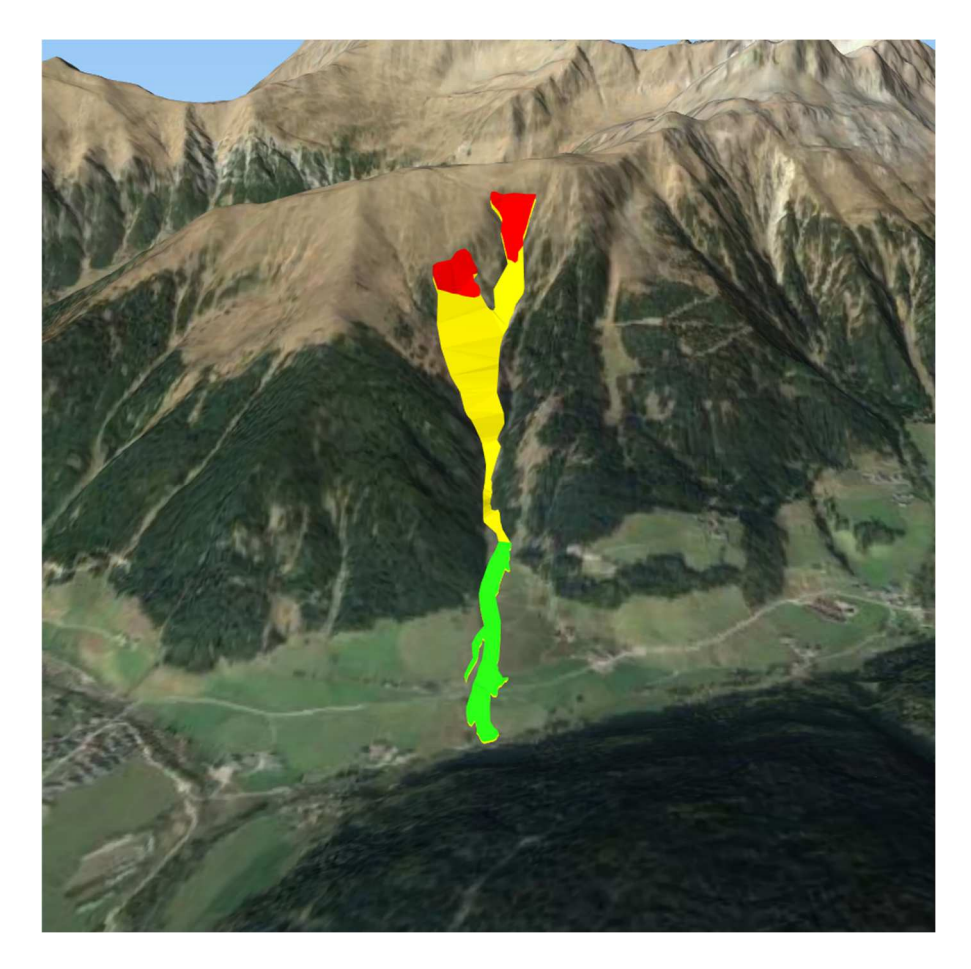

*Figure 26: Vista panoramica del percorso della valanga Pichlereschbaum (in rosso: zona di distacco; in giallo; zona di scorrimento; in verde: zona di deposito.)* 

Una volta raggiunto il conoide, la valanga ha continuato a scorrere all'interno del canale del Rio di Monterosso fino a circa metà del conoide, dove si è aperto in due rami: una parte minore della massa della valanga è rimasta incanalata nell'alveo del Rio di Monterosso - Rotenbergbach e si è arrestata subito a monte della strada statale SS. 508, mentre la maggior parte della massa ha continuato a scorrere lungo la direzione principale del moto, passando al disopra della strada fino a raggiungere e depositarsi il torrente Talvera - Talver (*Fig.27*). I depositi sono stati descritti come granulari e contenenti detriti legnosi. La distanza di arresto stimata, determinata a partire dai dati geospaziali dell'evento, è pari a 1470 m, con un'altezza del deposito di 5 m e una larghezza di 83 m.

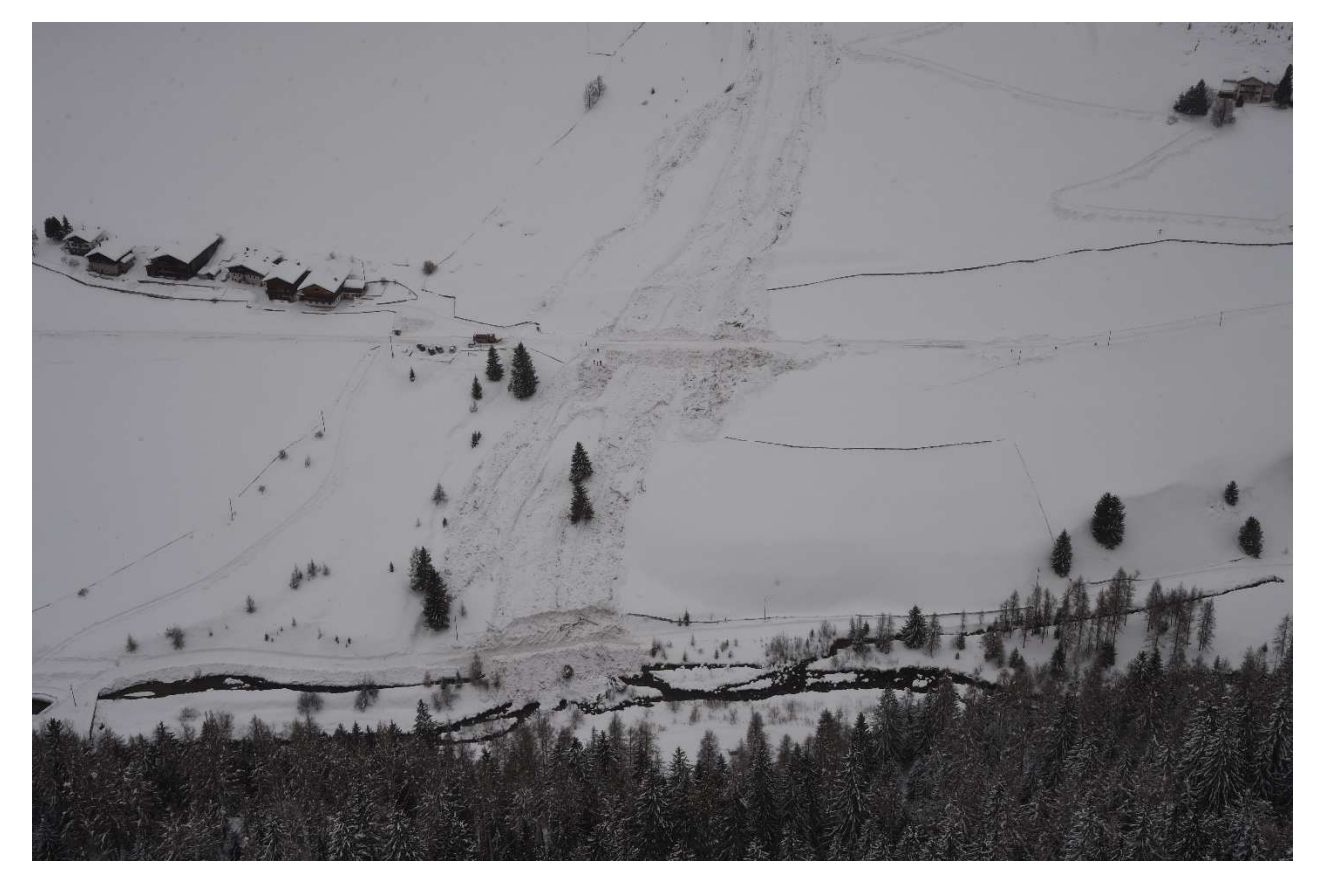

*Figure 27: Zona di deposito della valanga Pichlereschbaum. (Fonte: Agenzia per la Protezione Civile della Provincia autonoma di Bolzano – Bozen, Ufficio Centro funzionale provinciale, Catasto valanghe)*

#### **4.2.2. Parametri per le simulazioni con il modello RAMMS::AVALANCHE**

Come descritto al *paragrafo 3.3*, il volume totale stimato della massa di neve viene determinato automaticamente dal software a partire dalla superficie dell'area di distacco. I valori dei coefficienti μ e ξ utilizzati nelle simulazioni (*tabella 19*) sono stati calcolati dal software in base alla topografia e alla quota, come funzione del tempo di ritorno (*Tr*) e alla dimensione della valanga (*paragrafo 3.1*). In totale sono state eseguite 4 simulazioni, ricercando la combinazione di parametri che meglio riuscisse a rappresentare la distanza di arresto (*r*). l'altezza massima del deposito (*hmax\_dep*), la profondità massima del flusso (*hmax*), la larghezza massima del deposito (*lmax\_dep*) e la velocità massima del flusso (*Umax*). I depositi In *tabella 20* sono riportati i parametri delle simulazioni eseguite. Il deposito finale della simulazione che meglio è riuscita a rappresentare l'evento reale è stato poi valutato attraverso gli indici statistici D2PC e TSS (*paragrafo 3.5.1*).

| $Tr = 10$ , Size "Small" $(5 \text{ m}^3 - 25000 \text{ m}^3)$ |                    |       |                            |  |  |  |
|----------------------------------------------------------------|--------------------|-------|----------------------------|--|--|--|
| Topografia                                                     | Quota              | μ[-]  | $\xi$ [m s <sup>-2</sup> ] |  |  |  |
| Pendio aperto                                                  | $> 1500 \text{ m}$ | 0.26  | 2000                       |  |  |  |
|                                                                | $1000 m - 1500 m$  | 0.275 | 1750                       |  |  |  |
| Canale                                                         | $> 1500 \text{ m}$ | 0.31  | 1500                       |  |  |  |
|                                                                | $1000 m - 1500 m$  | 0.325 | 1350                       |  |  |  |
| Fossato                                                        | $> 1500 \text{ m}$ | 0.40  | 1200                       |  |  |  |
| Piano                                                          | $1000 m - 1500 m$  | 0.255 | 2250                       |  |  |  |

*Tabella 19: Valori dei coefficienti μ e ξ considerati nelle simulazioni della valanga Pichlereschbaum eseguite con il modello RAMMS::AVALANCHE* 

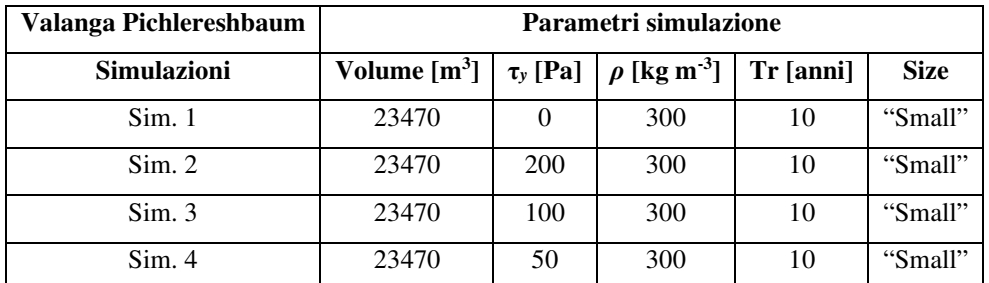

*Tabella 20: Parametri delle simulazioni della valanga Pichlererchbaum eseguite con il modello RAMMS::AVALANCHE*

#### **4.2.3. Parametri per le simulazioni con il modello FLO-2D**

Il volume totale stimato della massa nevosa distaccata è stato calcolato come descritto al *paragrafo 3.4.* Durante il processo di calibrazione sono state eseguite 6 simulazioni, ricercando la combinazione di parametri che meglio riuscisse a rappresentare la distanza di arresto (*r*). l'altezza massima del deposito (*hmax\_dep*), la profondità massima del flusso (*hmax*), la larghezza massima del deposito (*lmax\_dep*) e la velocità massima del flusso (*Umax*). In primo luogo, sono state testate diverse concentrazioni solido - volumetriche (*Cv*). Avendo identificato due probabili aree di distacco (*paragrafo 4.2.1*) risulta necessario utilizzare due idrogrammi differenti, uno per ciascuna area. Il volume totale stimato di ogni area è stato determinato a partire dalla massa nevosa distaccatasi (*VT1* e *VT2*) seguendo il metodo descritto al *paragrafo 3.4*. Il volume totale (*VT*) della neve distaccatasi durante l'evento è stato calcolato come somma di *VT1* e *VT2*. Di seguito vengono riportati gli idrogrammi dell'evento (*tabella 21, 22, 23*) relativi ai diversi valori di *Cv* testati, nei quali si considera separatamente il volume di neve distaccatosi dall'Area 1 (*VT1*) e dall'Area 2 (*VT2*), espressi sotto forma di portata totale (*QT1* e *QT2*) e di portata liquida (*QL1* e *QL2*). Come descritto al *paragrafo 3.4*, i valori di portata utilizzati per costruire gli idrogrammi fanno riferimento ad un singolo elemento della griglia utilizzata dal modello FLO-2D.

| $C_v = 0.50$ | Area 1                                                                                                    |        | Area 2 |        |  |
|--------------|----------------------------------------------------------------------------------------------------|--------|--------|--------|--|
|              | Tempo [h] $ Q_{L1}$ [m <sup>3</sup> s <sup>-1</sup> ] $ Q_{T1}$ [m <sup>3</sup> s <sup>-1</sup> ] $ Q_{L2}$ [m <sup>3</sup> s <sup>-1</sup> ] $ Q_{T2}$ [m <sup>3</sup> s <sup>-1</sup> ] |        |        |        |  |
| 0.00         | 0.000                                                                                                    | 0.000  | 0.000  | 0.000  |  |
| 0.000100     | 47.645                                                                                                    | 95.290 | 11.642 | 23.284 |  |
| 0.001667     | 47.645                                                                                                    | 95.290 | 11.642 | 23.284 |  |
| 0.001668     | 0.000                                                                                                    | 0.000  | 0.000  | 0.000  |  |

*Tabella 21: Valori dell'idrogramma di input della Valanga Pichlereschbaum per il modello FLO-2D (Cv = 0.50)* 

| $C_v = 0.55$ | Area 1                                                                                                    |        | Area2  |        |  |
|--------------|----------------------------------------------------------------------------------------------------|--------|--------|--------|--|
|              | Tempo [h] $ Q_{L1}$ [m <sup>3</sup> s <sup>-1</sup> ] $ Q_{T1}$ [m <sup>3</sup> s <sup>-1</sup> ] $ Q_{L2}$ [m <sup>3</sup> s <sup>-1</sup> ] $ Q_{T2}$ [m <sup>3</sup> s <sup>-1</sup> ] |        |        |        |  |
| 0.00         | 0.000                                                                                                    | 0.000  | 0.000  | 0.000  |  |
| 0.000100     | 44.160                                                                                                    | 98.132 | 10.790 | 23.978 |  |
| 0.001667     | 44.160                                                                                                    | 98.132 | 10.790 | 23.978 |  |
| 0.001668     | 0.000                                                                                                    | 0.000  | 0.000  | 0.000  |  |

*Tabella 22: Valori dell'idrogramma di input della Valanga Pichlereschbaum per il modello FLO-2D (Cv = 0.55)* 

| $C_v = 0.60$ | Area 1 |        | Area 2                                                                                                    |        |  |
|--------------|--------|--------|----------------------------------------------------------------------------------------------------|--------|--|
| Time [h]     |        |        | $Q_{L1}$ [m <sup>3</sup> s <sup>-1</sup> ] $Q_{T1}$ [m <sup>3</sup> s <sup>-1</sup> ] $Q_{L2}$ [m <sup>3</sup> s <sup>-1</sup> ] $Q_{T2}$ [m <sup>3</sup> s <sup>-1</sup> ] |        |  |
| 0.00         | 0.000  | 0.000  | 0.000                                                                                                    | 0.000  |  |
| 0.000100     | 39.253 | 98.132 | 9.314                                                                                                    | 23.284 |  |
| 0.001667     | 39.253 | 98.132 | 9.314                                                                                                    | 23.284 |  |
| 0.001668     | 0.000  | 0.000  | 0.000                                                                                                    | 0.000  |  |

*Tabella 23: Valori dell'idrogramma di input della Valanga Pichlereschbaum per il modello FLO-2D (Cv = 0.60)* 

In seguito, sono stati testati diversi valori di yield stress (τ*y*) e del coefficiente di scabrezza di Manning del versante(*n*). In *tabella 24* sono riportati i parametri delle simulazioni eseguite:

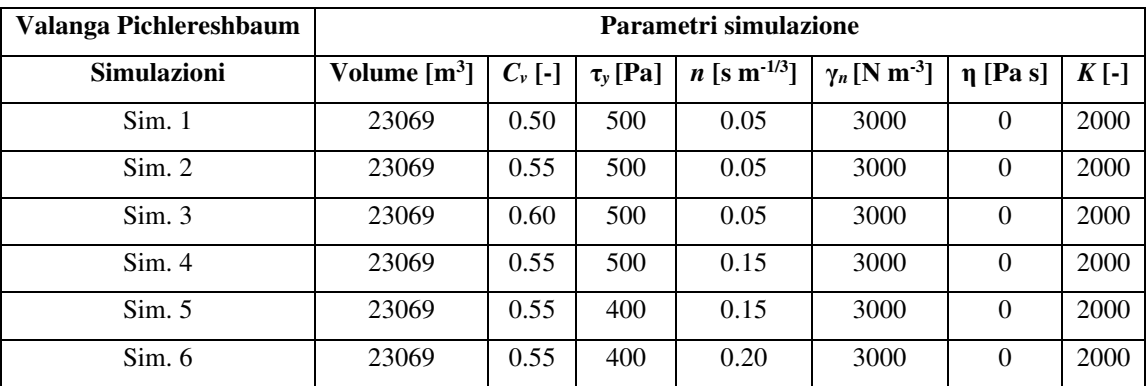

*Tabella 24: Parametri delle simulazioni della valanga Pichlereschbaum eseguite con il modello FLO-2D*

Il deposito finale della simulazione che meglio è riuscita a rappresentare l'evento reale è stato poi valutato attraverso gli indici statistici D2PC e TSS (*paragrafo 3.5.1*).

### **4.2.4. Risultati delle simulazioni con il modello RAMMS::AVALANCHE**

Nessuna delle simulazioni effettuate con il modello RAMMS::AVALANCHE è stata in grado di simulare correttamente la distanza di arresto (*r*). In tutte le simulazioni eseguite la valanga si arresta non appena il flusso è arrivato sul conoide alluvionale. Le diverse simulazioni hanno prodotto diversi risultati in termini di distanza di arresto, altezza (*hmax\_dep*) e larghezza massima (*lmax\_dep*) del deposito, seppur con differenze limitate. La velocità del flusso (*Umax*) simulata risulta invece uguale per tutte le simulazioni. La simulazione che meglio approssima l'area di deposito reale è la Simulazione 4, i cui parametri reologici utilizzati sono quelli riportati in *tabella 25*. Nella *Figura 28* si può notare come la massima profondità del flusso è stata simulata all'interno del canale mentre la profondità del flusso nella zona di testata del bacino, in situazione di pendio aperto, risulta essere tendenzialmente bassa. La maggior parte del materiale rilasciato ha raggiunto la zona di deposito senza però raggiungere la distanza di arresto del fronte della valanga reale (*Fig. 29*). È importante notare che nelle simulazioni, non appena il flusso raggiunge il conoide, questo si espande in sinistra idrografica, andando a creare un piccolo deposito. Nella *Figura 18* si può notare che l'altezza massima del deposito non si verifica sul fronte del deposito. La larghezza massima del deposito e stata misurata all'apice del conoide. La massima velocità del flusso simulata è stata osservata all'interno del canale, nella zona di testata del bacino. In *tabella 26* vengono presentati i risultati della Simulazione 4 e della valutazione degli indici D2PC e TSS.

| Valanga Pichlereshbaum | Parametri simulazione                                               |    |     |  |             |
|------------------------|---------------------------------------------------------------------|----|-----|--|-------------|
|                        | Volume $[m^3]   \tau_y$ [Pa] $\rho$ [kg m <sup>-3</sup> ] Tr [anni] |    |     |  | <b>Size</b> |
| Sim. 4                 | 23470                                                               | 50 | 300 |  | "Small"     |

*Tabella 25: Parametri reologici della Simulazione 4 eseguita con il modello RAMMS::AVALANCHE della valanga Pichlereschbaum*

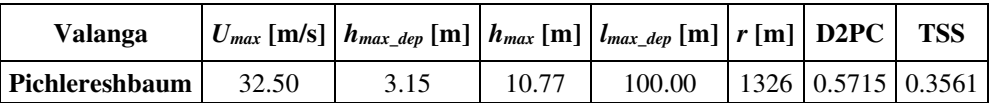

*Tabella 26: Risultati della simulazione che meglio ha approssimato l'area di deposito della valanga Pichlereschbaum (Simulazione 4 modello RAMMS::AVALANCHE)*

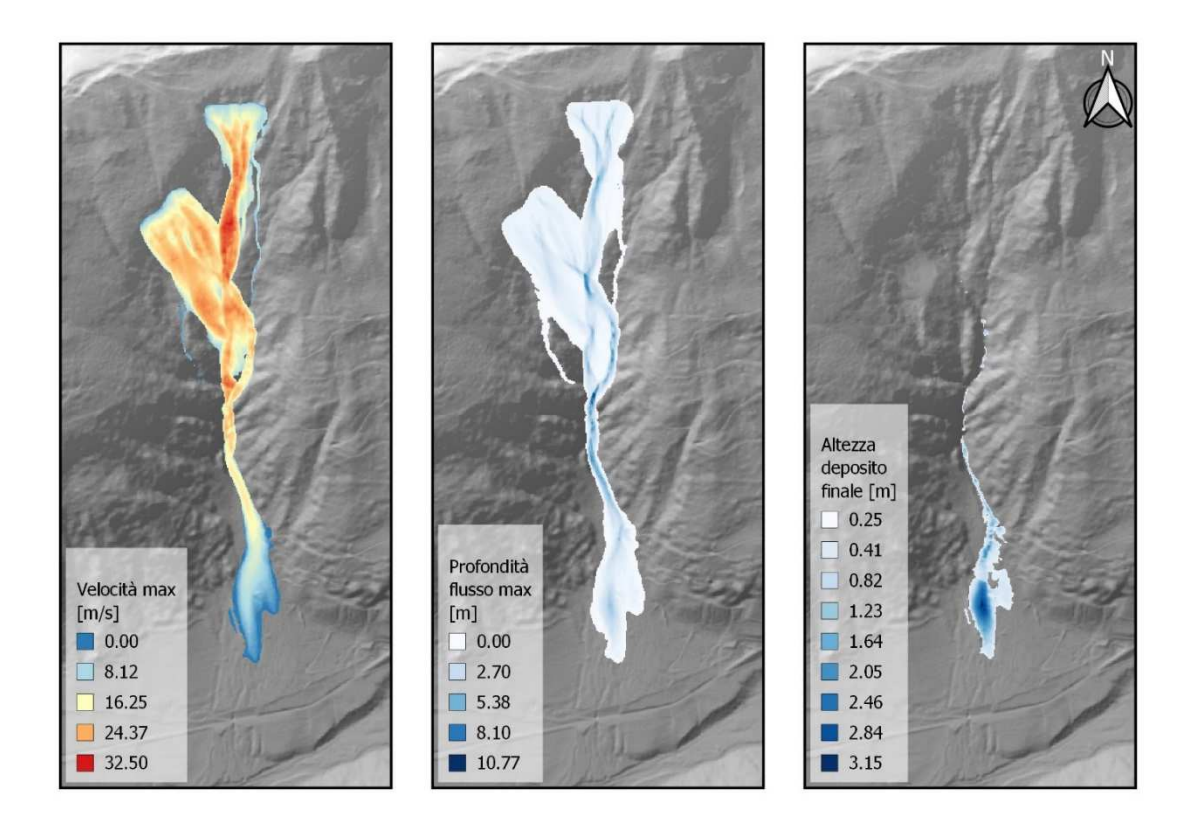

*Figure 28: Risultati della simulazione che meglio ha approssimato l'area di deposito della valanga Pichlereschbaum (Simulazione 4 del modello RAMMS::AVALANCHE); in alto: mappa della velocità massima del flusso; al centro: mappa della massima profondità del flusso; in basso; mappa dell'altezza del deposito*

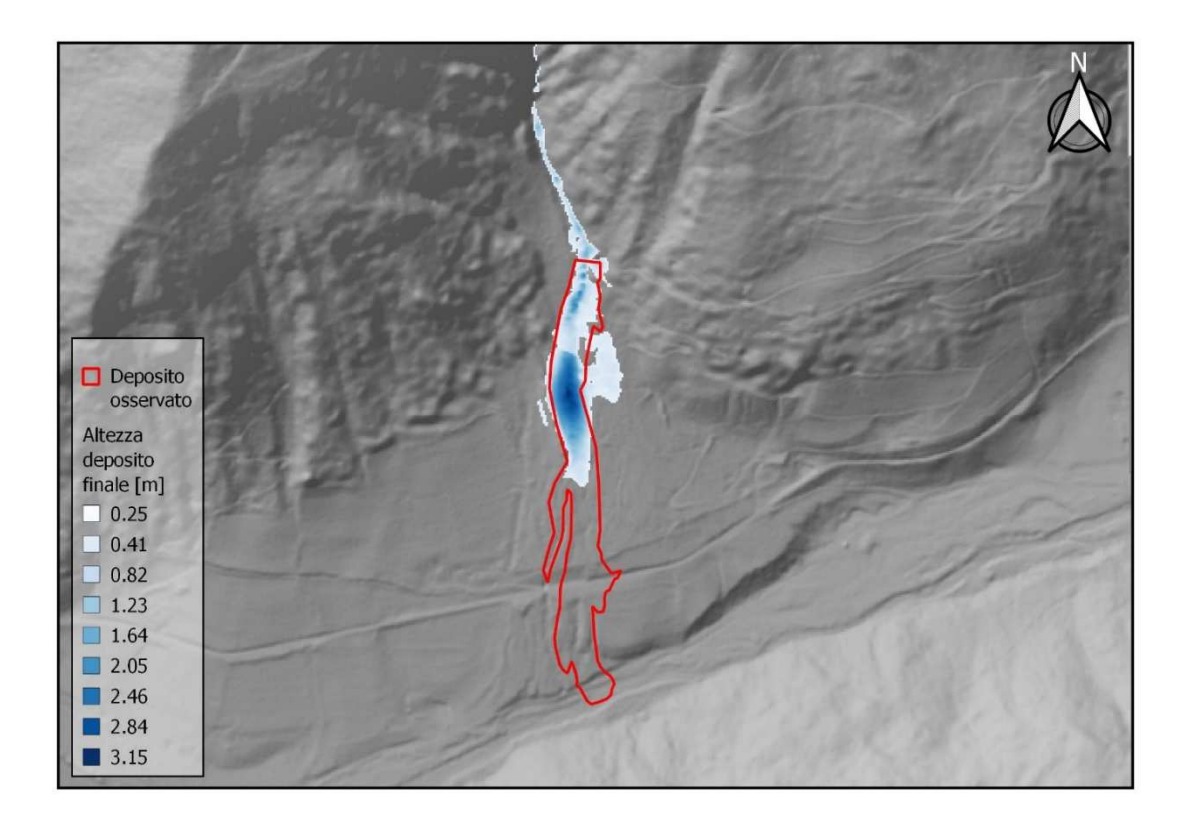

*Figure 29: Confronto tra il deposito simulato dal modello RAMMS::AVALANCHE e il deposito reale della valanga Pichlereschbaum*

#### **4.2.5. Risultati delle simulazioni con il modello FLO-2D**

Le diverse simulazioni effettuate con il modello FLO-2D hanno prodotto diversi risultati in termini di distanza di arresto (*r*), velocità del flusso (*Umax*), ed altezza (*hmax\_dep*) e larghezza massima (*lmax\_dep*) del deposito. La simulazione che meglio approssima l'area di deposito reale è la Simulazione 5, i cui parametri reologici utilizzati sono quelli riportati in *tabella 27*. Nella *Figura 30* si può notare come la massima profondità del flusso è stata simulata all'interno del canale, appena al di sotto la zona di distacco "Area 1", mentre la profondità del flusso nella zona di testata del bacino, in situazione di pendio aperto, risulta essere tendenzialmente bassa. La maggior parte del materiale rilasciato ha raggiunto la zona di deposito osservata (*Fig. 31*). In concomitanza con la strada statale SS 508, il flusso della valanga è stato deviato sulla carreggiata, scorrendo brevemente su di essa per poi depositarsi. La larghezza di questo deposito al di sopra della strada si è dimostrata essere quella massima di tutto il deposito simulato (*lmax\_dep*). Inoltre, in *Figura 29* si può notare che l'altezza massima del deposito è stata simulata in corrispondenza della strada statale SS 508. La massima velocità del flusso è stata simulata all'interno del canale, appena al di sotto della zona di distacco "Area 1". In *tabella 28* vengono presentati i risultati della Simulazione 9 e della valutazione degli indici D2PC e TSS.

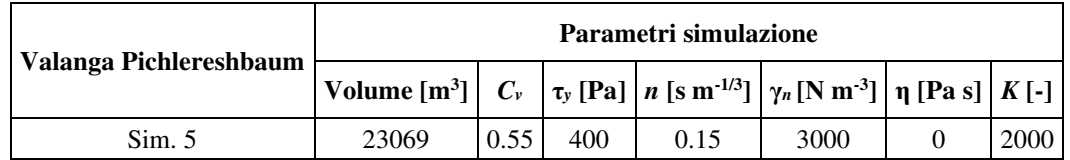

*Tabella 27: Parametri reologici della Simulazione 5 eseguita con il modello FLO-2D della valanga Pichlereschbaum*

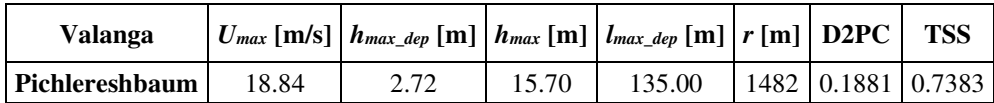

*Tabella 28: Risultati della simulazione che meglio ha approssimato l'area di deposito della valanga Pichlereschbaum (Simulazione 5 modello FLO-2D)*

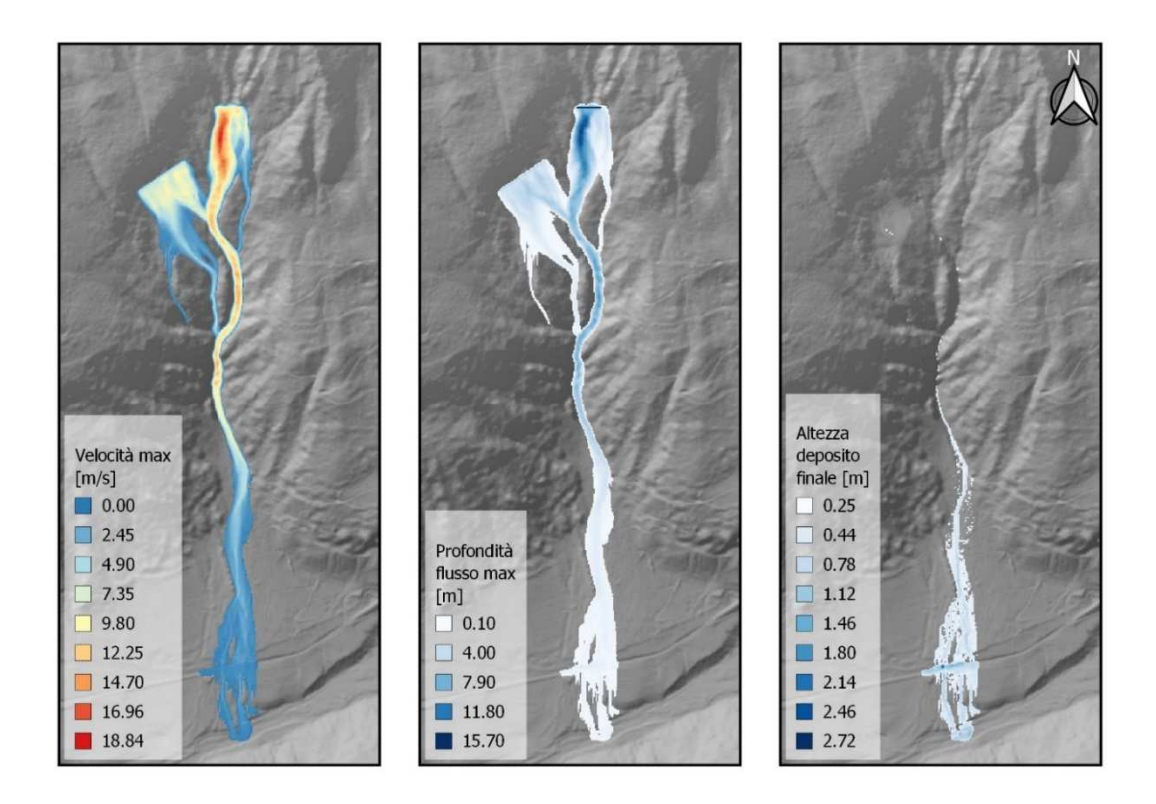

*Figure 30: Risultati della simulazione che meglio ha approssimato l'area di deposito della valanga Pichlereschbaum (Simulazione 5 del modello FLO-2D); in alto: mappa della velocità massima del flusso; al centro: mappa della massima profondità del flusso; in basso; mappa dell'altezza del deposito* 

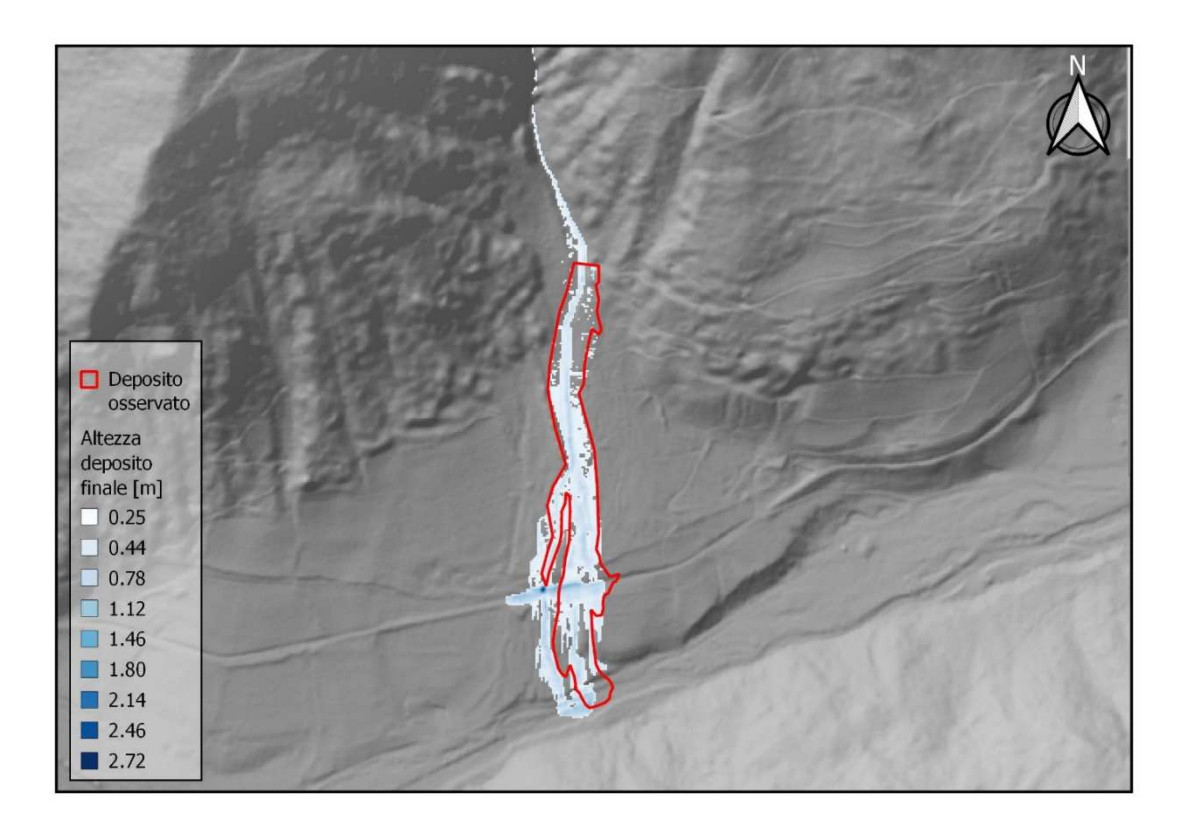

*Figure 31:Confronto tra il deposito simulato dal modello FLO-2D e il deposito reale della valanga Pichlereschbaum*

# **4.3.Caso studio 3 – Valanga "Breitlahn"**

### **4.3.1. Descrizione area di studio ed evento valanghivo**

L'11/04/2019, in una finestra oraria tra le ore 12:00 e le 18:00, si è verificato il distacco di una massa nevosa lungo il canale Breitlahn – Breitlahngraben. A causa dell'importanza dal punto di vista del dissesto idrogeologico che questo canale ricopre, il versante prende il nome di Val Breitlahn – Breitlahntal. Il versante si trova in destra idrografica del Rio Plima – Plimabach, corso d'acqua principale della Val Martello – Martell Tal, valle laterale della Val Venosta - Vinschgau, situata nella parte sud-occidentale della Provincia Autonoma di Bolzano – Bozen, nel Nord-Est d'Italia (*Fig. 32*). La Val Breitlahn – Breitlahntal si trova nei pressi della località "Schmelz", nel comune di Martello - Martell. Il fossato Breitlahn – Breitlahngraben non è interessato dalla presenza costante di acqua corrente, ma i deflussi si verificano solo in seguito al verificarsi delle precipitazioni. Nel corso degli anni la Val Breitlahn – Breitlahntal si è dimostrata essere un bacino molto attivo, all'interno del quale si sono verificate numerose colate detritiche e valanghe. Per questo motivo nel 2016 è stata costruita, a protezione della vicina Strada Provinciale SP 2, una briglia filtrante in calcestruzzo armato ed un bacino di trattenuta a monte dalla capacità di invaso di circa 35000 m<sup>3</sup>.

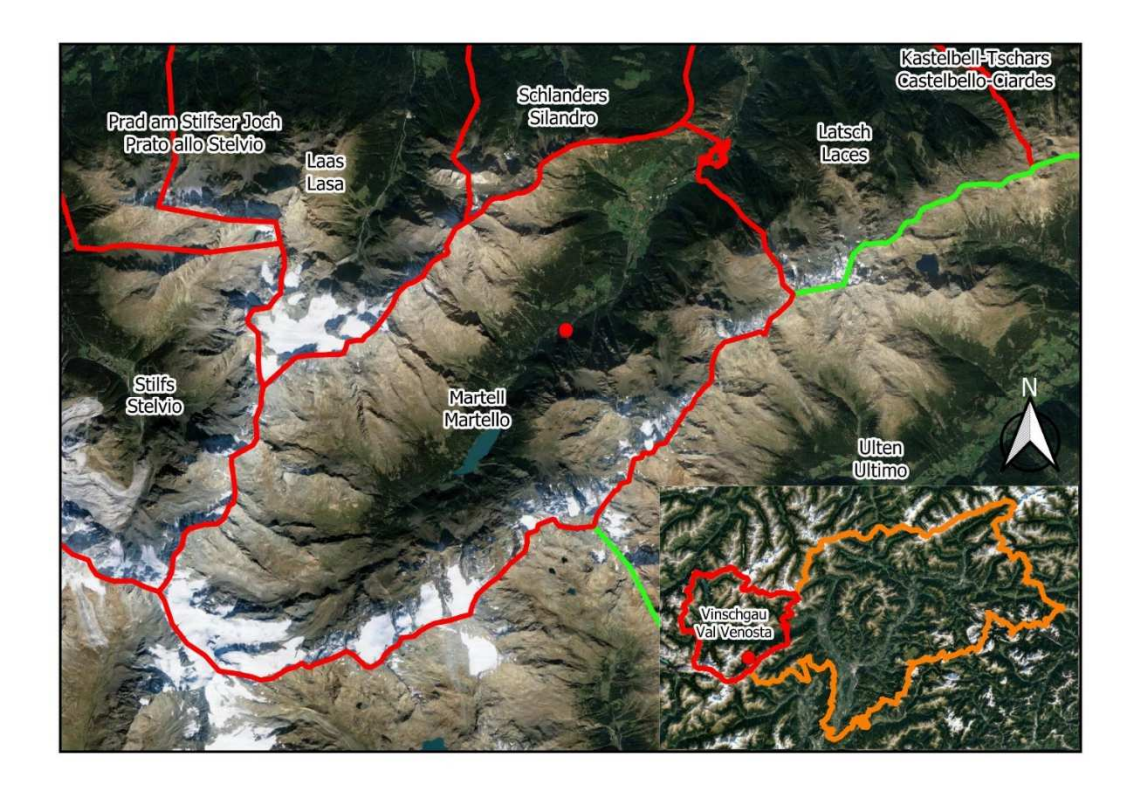

*Figure 32: Inquadramento territoriale del sito valanghivo "Val Breitlahn"*

La Val Breitlahn – Breitlahntal (*Fig. 33*) si sviluppa da sud verso nord e si estende dai 3134 m s.l.m. fino ai 1510 m s.l.m., dove si trova la confluenza tra il canale e il Rio Plima – Plimabach. Il dislivello totale è pari a 1624 m. Il bacino di invaso e la briglia filtrante si trovano circa a quota 1576 m s.l.m. La Val Breitlahn – Breitlahntal può essere suddivisa in tre parti: la testata del fossato, il fossato vero e proprio fino al bacino d'invaso e il fossato tra la briglia filtrante e la confluenza con il Rio Plima – Plimabach. La zona di testata del fossato si estende dalla linea di cresta del versante fino all'inizio dell'alveo del fossato, a quota 2190 m s.l.m. circa, ed occupa una superficie pari 1.26 km<sup>2</sup>. Tra l'inizio del fossato e gli affioramenti rocciosi che si trovano al di sotto della linea di cresta è presente un ghiaione sul quale, durante le piogge abbondanti, scorrono due linee di deflusso che confluiscono all'inizio del fossato vero e proprio. Questa zona della Val Breitlahn – Breitlahntal è la zona di accumulo della neve e di distacco delle valanghe. La pendenza media nella parte inferiore della zona di distacco è inferiore ai 30°, mentre avvicinandosi maggiormente alla linea di cresta la pendenza aumenta (pendenza media 50°). Nella *Figura 34* vengono presentate le mappa della quota, della pendenza e dell'esposizione del sito valanghivo "Val Breitlahn".

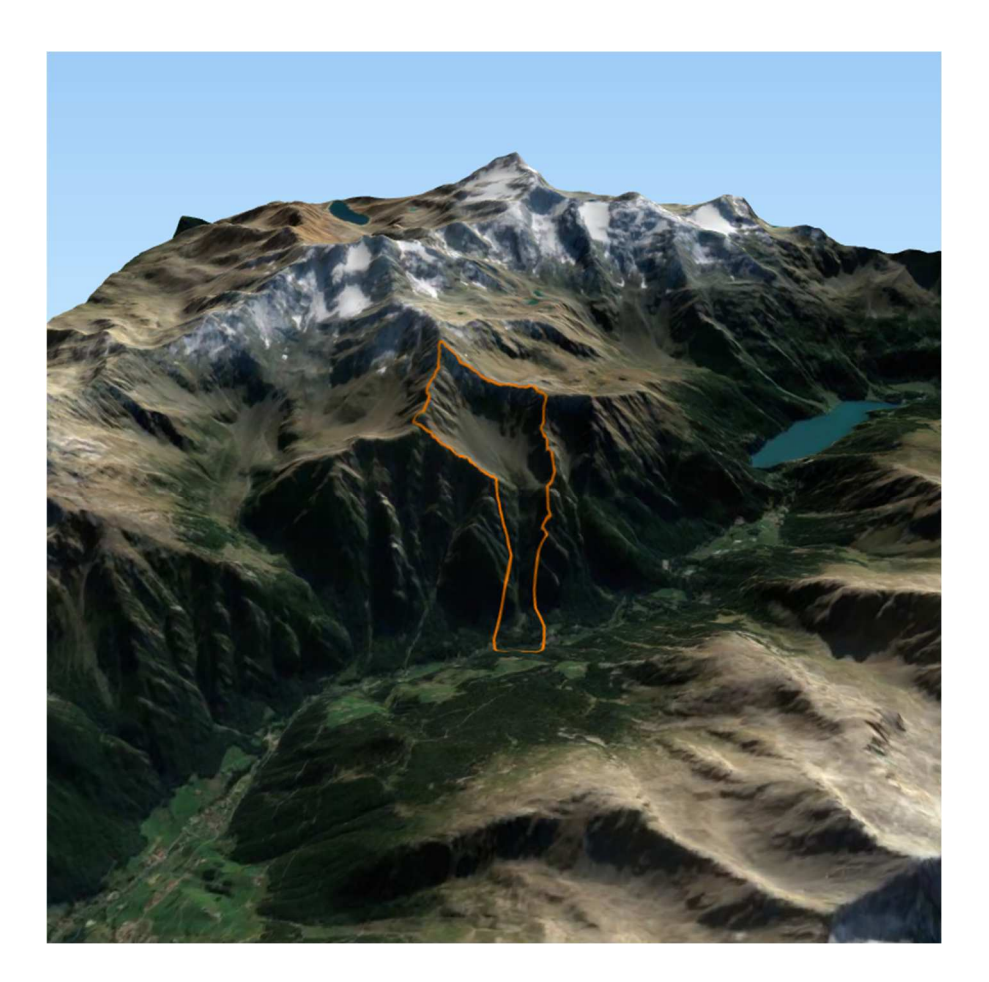

*Figure 33:Vista panoramica del bacino del sito valanghivo "Val Breitlahn"*

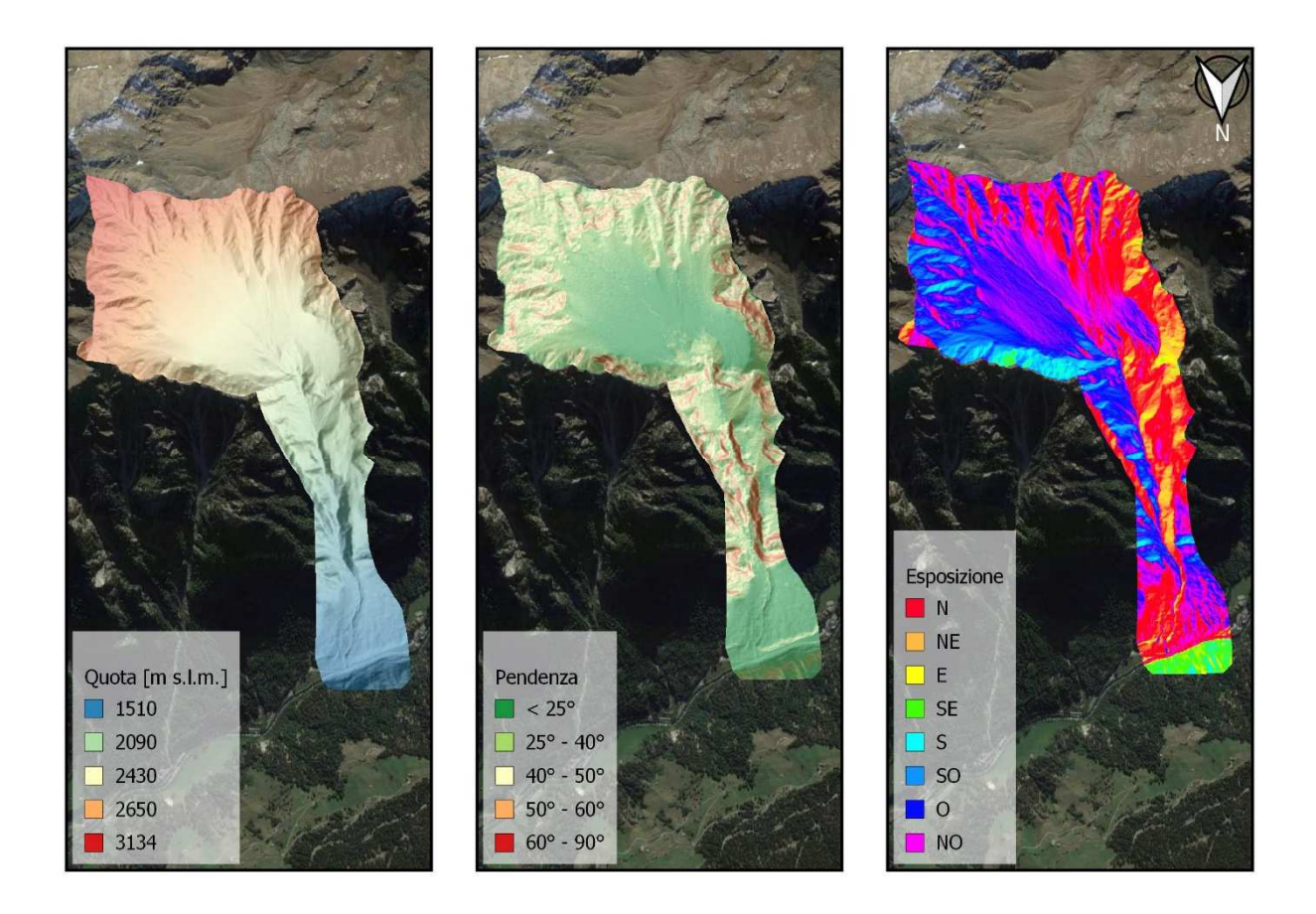

*Figure 34:Sito valanghivo "Val Breitlahn": In alto: mappa delle quote; al cento: mappa della pendenza; in basso: mappa dell'esposizione*

Durante il sopralluogo post-evento effettuato dalla Agenzia per la Protezione Civile della Provincia Autonoma di Bolzano – Bozen è stata individuata l'area di distacco della massa nevosa (*Fig. 35*). In particolare, è stato possibile definire due diverse aree di distacco, grazie alla presenza di corone molto nette e visibili, situate ai piedi degli affioramenti rocciosi (*Fig. 36*). La prima area di distacco (a cui ci si riferirà con il nome "Area 1") si trova in sinistra idrografica rispetto al fossato Bretilahn, ad un'altitudine compresa tra 2555 m s.l.m. e 2387 m s.l.m., e copre una superfice di 2.10 ha. La seconda area ("Area 2"), posta in destra ideografica, occupa una superficie di 5.10 ha ad un'altitudine compresa tra 2682 m s.l.m. e 2494 m s.l.m.. L' Area 1 ha esposizione prevalente verso nord, mentre l'Area 2 ha esposizione prevalente verso nord – ovest. La pendenza media delle aree di distacco è pari a 34.5 °. L' altezza misurata del manto nevoso presente al momento dell'evento del 11/04/2019 e lo spessore medio misurato dello strato di neve distaccatosi riportati nella "Scheda di Rilievo e Segnalazione" AINEVA Modello 7 sono rispettivamente 200 cm e 80 cm. Nella "Scheda di Rilievo e Segnalazione" la valanga viene descritta come di superficie, con movimento della neve radente, e la neve caratterizzata come bagnata. La zona di scorrimento della valanga coincide con il fossato

Breitlahn – Breitlahngraben. Il canale discende il versante attraversando il bosco (Larici-cembrete nella parte superiore, pecceta nella zona circostante la briglia). La valanga è stata arrestata dalla briglia e la massa di neve ha riempito totalmente il bacino di invaso, sormontando l'argine sinistro (*Fig. 37*). La briglia filtrante presenta un'altezza di 7.5 m, mentre gli argini del bacino di invaso hanno una altezza di circa 14 m. Il volume totale di invaso è di circa 35000 m<sup>3</sup>. L'altezza stimata del deposito è pari a 15 m. La distanza di arresto stimata, determinata a partire dai dati geospaziali dell'evento è pari a 2144 m, con una larghezza del deposito stimata di 122 m.

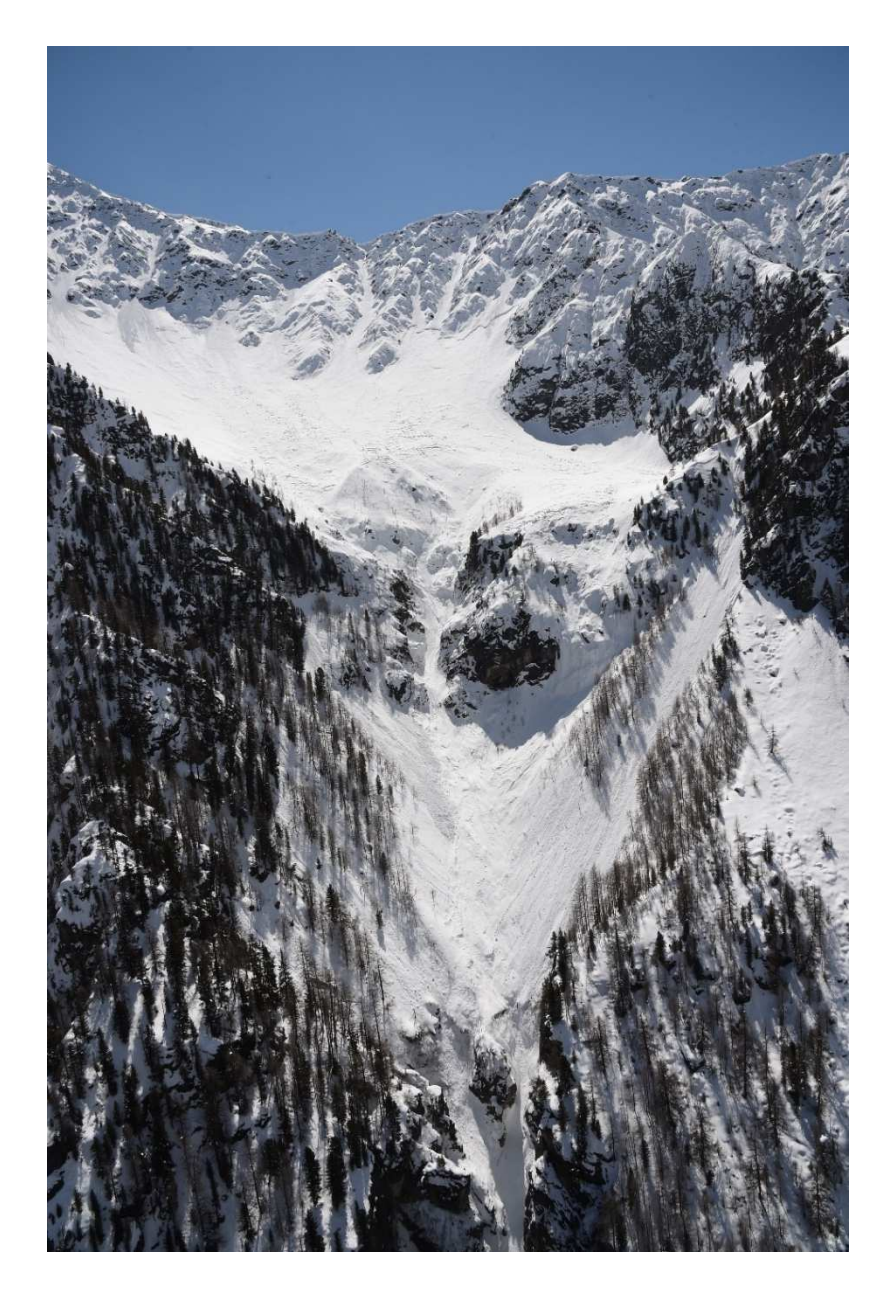

*Figure 35: Zona di distacco della valanga Breitlahn. Fonte: (Agenzia per la Protezione Civile della Provincia autonoma di Bolzano – Bozen, Ufficio Centro funzionale provinciale, Catasto valanghe)*

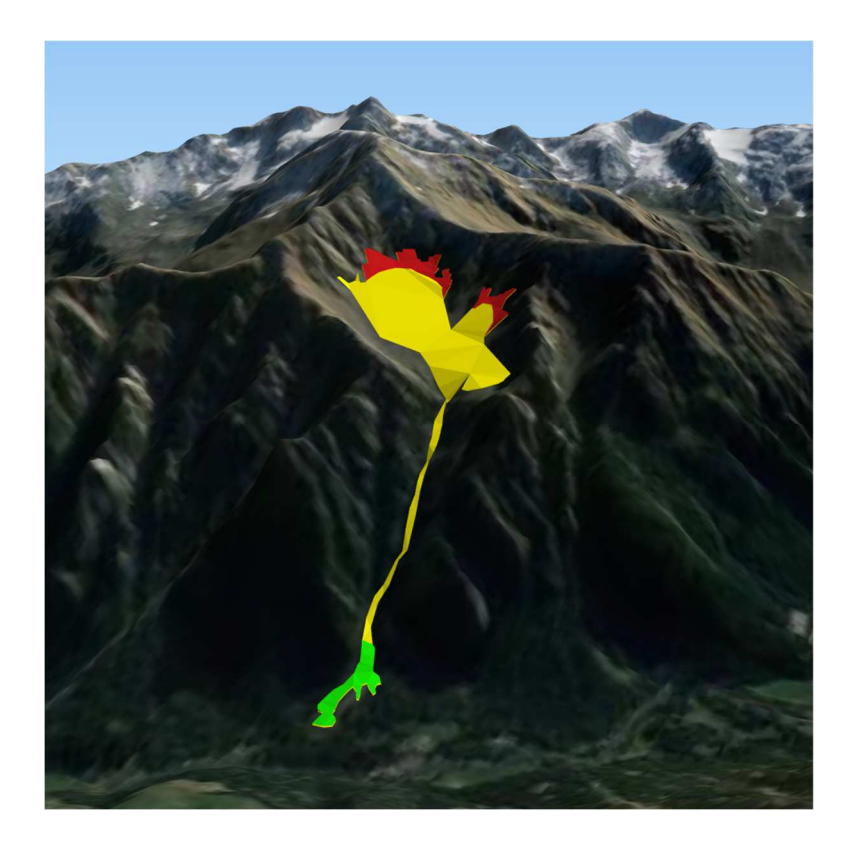

*Figure 36: Vista panoramica del percorso della valanga Breitlahn (in rosso: zona di distacco; in giallo; zona di scorrimento; in verde: zona di deposito.)*

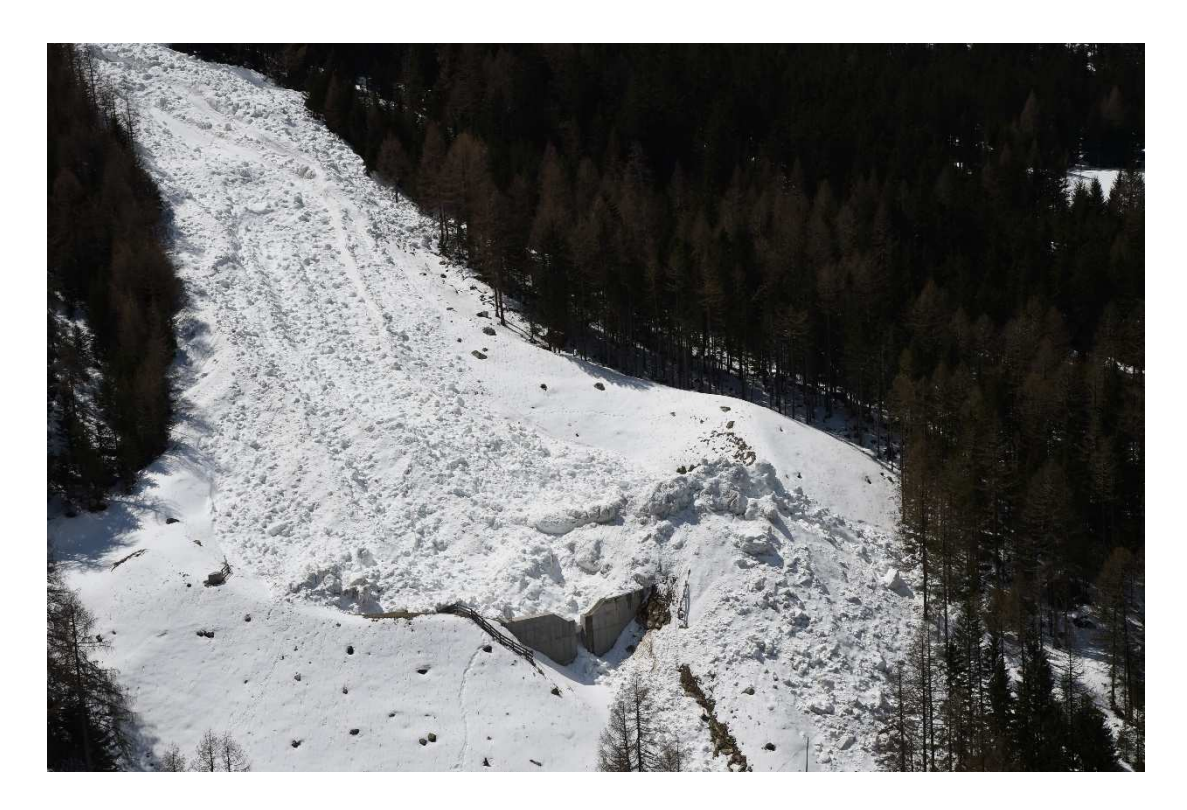

*Figure 37: Zona di deposito della valanga Breitlahn. Fonte: (Agenzia per la Protezione Civile della Provincia autonoma di Bolzano – Bozen, Ufficio Centro funzionale provinciale, Catasto valanghe)*

Il Modello Digitale del Terreno (DTM) disponibile nel Geocatalogo della Rete Civica dell'Alto Adige – Südtirol è stato pubblicato il 30/06/2006, dieci anni prima della costruzione della briglia e del bacino di trattenuta. Non avendo reperito dati geospaziali più attuali, nei quali sia rappresentata la situazione territoriale post 2016, si è proceduto a modificare il DTM cercando di ricreare la briglia ed il bacino di trattenuta. Sono stati utilizzati come riferimento delle ortofoto dell'area prima e dopo la realizzazione dell'opera, uno shape file di tipo lineare ed uno shape file di tipo puntuale, raffiguranti gli argini del bacino e la posizione della briglia rispettivamente. Durante i lavori di realizzazione dell'opera il tratto di fossato posto a monte del bacino di invaso è stato rettificato. Si è provveduto quindi a modificare anche l'andamento del fossato nel tratto modificato durante i lavori. La *Figura 38* mostra il DTM originale e quello modificato, dove è stata ricreata la briglia di trattenuta e adattato l'alveo del canale Brietlahn.

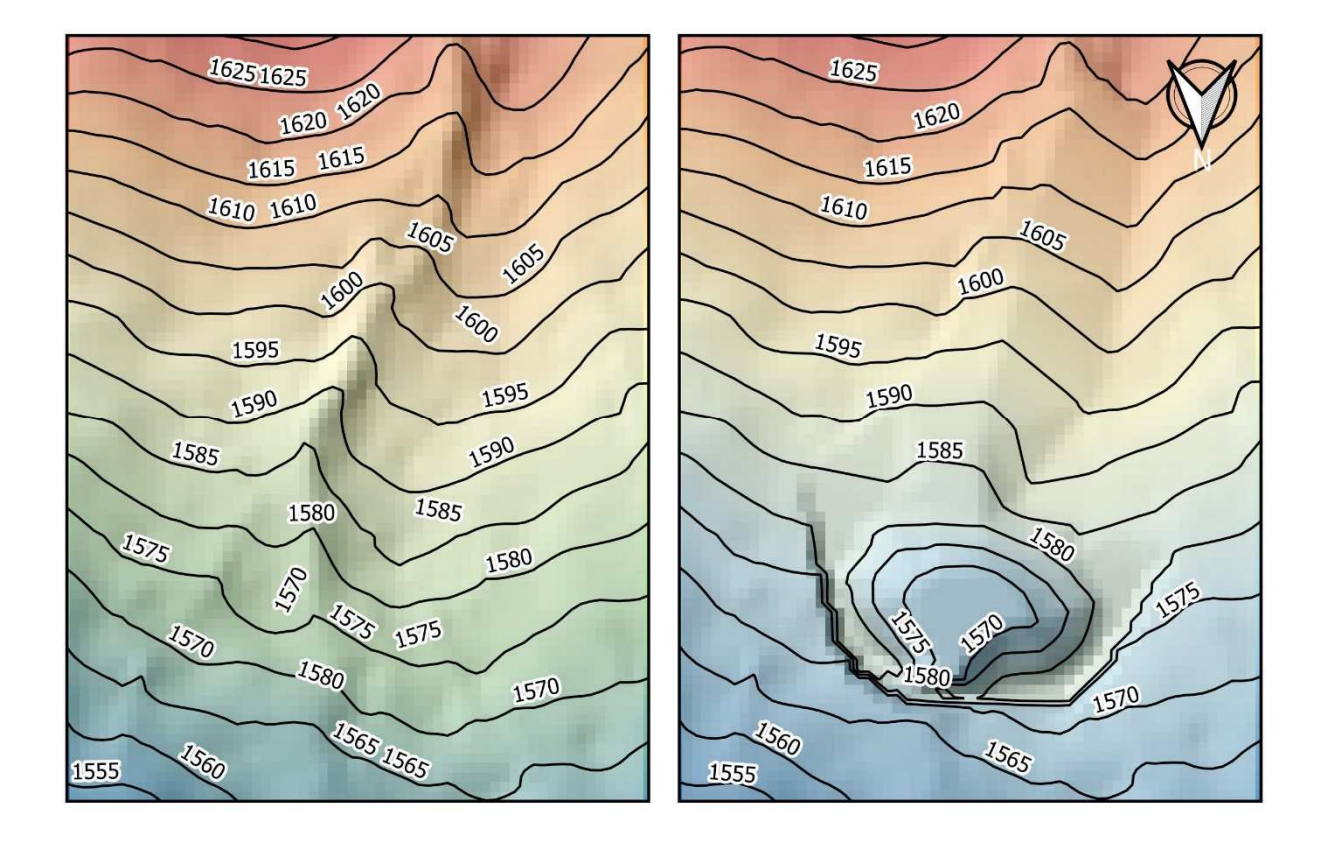

*Figure 38: A sinistra: DTM originale; a destra: DTM modificato dove è stata ricreata la briglia di trattenuta e adattato l'alveo del canale Brietlahn*

#### **4.3.2. Parametri per le simulazioni con il modello RAMMS::AVALANCHE**

Come descritto al *paragrafo 3.3*, il volume totale stimato della massa di neve viene determinato automaticamente dal software a partire dalla superficie dell'area di distacco e dall'altezza media dello strato distaccatosi. I valori dei coefficienti μ e ξ utilizzati nelle simulazioni (*tabella 29*) sono stati calcolati dal software in base alla topografia e alla quota, come funzione del tempo di ritorno (*Tr*) e alla dimensione della valanga (*paragrafo 3.1*). In totale sono state eseguite 6 simulazioni, ricercando la combinazione di parametri che meglio riuscisse a rappresentare la distanza di arresto (*r*). l'altezza massima del deposito (*hmax\_dep*), la profondità massima del flusso (*hmax*), la larghezza massima del deposito (*lmax\_dep*) e la velocità massima del flusso (*Umax*). I depositi In *tabella 30* sono riportati i parametri delle simulazioni eseguite. Il deposito finale della simulazione che meglio è riuscita a rappresentare l'evento reale è stato poi valutato attraverso gli indici statistici D2PC e TSS (*paragrafo 3.5.1*).

| $Tr = 30$ , Size "Medium" (25000 m <sup>3</sup> - 60000 m <sup>3</sup> ) |                    |       |                              |  |  |
|--------------------------------------------------------------------------|--------------------|-------|------------------------------|--|--|
| Topografia                                                               | <b>Ouota</b>       | μ[-]  | $\zeta$ [m s <sup>-2</sup> ] |  |  |
| Pendio aperto                                                            | $> 1500 \text{ m}$ | 0.215 | 2000                         |  |  |
|                                                                          | $1000 m - 1500 m$  | 0.23  | 1750                         |  |  |
| Canale                                                                   | $> 1500 \text{ m}$ | 0.27  | 1500                         |  |  |
|                                                                          | $1000 m - 1500 m$  | 0.285 | 1350                         |  |  |
| Fossato                                                                  | $>1500 \text{ m}$  | 0.34  | 1200                         |  |  |
| Piano                                                                    | $1000 m - 1500 m$  | 0.21  | 2250                         |  |  |

*Tabella 29:Valori dei coefficienti μ e ξ considerati nelle simulazioni della valanga Breitlahn eseguite con il modello RAMMS::AVALANCHE* 

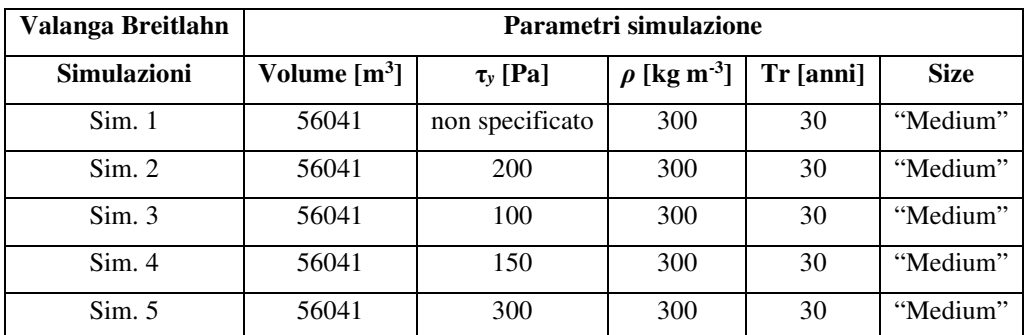

*Tabella 30: Parametri delle simulazioni della valanga Breitlahn eseguite con il modello RAMMS::AVALANCHE*

#### **4.3.3. Parametri per le simulazioni con il modello FLO-2D**

Il volume totale stimato della massa nevosa distaccati è stato calcolato come descritto al *paragrafo 3.4.* Durante il processo di calibrazione sono state eseguite 6 simulazioni, ricercando la combinazione di parametri che meglio riuscisse a rappresentare la distanza di arresto (*r*). l'altezza massima del deposito (*hmax\_dep*), la profondità massima del flusso (*hmax*), la larghezza massima del deposito (*lmax\_dep*) e la velocità massima del flusso (*Umax*). In primo luogo, sono state testate diverse concentrazioni solido - volumetriche (*Cv*). Avendo identificato due aree di distacco (*paragrafo 4.3.1*) risulta necessario utilizzare due idrogrammi differenti, uno per ciascuna area. Il volume totale stimato di ogni area è stato determinato a partire massa nevosa distaccatasi (*VT1* e *VT2*) seguendo il metodo descritto al *paragrafo 3.4*. Il volume totale (*VT*) della neve è stato calcolato come somma di *VT1* e *VT2*. Di seguito vengono riportati gli idrogrammi dell'evento (*tabella 31, 32, 33*) relativi ai diversi valori di *Cv* testati, nei quali si considera separatamente il volume di neve distaccatosi dall'Area 1 (*VT1*) e dall'Area 2 (*VT2*), espressi sotto forma di portata totale (*QT1* e *QT2*) e di portata liquida (*QL1* e *QL2*). Come descritto al *paragrafo 3.4*, i valori di portata utilizzati per costruire gli idrogrammi fanno riferimento ad un singolo elemento della griglia utilizzata dal modello FLO-2D.

| $C_v = 0.50$ | Area 1 |        | Area 2                                                                         |        |
|--------------|--------|--------|--------------------------------------------------------------------------------|--------|
|              |        |        | Time [h] $ Q_{L1}[m^3 s^1]  Q_{T1}[m^3 s^1]  Q_{L2}[m^3 s^1]  Q_{T2}[m^3 s^1]$ |        |
| 0.00         | 0.000  | 0.000  | 0.000                                                                          | 0.000  |
| 0.000100     | 11.301 | 22.602 | 14.668                                                                         | 29.335 |
| 0.001667     | 11.301 | 22.602 | 14.668                                                                         | 29.335 |
| 0.001668     | 0.000  | 0.000  | 0.000                                                                          | 0.000  |

*Tabella 31: Valori dell'idrogramma di input della Valanga Breitlahn per il modello FLO-2D (Cv = 0.50)* 

| $C_v = 0.55$ | Area 1 |        | Area 2                                                                                                    |        |  |
|--------------|--------|--------|----------------------------------------------------------------------------------------------------|--------|--|
| Time [h]     |        |        | $Q_{L1}$ [m <sup>3</sup> s <sup>-1</sup> ] $Q_{T1}$ [m <sup>3</sup> s <sup>-1</sup> ] $Q_{L2}$ [m <sup>3</sup> s <sup>-1</sup> ] $Q_{T2}$ [m <sup>3</sup> s <sup>-1</sup> ] |        |  |
| 0.00         | 0.000  | 0.000  | 0.000                                                                                                    | 0.000  |  |
| 0.000100     | 10.171 | 22.602 | 13.201                                                                                                    | 29.335 |  |
| 0.001667     | 10.171 | 22.602 | 13.201                                                                                                    | 29.335 |  |
| 0.001668     | 0.000  | 0.000  | 0.000                                                                                                    | 0.000  |  |

*Tabella 32: Valori dell'idrogramma di input della Valanga Breitlahn per il modello FLO-2D (Cv = 0.55)* 

| $C_v = 0.60$ | Area 2<br>Area 1                                                                                                    |        |        |        |
|--------------|----------------------------------------------------------------------------------------------------|--------|--------|--------|
|              | Time [h] $ Q_{L1}$ [m <sup>3</sup> s <sup>1</sup> ] $ Q_{T2}$ [m <sup>3</sup> s <sup>1</sup> ] $ Q_{L1}$ [m <sup>3</sup> s <sup>1</sup> ] $ Q_{T2}$ [m <sup>3</sup> s <sup>1</sup> ] |        |        |        |
| 0.00         | 0.000                                                                                                    | 0.000  | 0.000  | 0.000  |
| 0.000100     | 9.041                                                                                                    | 22.602 | 11.734 | 29.335 |
| 0.001667     | 9.041                                                                                                    | 22.602 | 11.734 | 29.335 |
| 0.001668     | 0.000                                                                                                    | 0.000  | 0.000  | 0.000  |

*Tabella 33: Valori dell'idrogramma di input della Valanga Breitlahn per il modello FLO-2D (Cv = 0.60)* 

In seguito, sono stati testati diversi valori di yield stress (τ*y*) e del coefficiente di scabrezza di Manning (*n*) del versante. In *tabella 34* sono riportati i parametri delle simulazioni eseguite. Il deposito finale della simulazione che meglio è riuscita a rappresentare l'evento reale è stato poi valutato attraverso gli indici statistici D2PC e TSS (*paragrafo 3.5.1*).

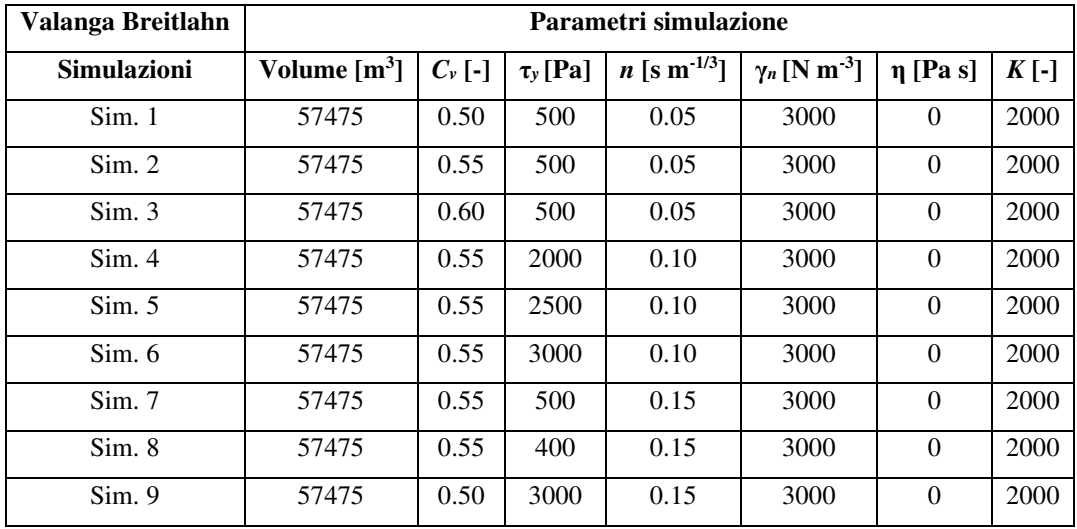

*Tabella 34: Parametri delle simulazioni della valanga Breitlahn eseguite con il modello FLO-2D*

### **4.3.4. Risultati delle simulazioni con il modello RAMMS::AVALANCHE**

Le diverse simulazioni effettuate con il modello RAMMS::AVALANCHE hanno prodotto diversi risultati in termini di distanza di arresto (*r*), velocità del flusso (*Umax*), altezza (*hmax\_dep*) e larghezza massima (*lmax\_dep*) del deposito. La simulazione che meglio approssima l'area di deposito reale è la Simulazione 4, i cui parametri reologici utilizzati sono quelli riportati in *tabella 35*. Nella *Figura 39* si può notare come la massima profondità del flusso è stata simulata all'interno del bacino di trattenuta. Nella zona di scorrimento della valanga, invece, l'altezza massima del flusso è stata simulata all'interno del canale. La maggior parte del materiale rilasciato ha raggiunto la zona di deposito; tuttavia, è possibile osservare che anche la parte inferiore del canale è stato interessato da deposito. La *Figura 40* mostra come la maggior parte della massa rilasciata sia stata fermata dalla briglia e si sia depositata all'interno del bacino di trattenuta. A monte del bacino il deposito è stato simulato all'interno del canale. Nelle simulazioni si verifica, a monte del bacino di trattenuta, la fuoriuscita di parte del flusso dal canale ed il conseguente deposito in sinistra idrografica al di fuori del bacino di trattenuta. Quest'ultimo, avendo una forma e dimensioni fisse, influenza inevitabilmente la forma del deposito. Per questo motivo, la larghezza massima del deposito è stata misurata considerando unitamente la larghezza massima del deposito all'interno del bacino di trattenuta e la larghezza massima del deposito in sinistra idrografica. L'altezza massima del deposito è stata simulata all'interno del bacino di trattenuta. La massima velocità del flusso è stata simulata nella zona di testata del bacino, a monte dell'inizio del canale. In *tabella 36* vengono presentati i risultati della Simulazione 4 e della valutazione degli indici D2PC e TSS.

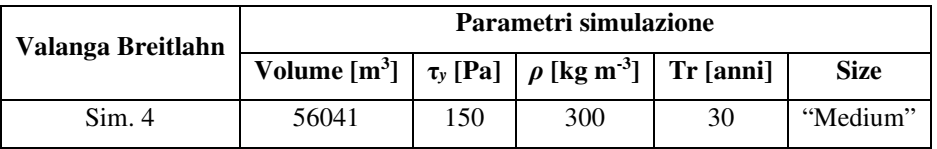

*Tabella 35: Parametri reologici della Simulazione 4 eseguita con il modello RAMMS::AVALANCHE della valanga Breitlahn*

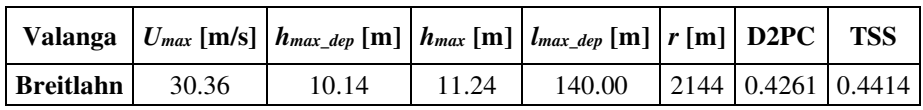

*Tabella 36: Confronto tra il deposito simulato dal modello RAMMS::AVALANCHE e il deposito reale della valanga Breitlahn* 

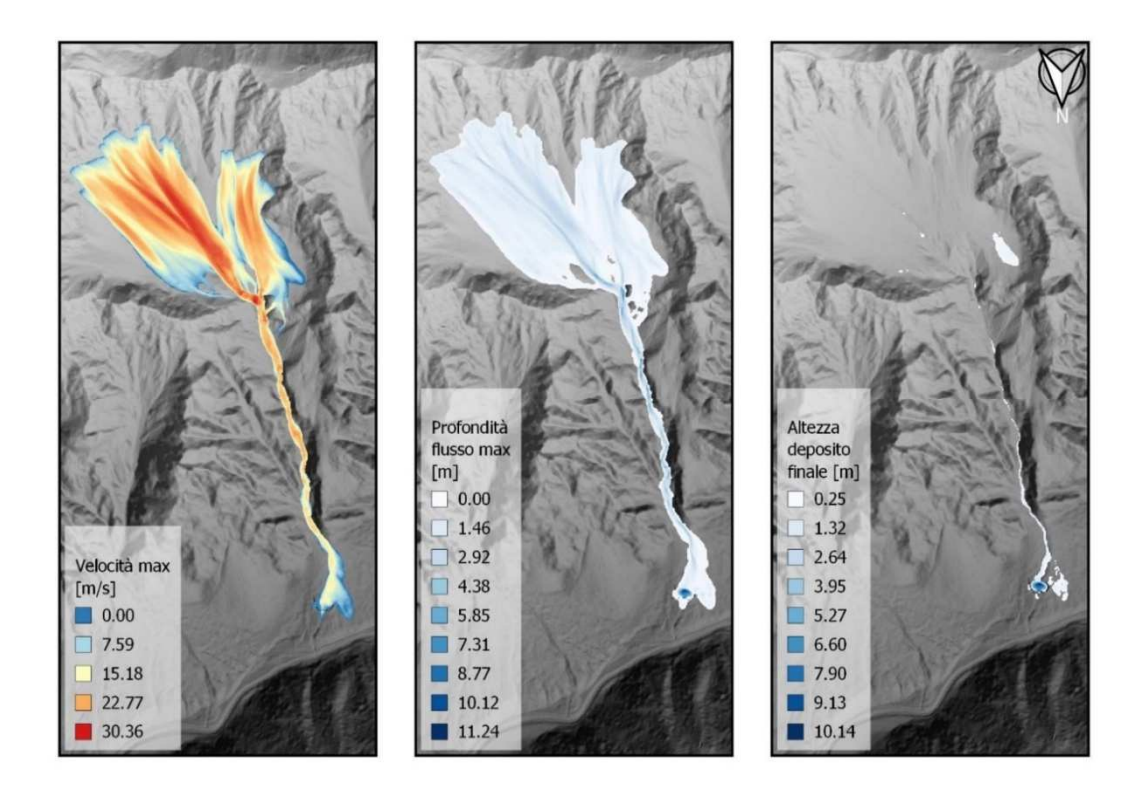

*Figure 39: Risultati della simulazione che meglio ha approssimato l'area di deposito della valanga Breitlahn (Simulazione 4 del modello RAMMS::AVALANCHE); in alto: mappa della velocità massima del flusso; al centro: mappa della massima profondità del flusso; in basso; mappa dell'altezza del deposito*

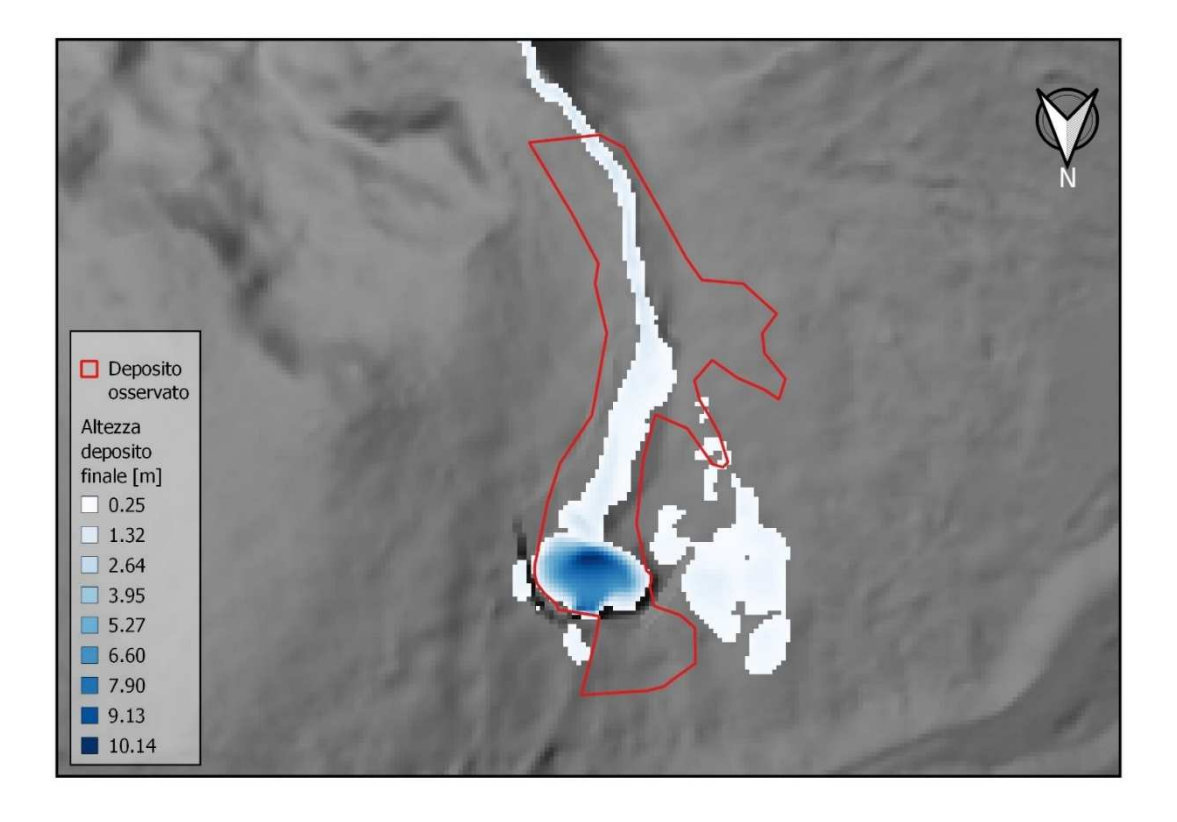

*Figure 40: Confronto tra il deposito simulato dal modello RAMMS::AVALANCHE e il deposito reale della valanga Breitlahn*

### **4.3.5. Risultati delle simulazioni con il modello FLO-2D**

Le diverse simulazioni effettuate con il modello FLO-2D hanno prodotto diversi risultati in termini di distanza di arresto (*r*), velocità del flusso (*Umax*), altezza (*hmax\_dep*) e larghezza massima (*lmax\_dep*) del deposito. La simulazione che meglio approssima l'area di deposito reale è la Simulazione 6, i cui parametri reologici utilizzati sono quelli riportati in *tabella 25*. Nella *Figura 41* si può notare come la massima profondità del flusso è stata simulata all'interno del bacino di trattenuta. Nella zona di scorrimento della valanga, invece, l'altezza massima del flusso è stata simulata all'interno del canale. La maggior parte del materiale rilasciato ha raggiunto la zona di deposito; tuttavia, è possibile osservare che l'intero canale e la zona di testata del bacino sono interessati da deposito. La *Figura 42*  mostra come la maggior parte della massa rilasciata sia stata fermata dalla briglia e si sia depositata all'interno del bacino di trattenuta. A monte del bacino il deposito è stato simulato all'interno del canale. Inoltre, nelle simulazioni si osserva, a monte del bacino di trattenuta, la fuoriuscita di parte del flusso dal canale in sinistra idrografica. I conseguenti depositi formati al di fuori del bacino di trattenuta non risultano contigui, ma aperti a ventaglio e separati tra loro. Avendo il bacino di trattenuta forma e dimensioni fisse, le quali influenzano inevitabilmente la forma del deposito, la larghezza massima del deposito è stata misurata considerando unitamente la larghezza massima del deposito all'interno del bacino di trattenuta e la larghezza del deposito in sinistra idrografica. L'altezza massima del deposito simulata è avvenuta all'interno del bacino di trattenuta. La massima velocità del flusso è stata simulata nella zona di testata del bacino, appena al di sotto della zona di distacco "Area 2". In *tabella 24* vengono presentati i risultati della Simulazione 4 e della valutazione degli indici D2PC e TSS.

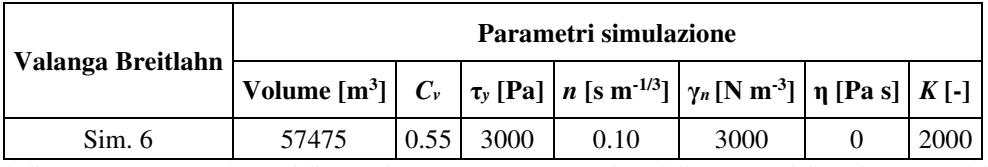

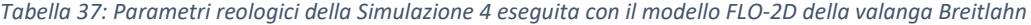

|                  | Valanga $  U_{max}$ [m/s] $  h_{max\_dep}$ [m] $  h_{max}$ [m] $  l_{max\_dep}$ [m] $  r$ [m] $ $ D2PC $ $ TSS |       |        |                                |  |
|------------------|----------------------------------------------------------------------------------------------------|-------|--------|--------------------------------|--|
| <b>Breitlahn</b> |                                                                                                    | 11.56 | 126.00 | $2144 \mid 0.5766 \mid 0.3607$ |  |

*Tabella 38: Confronto tra il deposito simulato dal modello FLO-2D e il deposito reale della valanga Breitlahn* 

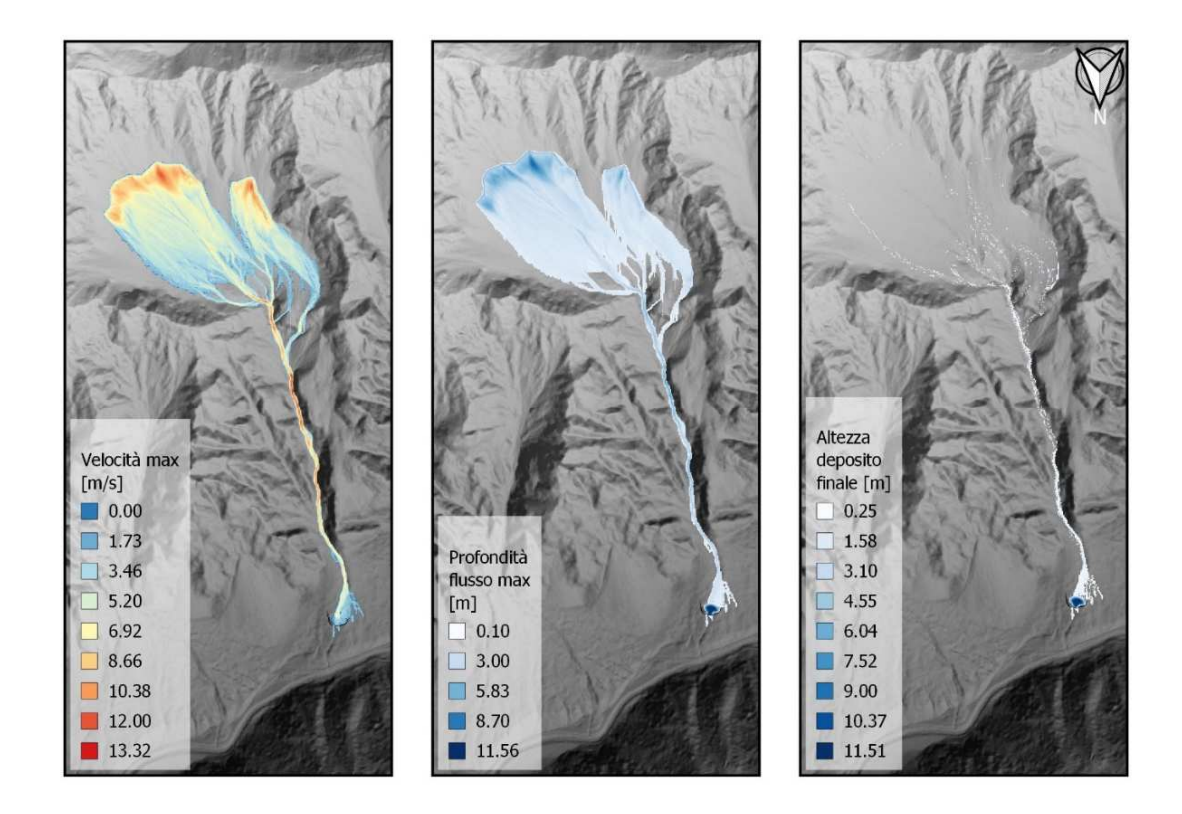

*Figure 41: Risultati della simulazione che meglio ha approssimato l'area di deposito della valanga Breitlahn (Simulazione 6 del modello FLO-2D); in alto: mappa della velocità massima del flusso; al centro: mappa della massima profondità del flusso; in basso; mappa dell'altezza del deposito*

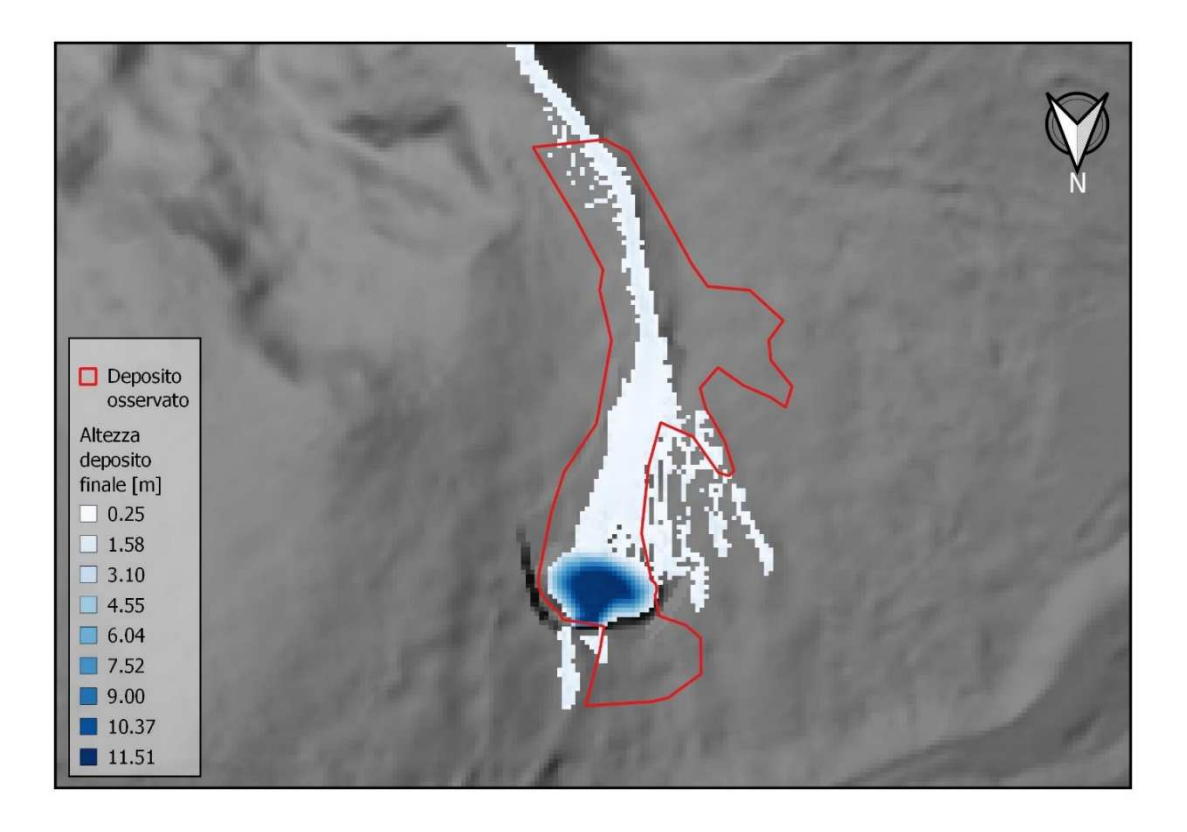

*Figure 42: Confronto tra il deposito simulato dal modello FLO-2D e il deposito reale della valanga Breitlahn*

## **5. Discussione**

### **5.1. Caso studio 1 – Valanga "Knollgraben"**

Entrambi i modelli sono stati in grado di riprodurre in modo accettabile la distanza di arresto osservata nell'evento reale, in quanto in entrambe le simulazioni il fronte della valanga si è arrestato nell'alveo del Rio Selva dei Molini – Mühlwalderbach. Il parametro che si è dimostrato avere una maggiore influenza sulla distanza di arresto nelle simulazioni con il modello FLO-2D è la concentrazione solido – volumetrica (*Cv*). Il valore di *Cv* che è risultato migliore nel simulare la distanza di arresto della valanga è *Cv* = 0.55. Gli altri parametri reologici testati nel modello FLO-2D, ovvero lo yield stress (τ*y*) ed il numero di Manning del versante (*n*), hanno dimostrato di avere anch'essi un'influenza importante sulla distanza di arresto, seppur inferiore a *Cv*. Trattandosi di una valanga di neve bagnata, il valore τ*y* = 2000 Pa utilizzato nella simulazione che meglio approssima il deposito reale risulta in linea con i valori suggeriti da Joshi *et al.* (2006), mentre il valore di *n* = 0.25 s m-1/3 ricade nella classe "Copertura erbosa rada su superficie scabra" (*tabella 8*), la quale rispecchia in maniera adeguata la condizione reale dell'area di distacco della valanga. Tuttavia, questo valore potrebbe risultare meno adeguato a descrivere le condizioni di scabrezza della zona di scorrimento e della zona di deposito (alveo del Rio Lappago - Knollbach), andando ad influenzare la dissipazione energetica del flusso. Nella simulazione con il modello RAMMS::AVALANCHE la calibrazione del modello è stata limitata a testare differenti valori di coesione della neve (τ*y*). Questo parametro ha dimostrato di influire sulla distanza di arresto della valanga. Il valore τ*y* = 150 Pa utilizzato nella simulazione che meglio riproduce l'evento reale risulta essere molto inferiore rispetto a quanto riportato in letteratura per la neve bagnata. La forma del fronte di deposito simulati dai due modelli risultano sostanzialmente differenti. Il modello FLO-2D ha simulato un deposito aperto a ventaglio all'interno dell'alveo del Rio Selva dei Molini – Mühlwalderbach, mentre quello simulato dal modello RAMMS::AVALANCHE risulta essere più compatto. La larghezza massima dei depositi (*lmax\_dep*) risulta essere, per entrambi i modelli, maggiore rispetto a quella del deposito reale. Il fronte del deposito aperto a ventaglio simulato dal modello FLO-2D presenta una *lmax\_dep* maggiore di 18 m rispetto a quella del deposito reale, mentre in quella del deposito più compatto del modello RAMMS::AVALANCHE risulta di poco superiore a quella reale (6 m), andando ad approssimare meglio il fronte del deposito reale. Nella simulazione con il modello RAMMS::AVALANCHE il deposito si verifica prevalentemente all'interno della zona di deposito osservata e solo parzialmente nella porzione inferiore del canale, a differenza di quanto accade nella simulazione del modello FLO-

2D dove, nonostante la maggior parte la maggior parte del materiale si è depositata nella zona di deposito osservata, il flusso si deposita lungo tutta la lunghezza del canale. Il deposito all'interno del canale simulato dal modello RAMMS::AVALANCHE occupa quasi totalmente la sezione del canale, mentre il deposito simulato dal modello FLO-2D rimane generalmente in centro al canale. Utilizzando quindi gli indici statistici, il deposito simulato dal modello RAMMS::AVALANCHE è risultato quindi più congruente al deposito reale (indice D2PC = 0.2341) rispetto a quello simulato dal modello FLO-2D (indice D2PC = 0.3592). Tuttavia, è importante notare che il modello RAMMS::AVALANCHE ha simulato la fuoriuscita del flusso dal canale del Rio Lappago – Knollbach ed il conseguente deposito di neve (superficie 0.001 km<sup>2</sup>) sulla piana alluvionale in destra idrografica, situazione che non si è però verificata durante l'evento reale, dove la valanga è rimasta confinata all'interno del canale. Nonostante ciò, il modello RAMMS::AVALANCHE si è dimostrato più affidabile nel distinguere tra celle interessate e celle non interessate dal flusso (TSS = 0.6707) rispetto al modello FLO-2D (TSS = 0.4284). Per quanto riguarda l'altezza massima del deposito (*hmax\_dep*), entrambe le simulazioni hanno restituito valori inferiori rispetto a quelli stimati per il deposito reale. In particolare, il modello FLO-2D è incorso nella sottostima maggiore (2.90 m), mentre il modello RAMMS::AVALANCHE ha sottostimato *hdep\_max* di 1.60 m. Tuttavia, le altezze del fronte di deposito simulata dai due modelli risultano analoghe. Le velocità massime del flusso simulate dal modello RAMMS::AVALANCHE risultano superiori a 20 m s<sup>-1</sup> all'interno del canale per poi scendere al di sotto di questa soglia una volta che il flusso arriva sul conoide. In base a quanto riportato da Rudolf-Miklau et al. (2015)le velocità massime registrate in canale risultano essere troppo elevate per una valanga di neve bagnata. Al contrario, le velocità massime del flusso simulate dal modello FLO-2D all'interno del canale risultano essere costanti attorno agli 8 m s-1, con sporadici picchi di velocità fino a raggiungere il valore massimo assoluto di 10.90 m s-1, per poi scendere al di sotto di questa soglia una volta che il flusso arriva sul conoide. In base a quanto riportato da Rudolf-Miklau et al. (2015) le velocità massime simulate in canale risultano essere troppo basse anche per una valanga di neve bagnata. Le alte velocità massime simulate dal modello RAMMS::AVALANCHE potrebbero essere giustificate dall'elevato volume di materiale rilasciato e dalla canalizzazione del flusso all'interno del canale.

#### **5.2. Caso studio 2 – Valanga "Pichlereschbaum"**

Il modello FLO-2D è stato in grado di riprodurre la distanza di arresto osservata nell'evento reale, in quanto la simulazione del flusso si è arrestato nell'alveo del torrente Talvera – Talver. Il fronte del deposito simulato si è arrestato circa 12 metri più a valle rispetto al deposito reale. La larghezza massima, sia del deposito simulato che del deposito reale si è verificata in concomitanza con la strada statale SS. 508. Il deposito simulato presenta una *lmax\_dep* superiore di 52 m rispetto a quella del deposito reale. Il flusso reale, circa a metà del conoide, si è aperto in due rami: una parte minore della massa della valanga è rimasta incanalata nell'alveo del Rio di Monterosso - Rotenbergbach e si è arrestata subito a monte della strada statale SS. 508, mentre la maggior parte della massa ha continuato a scorrere lungo la direzione principale del moto, passando al disopra della strada fino a raggiungere il torrente Talvera - Talver. Nella simulazione eseguita con il modello FLO-2D, invece, tutte e due le masse hanno superato la strada e si sono depositate nell'alveo del torrente. Oltre a ciò, il flusso della valanga simulata ha risentito molto della presenza della strada, andando a scorrere al di sopra di essa in direzione normale rispetto alla direzione principale del moto, situazione che non si è verificata durante l'evento reale. Le simulazioni eseguite con il modello RAMMS::AVALANCHE, invece, non sono state in grado di riprodurre adeguatamente la distanza di arresto reale della valanga. In particolare, la simulazione che più si è avvicinata alla distanza di arresto reale si è arrestata non appena la valanga è arrivata sul cono alluvionale, circa 300 m a monte della confluenza tra il Rio di Monterosso – Rotenbergbach ed il torrente Talvera - Talver. Inoltre, nella simulazione il flusso si apre al di sopra del conoide, andando ad allargare il deposito in sinistra idrografica (*lmax\_dep* = 100 m), situazione che non si è verificata durante l'evento reale. Di conseguenza, il deposito simulato dal modello RAMMS::AVALANCHE è risultato molto meno congruente al deposito reale rispetto a quello simulato dal modello FLO-2D, dando un valore dell'indice D2PC = 0.5715. Il modello si è dimostrato poco affidabile nel distinguere tra celle interessate e celle non interessate dal flusso (TSS = 0.3561). In particolare, quest'ultimo parametro fa intuire come in questa simulazione il modello RAMMS::AVALANCHE si comporti quasi come un modello indiscriminato (TSS = 0). Il modello FLO-2D, invece, è risultato molto affidabile (TSS = 0.7383), simulando un deposito più simile a quello dell'evento reale (D2PC = 0.1881). Questa differenza tra i due modelli nel simulare la distanza di arresto e la forma del deposito può essere imputata alla modalità di definizione del volume di neve all'interno del modello più che ai differenti parametri di simulazione utilizzati. Come descritto al *paragrafo 4.2*, l'area di distacco della valanga reale non era definibile con precisione e pertanto si proceduto a identificare le più probabili aree di distacco sulla base della topografia del versante, confrontandole con la documentazione di altri eventi valanghivi verificatesi nello stesso sito

valanghivo. Tuttavia, non vi è la certezza che le aree di distacco individuate corrispondano per posizione e dimensione con quelle reali. Come detto in precedenza (*paragrafo 3.3*), il modello RAMMS::AVALANCHE determina il volume della valanga automaticamente, a partire dalla definizione della superfice delle aree di distacco e dell'altezza dello strato di neve distaccatosi. La ridotta distanza di arresto e la conseguente errata posizione del deposito della valanga simulata potrebbero suggerire un errore nella definizione delle più probabili aree di distacco e una conseguente sottostima del volume della valanga. Inoltre, il valore di coesione della neve influenza considerevolmente la distanza di arresto. Il valore τ*y* = 50 Pa utilizzato nella simulazione che meglio approssima il deposito reale, seppur trattandosi di una valanga di neve asciutta, risulta molto inferiore a quanto riportato in letteratura da Dent & Lang (1982) Questo suggerisce che utilizzando valori misurati riportati in letteratura la massa di neve considerata probabilmente non sarebbe sufficiente a raggiungere il cono alluvionale e la valanga si sarebbe arrestata nel canale del Rio di Monterosso – Rotenbergbach. Va comunque tenuto in considerazione che nel processo di calibrazione eseguito sul modello RAMMS::AVALANCHE del modello ci si è limitata a testare differenti valori di coesione della neve (τ*y*), e non di altri parametri che potrebbero influire sulla simulazione e fornire dei risultati migliori. Con il modello FLO-2D è stato invece possibile simulare la distanza di arresto della valanga reale con una forma e posizione del deposito simulato che ben approssimano quelle del deposito reale, nonostante la massa della valanga potrebbe non essere verosimile. La definizione delle aree di distacco all'interno del modello avviene attribuendo un valore di deflusso ad una (o più) celle della griglia utilizzata dal modello stesso. Questo può risultare da una parte pratico, in quanto la simulazione di un evento non è strettamente legata alla definizione corretta delle reali aree di distacco. Ciò rende però possibile incorrere in simulazioni fuorvianti nel caso in cui il volume reale della valanga non sia noto. La calibrazione dei parametri reologici del modello potrebbe comunque consentire di riprodurre la distanza di arresto dell'evento reale, la posizione e forma del deposito, nonostante una eventuale sottostima o sovrastima dei volumi di neve rilasciati. Nella simulazione della Valanga "Pichlereschbaum" con il modello FLO-2D il parametro che si è dimostrato avere una maggiore influenza sulla distanza di arresto nelle simulazioni con il modello FLO-2D è la concentrazione solido – volumetrica (*Cv*). Il valore di *Cv* che è risultato migliore nel simulare la distanza di arresto della valanga è *Cv* = 0.55. Il valore di yield stress utilizzato risulta verosimile in quanto, trattandosi di una valanga di neve asciutta, il valore *τy* = 400 Pa è in linea con i valori suggeriti da Dent & Lang (1982). Il valore del numero di Manning del versante (*n* = 0.15 s m-1/3) ricade nella classe "Pascolo rado con detriti senza copertura" (*tabella 8*), la quale rispecchia bene la condizione reale della zona di distacco della valanga. Tuttavia, questo valore potrebbe risultare meno adeguato a descrivere le condizioni di scabrezza della zona di scorrimento (alveo del Rio di Monterosso –

Rotenbergbach) e della zona di deposito (cono alluvionale), andando ad influire sulla dissipazione energetica della valanga. Inoltre, la ridotta altezza massima del deposito (*hmax\_dep* = 2.72 m) rispetto a quella riportata nella "Schede di Rilievo e Segnalazione" (5 m) suggerisce che si potrebbe aver sottostimato il volume della valanga. Confrontando le mappe della massima profondità del flusso simulate dai due modelli (*Fig. 27 e. 29*) è possibile notare come entrambi i flussi simulati si siano mossi principalmente all'interno dei canali che compongono il Rio di Monterosso – Rotenbergbach. In Particolare, il flusso simulato dal modello FLO-2D si è mosso quasi esclusivamente all'interno dei canali, e solo per piccoli tratti in pendio aperto. Il flusso simulato dal modello RAMMS::AVALANCHE, invece, oltre a muoversi all'interno dei canali, si è propagato anche al di fuori di essi, muovendosi anche al di sopra del pendio aperto. Le velocità massime del flusso simulate dal modello RAMMS::AVALANCHE risultano superiori a 15 m s-1 nella zona di scorrimento, per poi scendere al di sotto di questa soglia una volta che il flusso arriva sul conoide. La velocità massima è stata simulata all'interno del canale, al di sotto della zona di distacco "Area 1". In base a quanto riportato da Rudolf-Miklau et al. (2015) le velocità massime registrate in canale risultano essere troppo elevate per una valanga di neve bagnata. Al contrario, le velocità massime del flusso simulate dal modello FLO-2D all'interno del canale risultano essere costanti attorno agli 10 m s-1, con sporadici picchi al di sopra di questa soglia, per poi rallentare una volta che il flusso arriva sul conoide. La massima velocità (18.85 m s<sup>-1</sup>) è stata simulata subito dopo il rilascio del materiale, al disotto della zona di distacco "Area 1". In base a quanto riportato da Rudolf-Miklau et al. (2015) le velocità massime registrate in canale risultano essere troppo basse anche per una valanga di neve asciutta. Nonostante la larga differenza nei valori di velocità del flusso simulati i dai due modelli, entrambi hanno simulato i valori maggiori di velocità nella stessa porzione del bacino, tuttavia nella simulazione del modello RAMMS::AVALANCHE questi valori sono stati mantenuti lungo una porzione di versante maggiore rispetto alla simulazione con il modello FLO-2D. La porzione di versante su cui si osservano i valori maggiori di velocità massima copre un'estensione limitata, all'interno della quale è presente un tratto di canale. Il fatto che entrambi i modelli abbiano registrato i valori maggiori di velocità massima nella stessa area suggerisce che queste si verificano a causa della particolare topografia dell'area.

#### **5.3. Caso studio 3 – Valanga "Breitlahn"**

Entrambi i modelli sono stati in grado di riprodurre la distanza di arresto osservata nell'evento reale, in quanto in entrambe le simulazioni il fronte della valanga è stato arrestato dalla briglia e si è depositato all'interno del bacino di trattenuta. Il parametro che si è dimostrato avere una maggiore influenza sulla distanza di arresto nelle simulazioni con il modello FLO-2D è, come nei casi precedenti, la concentrazione solido – volumetrica (*Cv*). Il valore di *Cv* che è risultato migliore nel simulare la distanza di arresto della valanga è *Cv* = 0.55. Gli altri parametri reologici testati nel modello FLO-2D, ovvero lo yield stress (τ*y*) ed il numero di Manning del versante (*n*), hanno dimostrato di avere anch'essi un'influenza importante sulla distanza di arresto, seppur inferiore a *Cv*. Trattandosi di una valanga di neve bagnata, il valore τ*y* = 3000 Pa utilizzato nella simulazione che meglio approssima il deposito reale risulta in linea con i valori suggeriti da Joshi *et al.* (2006), mentre il valore di *n* = 0.10 s m-1/3 ricade nella classe "Suolo nudo con detriti" (*tabella 8*), la quale rispecchia la condizione reale dell'area di distacco della vanga. Questo valore potrebbe risultare meno adeguato a descrivere le condizioni di scabrezza della zona di scorrimento, andando ad influenzare la dissipazione energetica del flusso. Nella simulazione con il modello RAMMS::AVALANCHE la calibrazione del modello è stata limitata a testare differenti valori di coesione della neve (τ*y*). Questo parametro ha dimostrato di influire sulla distanza di arresto della valanga. Il valore  $\tau_y = 150$  Pa utilizzato nella simulazione che meglio riproduce l'evento reale risulta essere molto inferiore rispetto a quanto riportato in letteratura per la neve bagnata. Entrambi i modelli hanno simulato il deposito in sinistra idrografica al di fuori del bacino di trattenuta (seppur con forme e distanza di arresto del fronte differenti tra loro) come osservato nel deposito reale. Questi depositi non coincidono, però, con il deposito osservato. Questo può essere dovuto al fatto che, come descritto al *paragrafo 4.3*, il DTM utilizzato non rappresenta fedelmente la topografia del luogo, in quanto questo è il risultato dell'adattamento di un modello digitale del terreno realizzato prima della costruzione della briglia, del bacino di trattenuta e dei lavori di sistemazione dell'alveo a monte del bacino. Ciò nonostante, entrambi i modelli hanno simulato depositi che approssimano abbastanza fedelmente quello realmente osservato. In particolare, il deposito simulato dal modello RAMMS::AVALANCHE, pur non trovandosi nella stessa posizione del deposito reale, ne ha bene approssimato la forma e la distanza di arresto. A valle del bacino di trattenuta sono state simulati dei piccoli depositi di neve, probabilmente a causa della non perfetta riproduzione della topografia del bacino. Il flusso simulato dal modello FLO-2D, invece, pur essendo uscito dal canale nello stesso punto di avulsione del flusso simulato dal modello RAMMS::AVALANCHE, è risultato in un deposito non contiguo ed aperto a ventaglio, la cui distanza di arresto è risultata inferiore a quella del deposito simulato dal modello

RAMMS::AVALANCHE. Il modello FLO-2D ha simulato la fuoriuscita del flusso, e il conseguente deposito di materiale, a valle della briglia con una distanza di arresto maggiore rispetto a quella simulata dal modello RAMMS::AVALANCHE. La distanza di arresto di quest'ultimo deposto ha eguagliato quella del deposito osservato. La larghezza massima dei depositi (*lmax\_dep*) risulta essere, per entrambi i modelli, maggiore rispetto a quella del deposito reale, con il deposito simulato dal modello RAMMS::AVALANCHE più largo di 14 m rispetto a quello simulato dal modello FLO-2D e di 50 m rispetto al deposito reale. Nella simulazione con il modello RAMMS::AVALANCHE il deposito si verifica prevalentemente all'interno della zona di deposito osservata e solo parzialmente nella porzione inferiore del canale e nella zona di testata del bacino. Nella simulazione del modello FLO-2D, invece, nonostante la maggior parte la maggior parte del materiale si sia depositata nella zona di deposito osservata, il flusso si deposita lungo tutta la lunghezza del canale e limitatamente nella zona di testata del bacino. Entrambi i depositi simulati all'interno del canale rimangono generalmente in centro al canale e l'avulsione si verifica in un punto differente da quelli osservati. Il deposito simulato dal modello RAMMS::AVALANCHE è risultato più congruente al deposito reale (indice D2PC =  $0.4261$ ) rispetto a quello simulato dal modello FLO-2D (indice D2PC =  $0.5766$ ). Inoltre, il modello RAMMS::AVALANCHE si è dimostrato più affidabile nel distinguere tra celle interessate e celle non interessate dal flusso (TSS = 0.4414) rispetto al modello FLO-2D (TSS = 0.3607). Entrambe le simulazioni hanno simulato l'altezza massima del deposito (*hmax\_dep*) al centro del bacino di trattenuta, restituendo valori inferiori rispetto a quelli stimati per il deposito reale. Nel complesso, i risultati dei modelli risultano essere analoghi tra loro, in quanto il modello FLO-2D è incorso in una sottostima di 3.50 m, mentre il modello RAMMS::AVALANCHE ha sottostimato *hdep\_max* di 4.86 m. Confrontando le mappe della massima profondità del flusso simulate dai due modelli (*Fig. 38 e. 40*) è possibile notare come entrambi i flussi simulati, nella parte più a valle della zona di testata del bacino, si siano mossi principalmente all'interno dei canali che confluiscono nel canale Breitlahn. In particolare, il flusso simulato dal modello FLO-2D si è mosso quasi esclusivamente all'interno dei canali, e solo per piccoli tratti in pendio aperto. Il flusso simulato dal modello RAMMS::AVALANCHE, invece, oltre a muoversi all'interno dei canali, si è propagato anche al di fuori di essi. Le velocità massime del flusso simulate dal modello RAMMS::AVALANCHE risultano superiori a 20 m s<sup>-1</sup> sia nella zona di testata del bacino che nella parte più a monte del canale. In prossimità del bacino di trattenuta la velocità massima del flusso è superiore a 15 m s<sup>-1</sup>. In base a quanto riportato Rudolf-Miklau et al. (2015) le velocità registrate in canale risultano essere troppo elevate per una valanga di neve bagnata. Le velocità massime del flusso simulate dal modello FLO-2D all'interno del canale variano molto in base alla topografia, rimanendo però tendenzialmente al di sopra di 8 m s<sup>-1</sup>. Le velocità massime simulate nella zona di testata del bacino e nella porzione di canale immediatamente a monte della briglia risultano essere inferiore a quelle simulate all'interno del canale, ad eccezione della porzione di versante immediatamente a valle delle arre di distacco, dove si verifica la massima velocità simulata. In base a quanto riportato Rudolf-Miklau et al. (2015) le velocità simulate in canale risultano essere troppo basse anche per una valanga di neve bagnata. Le alte velocità simulate dal modello RAMMS::AVALANCHE potrebbero essere giustificate elevato volume di materiale rilasciato e dalla canalizzazione del flusso all'interno del canale.

#### **5.4. Considerazioni generali sui modelli RAMMS::AVALANCHE e FLO-2D**

In base ai risultati ottenuti, entrambi i modelli si sono dimostrati in grado di simulare i depositi realmente osservati nei casi studio affrontati in questo lavoro di tesi. Nello specifico, il modello RAMMS::AVALANCHE ha approssimato meglio i depositi osservati in due dei tre eventi studiati (Valanga Knollgraben e Valanga Breitlahn). Tuttavia, non è stato possibile simulare correttamente la distanza di arresto, e di conseguenza il deposito, della Valanga Pichlereschabum. Con il modello FLO-2D è stato invece possibile simulare correttamente la distanza di arresto di tutti e tra i casi studio affrontati. La simulazione della Valanga Pichlereschabum è quella che ha meglio approssimato il deposito reale secondo gli indici statistici testati (D2PC = 0.1881 e TSS = 0.7383, optimum di D2PC = 0 e TSS = 1), pur presentando delle differenze rispetto al deposito osservato. Vi è una netta differenza tra le velocità massime del flusso simulate dai modelli. Il modello RAMMS::AVALANCHE ha simulato valori massimi di velocità del flusso tendenzialmente elevati, ritenuti in alcuni casi eccessivi per gli eventi dove le valanghe reali erano costituite da neve bagnata. Al contrario, il modello FLO-2D ha simulato velocità massime del flusso basse e poco rappresentative dei fenomeni studiati. Come conseguenza delle elevate velocità massime, i flussi simulati dal modello RAMMS::AVALANCHE, una volta concentrati nei canali presenti sui versanti oggetto di studio, non sono sempre rimasti confinati all'interno di essi, propagandosi anche al di fuori. Le basse velocità massime simulate dal modello FLO-2D hanno fatto si che la propagazione dei flussi simulati risultasse strettamente legata alla presenza e all'andamento della topografia dei versanti. Entrambi i modelli hanno dimostrato di necessitare un certo grado di calibrazione dei parametri reologici per arrivare a risultati soddisfacenti nel processo di back analysis. Il modello RAMMS::AVALANCHE ha dimostrato di poter fornire approssimazioni dei depositi osservati soddisfacenti anche con un processo di calibrazione limitato, nel quale si sono testati solo differenti valori di coesione della neve.

Una calibrazione più accurata, eseguita anche sugli altri parametri reologici considerati dal modello, potrebbe sicuramente fornire risultati migliori, soprattutto nella simulazione della Valanga Pichlereschabum. Questo modello viene già ampiamente utilizzato nei processi di back analysis e nelle analisi multitemporali eseguiti per la mappatura del pericolo valanghivo di un determinato contesto territoriale. Il modello FLO-2D, non essendo specificatamente sviluppato per la simulazione di eventi valanghivi, richiede un processo di calibrazione più laborioso in quanto la letteratura scientifica riguardo l'utilizzo di questo modello per la simulazione delle valanghe è limitata e non vi sono valori di riferimento consolidati per i parametri reologici. In particolare, la concentrazione solido – volumetrica ha dimostrato di essere il parametro che maggiormente influisce sulla simulazione della distanza di arresto del flusso. Questo parametro, non avendo un vero e proprio significato fisico per i fenomeni valanghivi, non è determinabile attraverso la letteratura ed è stato testato attraverso prove empiriche. Tuttavia, in tutte e tre i casi studio il valore di concentrazione solido – volumetrica migliore per rappresentare il deposito osservato è risultato essere  $C_v = 0.55$ . In future applicazioni del modello per la back analysis di valanghe di neve, parrebbe quindi consigliabile tenere fissa a 0.55 la concentrazione solido – volumetrica e testare il comportamento di FLO-2D sui rimanenti parametri reologici. Inoltre, confrontando le simulazioni eseguite con i due modelli per ogni caso studio è emerso come questi trattino in maniera differente il parametro di coesione della neve / yield stress (*τy*). Nel modello RAMMS::AVALANCHE i valori di *τy* utilizzati risultano molto più bassi rispetto a quelli utilizzati per il modello FLO-2D. Un'eccessiva calibrazione del modello FLO-2D potrebbe però rappresentare una forzatura del modello, ponendo qualche dubbio sulla valenza fisica dei parametri considerati. Ciononostante, in base ai risultati ottenuti, il modello FLO-2D ha dimostrato di avere buone potenzialità per essere utilizzato nei processi di back analysis di eventi valanghivi simili a quelli considerati in questo lavoro di tesi. La possibilità di utilizzare questo modello con tipologie di valanghe differenti, come ad esempio valanghe in pendio aperto o valanghe di neve a debole coesione, risulta ancora da verificare. L'impiego del modello nei processi di mappatura del pericolo andrebbe valutato attraverso ulteriori studi, in particolare indagando come il modello simula le pressioni esercitate dal flusso.
## **6. Conclusioni**

L'obiettivo di questo lavoro di tesi mirava a testare le performance dei modelli di simulazione bidimensionali RAMMS::AVALANCHE e FLO-2D nel predire l'area di deposito di valanghe di neve. Per raggiungere tale obiettivo sono stati selezionati tre eventi valanghivi ben documentati, localizzati nella provincia di Bolzano (IT), per i quali sono state simulate le aree di deposito, tramite processo di back analysis. Inoltre, si è cercato di valutare la capacità del modello di simulazione FLO-2D, solitamente utilizzato in simulazioni di piene, piene con trasporto solido di fondo o debris flow, per la predizione di valanghe di neve di diversa tipologia. Tramite confronto tra i risultati dei modelli e le aree di deposito osservate, è stato possibile identificare le potenzialità e limiti dei due modelli utilizzati. Il modello RAMMS::AVALNCHE ha dimostrato di poter fornire buoni risultati per le valanghe di neve bagnata anche con un processo di calibrazione dei parametri reologici limitato, sebbene le velocità massime dei flussi simulate risultino troppo elevate. Non è stato invece possibile simulare correttamente la valanga di neve asciutta (Valanga Pichlereschbaum). Tuttavia, si ritiene che una calibrazione più accurata dei parametri reologici possa garantire risultati migliori. Il modello FLO-2D ha fornito risultati accettabili sia per le valanghe di neve bagnata che per quelle di neve asciutta solo in seguito ad una meticolosa calibrazione dei parametri reologici, i quali richiedono un discreto grado di attenzione in quanto non sono quelli tipicamente considerati nello studio della reologia delle valanghe. In particolare, il modello è risultato molto sensibile al parametro di concentrazione solido – volumetrica (*Cv*) del fluido e in misura minore ai parametri di yield stress (*τy*) ed al numero di Manning (*n*) attribuito al versante del sito valanghivo. Le velocità massime dei flussi simulate dal modello sono risultate eccessivamente basse e non rappresentative dei fenomeni studiati. Il modello FLO-2D ha dimostrato di avere buone potenzialità per essere applicato allo studio delle valanghe attraverso il processo di back analysis, seppur la calibrazione dei parametri reologici risulti poco immediata. Al fine di definire i range di valori dei parametri reologici, ulteriori studi basati sulla back analysis risultano necessari, in modo da considerare tipologie di valanghe differenti per ampliare il campo di utilizzo del modello.

## **7. Bibliografia**

- Ancey, C. (2008). Snow Avalanches. In *Geomorphological Fluid Mechanics: Selected Topics in Geological and Geomorphological Fluid Mechanics* (Vol. 582, pp. 319–338).
- Ancey, C., Cochard, S., Rentschler, M., & Wiederseiner, S. (2007). Existence and features of similarity solutions for non-Boussinesq gravity currents. *Physica D: Nonlinear Phenomena*, *226*(1), 32–54.
- Ancey, C., Cochard, S., Wiederseiner, S., & Rentschler, M. (2006). Front dynamics of supercritical non-Boussinesq gravity currents. *Water Resources Research*, *42*(8).
- Ancey, C., & Meunier, M. (2004). Estimating bulk rheological properties of flowing snow avalanches from field data. *Journal of Geophysical Research: Earth Surface*, *109*(F1).
- Ancey, C., Meunier, M., & Richard, D. (2003). Inverse problem in avalanche dynamics models. *Water Resources Research*, *39*(4).
- Ancey, Christophe. (1994). Modélisation des avalanches denses Approches théorique et numérique. *La Houille Blanche*, *5*–*6*, 25–39.
- Ancey, Christophe. (2007). Plasticity and geophysical flows: A review. In *Journal of Non-Newtonian Fluid Mechanics* (Vol. 142, Issues 1–3, pp. 4–35).
- Ancey, Christophe. (2005). Monte Carlo calibration of avalanches described as Coulomb fluid flows. *Philosophical Transactions of the Royal Society A: Mathematical, Physical and Engineering Sciences*, *363*(1832).
- Ancey, Christophe, Gervasoni, C., & Meunier, M. (2004). Computing extreme avalanches. *Cold Regions Science and Technology*, *39*(2–3).
- Bagnold. (1954). Experiments on a gravity-free dispersion of large solid spheres in a Newtonian fluid under shear. *Proceedings of the Royal Society of London. Series A. Mathematical and Physical Sciences*, *225*(1160), 49–63.
- Barbolini, M., & Savi, F. (2014). *Snow avalanche dynamics simulation and hazard mapping using FLO-2D*. *December*, 26–27.
- Bouchut, F., Mangeney-Castelnau, A., Perthame, B., & Vilotte, J.-P. (2003). A new model of Saint Venant and Savage–Hutter type for gravity driven shallow water flows. *Comptes Rendus Mathematique*, *336*(6).

Chow, V. T. (1959). Open-channel hydraulics. *McGraw-Hill Civil Engineering Series*.

- Christen, M., Bartelt, P., Bühler, Y., Deubelbeiss, Y., Salz, M., Schneider, M., & Schumacher, L. (2017). *RAMMS::DEBRISFLOW User Manual v1.7.0*. 104. https://ramms.slf.ch/ramms/downloads/RAMMS\_AVAL\_Manual.pdf
- Cui, X., Gray, J. M. N. T., & Jóhannesson, T. (2007). Deflecting dams and the formation of oblique shocks in snow avalanches at Flateyri, Iceland. In *Journal of Geophysical Research: Earth Surface* (Vol. 112, Issue 4).
- D'Agostino, V. (2021). *Appunti delle lezioni di Protezione dal Rischio Idrogeologico, Laurea Magistrale in Scienze forestali e ambiental*. Dipartimento TeSAF, Università di Padova.
- de Quervain, M. R. (1981). *Avalanche Atlas: Illustrated International Avalanche Classification*. http://jumbodl.com/e-books-magazine/13881-avalanche-atlas-illustrated-internationalavalanche-classification.html
- Dent, J. D., & Lang, T. E. (1982). Experiments on mechanics of flowing snow. *Cold Regions Science and Technology*, *5*(3), 253–258.
- Fischer, J.-T., Kowalski, J., & Pudasaini, S. P. (2012). Topographic curvature effects in applied avalanche modeling. *Cold Regions Science and Technology*, *74*, 21–30.

FLO-2D. (2019). *FLO-2D Reference Manual* (Bild No.19 2019). Flo-2D Software, Inc.

- Formetta, G., Capparelli, G., & Versace, P. (2016). Evaluating performance of simplified physically based models for shallow landslide susceptibility. *Hydrology and Earth System Sciences*, *20*(11), 4585–4603.
- Gruber, U., Bartelt, P., & Margreth, S. (1999). Anleitung zur Berechnung von Fließlawinen: Neue Berechnungsmethoden in der Lawinengefahrenkartierung. *WSL Institut Für Schnee-Und Lawinenforschung SLF, Davos*, *15*.
- Hogg, A. J., & Pritchard, D. (2004). The effects of hydraulic resistance on dam-break and other shallow inertial flows. *Journal of Fluid Mechanics*, *501*.
- Hunt, B. (1994). Newtonian Fluid Mechanics Treatment of Debris Flows and Avalanches. *Journal of Hydraulic Engineering*, *120*(12), 1350–1363.
- Joshi, S. K., Mahajan, P., & Upadhyay, A. (2006). Study of layered snow under shear and tension. *International Snow Science Workshop*.
- Julien, P Y, & O'Brien, J. S. (1987). *Discussion on "Mountain torrent erosion" Sediment transport in gravel bed rivers*. Wiley, New York.
- Julien, Pierre Y., & Lan, Y. (1991). Rheology of Hyperconcentrations. *Journal of Hydraulic Engineering*, *117*(3).
- Lagotala, H. (1927). Étude de l'avalanche des Pèlerins (Chamonix) 10-11 avril 1924. *Le Globe. Revue Genevoise de Géographie*, *66*(1).
- LeVeque, R. J. (2002). Finite Volume Methods for Hyperbolic Problems. In *Finite Volume Methods for Hyperbolic Problems*.
- Margreth, S. (2004). Technische Lawinenschutzmassnahmen. *Federal Office for the Environment FOEN, Bern (in German)*.
- McClung, D., & Schaerer, P. A. (2006). *The avalanche handbook*. The Mountaineers Books.
- Mergili, M., Fischer, J. T., Krenn, J., & Pudasaini, S. P. (2017). R.avaflow v1, an advanced opensource computational framework for the propagation and interaction of two-phase mass flows. *Geoscientific Model Development*, *10*(2), 553–569.
- Moro, F. (2009). *Snow Avalanches: Hazrad maps and passive defence structures*.
- Norem, H., Irgens, F., & Schieldrop, B. (1987). A continuum model for calculating snow avalanche velocities. *IAHS Publ*, *162*, 363–379.
- O'Brien, J. S., Julien, P. Y., & Fullerton, W. T. (1993). Two‐Dimensional Water Flood and Mudflow Simulation. *Journal of Hydraulic Engineering*, *119*(2).
- O'Brien, Jim S., & Julien, P. Y. (1988). Laboratory Analysis of Mudflow Properties. *Journal of Hydraulic Engineering*, *114*(8).
- Prandtl, L. (1925). Report on investigation of developed turbulence,Translation of "Bericht uber Untersuchungen zur ausgebildeten Turbulenz." In *NACA Report TM-1231* (Vol. 5, Issue 2, pp. 714–718). https://ntrs.nasa.gov/search.jsp?R=20050029454
- Praolini, A., Tognoni, G., Turroni, E., Valt, M., Filaferro, E., Lizzero, L., Del Barba, S., Valtolina, A., Barbolini, M., & Grafico, M. S. (2005). *Le valanghe*. AINEVA.
- Pudasaini, S. P., & Hutter, K. (2007). Avalanche dynamics: Dynamics of rapid flows of dense granular avalanches. In *Avalanche Dynamics: Dynamics of Rapid Flows of Dense Granular Avalanches*.
- Rudolf-Miklau, F., Sauermoser, S., & Mears, A. I. (2015). The Technical Avalanche Protection Handbook. In *The Technical Avalanche Protection Handbook*. Wiley Blackwell.
- Salm, B. (1993). Flow, flow transition and runout distances of flowing avalanches. *Annals of Glaciology*, *18*, 221–226.
- Salm, B., Burkard, A., & Gubler, H. U. (1990). *Berechnung von Fliesslawinen: eine Anleitung für Praktiker mit Beispielen*. Eidgenössisches Institut für Schnee-und Lawinenforschung, Weissfluhjoch/Davos.
- Savage, S. B., & Hutter, K. (1989). The motion of a finite mass of granular material down a rough incline. *Journal of Fluid Mechanics*, *199*(2697), 177–215.
- Savage, S. B., & Hutter, K. (1991). The dynamics of avalanches of granular materials from initiation to runout. Part I: Analysis. *Acta Mechanica*, *86*(1–4).
- Tai, Y.-C., Hutter, K., & Gray, J. M. N. T. (2001). Dense Granular Avalanches: Mathematical Description and Experimental Validation. In *Geomorphological Fluid Mechanics* (pp. 339– 366).
- Voellmy, A. (1955). Über die Zerstörungskraft von Lawinen. *Schweizerische Bauzeitung*, *73*(12), 159–165.
- Woolhiser, D. A. (1975). Simulation of unsteady overland flow. In *Unsteady flow in open channels*.

## **Indice delle figure**

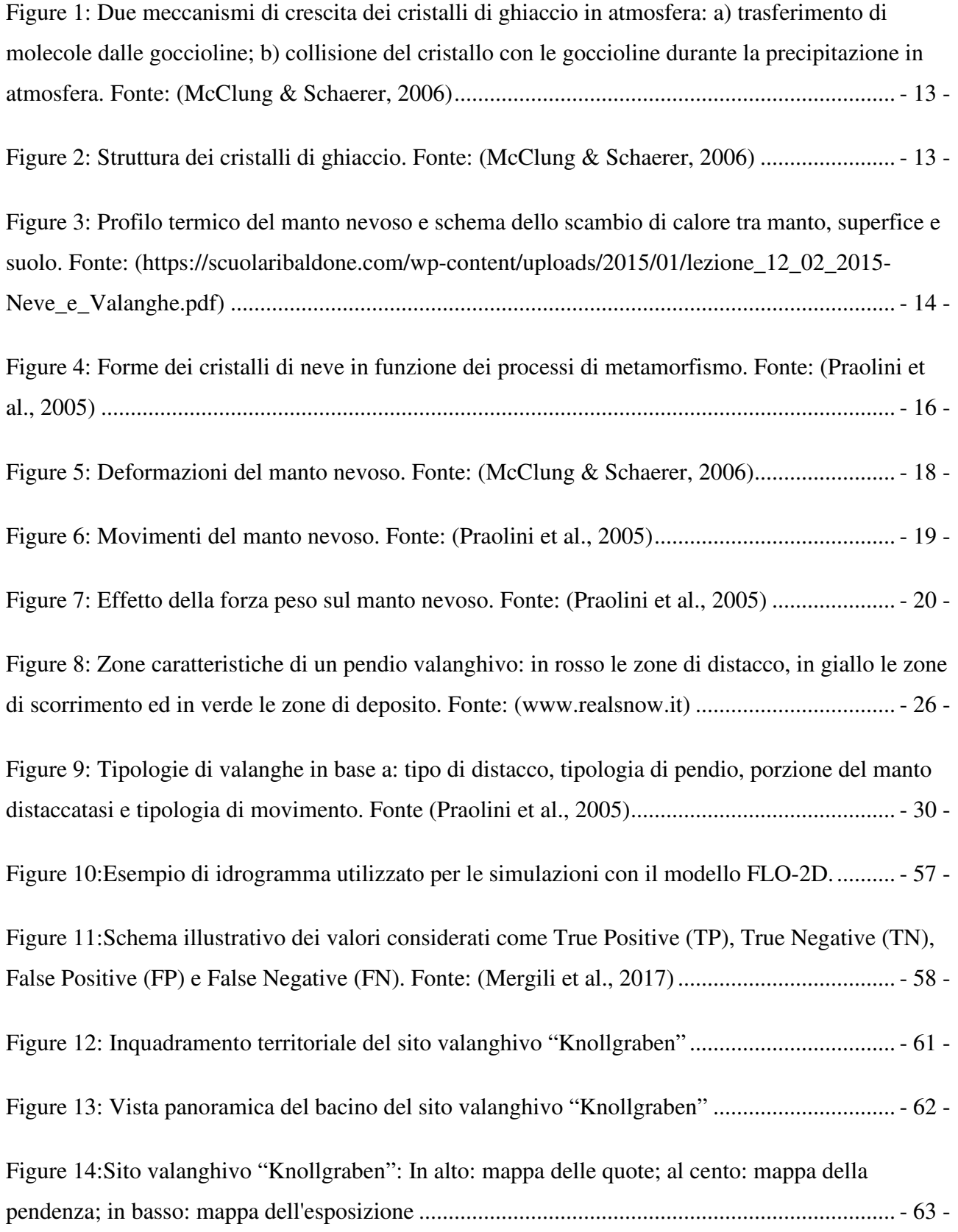

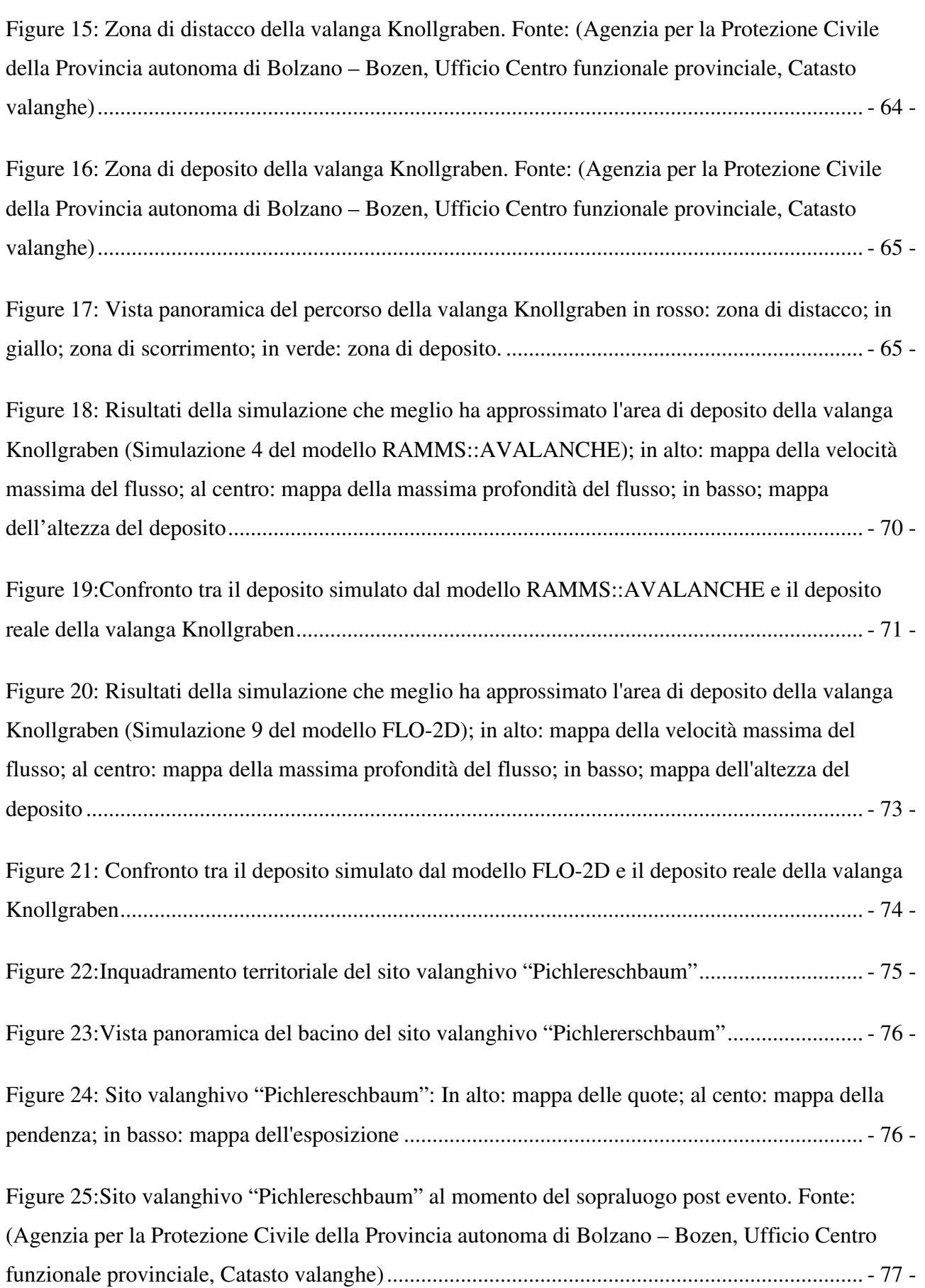

Figure 26: Vista panoramica del percorso della valanga Pichlereschbaum (in rosso: zona di distacco; in giallo; zona di scorrimento; in verde: zona di deposito.)........................................... - 78 -

Figure 27: Zona di deposito della valanga Pichlereschbaum. (Fonte: Agenzia per la Protezione Civile della Provincia autonoma di Bolzano – Bozen, Ufficio Centro funzionale provinciale, Catasto valanghe) ....................................................................................................................................... - 79 -

Figure 28: Risultati della simulazione che meglio ha approssimato l'area di deposito della valanga Pichlereschbaum (Simulazione 4 del modello RAMMS::AVALANCHE); in alto: mappa della velocità massima del flusso; al centro: mappa della massima profondità del flusso; in basso; mappa dell'altezza del deposito ................................................................................................................ - 84 -

Figure 29: Confronto tra il deposito simulato dal modello RAMMS::AVALANCHE e il deposito reale della valanga Pichlereschbaum ............................................................................................ - 84 -

Figure 30: Risultati della simulazione che meglio ha approssimato l'area di deposito della valanga Pichlereschbaum (Simulazione 5 del modello FLO-2D); in alto: mappa della velocità massima del flusso; al centro: mappa della massima profondità del flusso; in basso; mappa dell'altezza del deposito ......................................................................................................................................... - 86 -

Figure 31:Confronto tra il deposito simulato dal modello FLO-2D e il deposito reale della valanga Pichlereschbaum ........................................................................................................................... - 86 -

Figure 32: Inquadramento territoriale del sito valanghivo "Val Breitlahn" ................................. - 87 -

Figure 33:Vista panoramica del bacino del sito valanghivo "Val Breitlahn" ............................... - 88 -

Figure 34:Sito valanghivo "Val Breitlahn": In alto: mappa delle quote; al cento: mappa della pendenza; in basso: mappa dell'esposizione ................................................................................. - 89 -

Figure 35: Zona di distacco della valanga Breitlahn. Fonte: (Agenzia per la Protezione Civile della Provincia autonoma di Bolzano – Bozen, Ufficio Centro funzionale provinciale, Catasto valanghe) . -  $90 -$ 

Figure 36: Vista panoramica del percorso della valanga Breitlahn (in rosso: zona di distacco; in giallo; zona di scorrimento; in verde: zona di deposito.) .............................................................. - 91 -

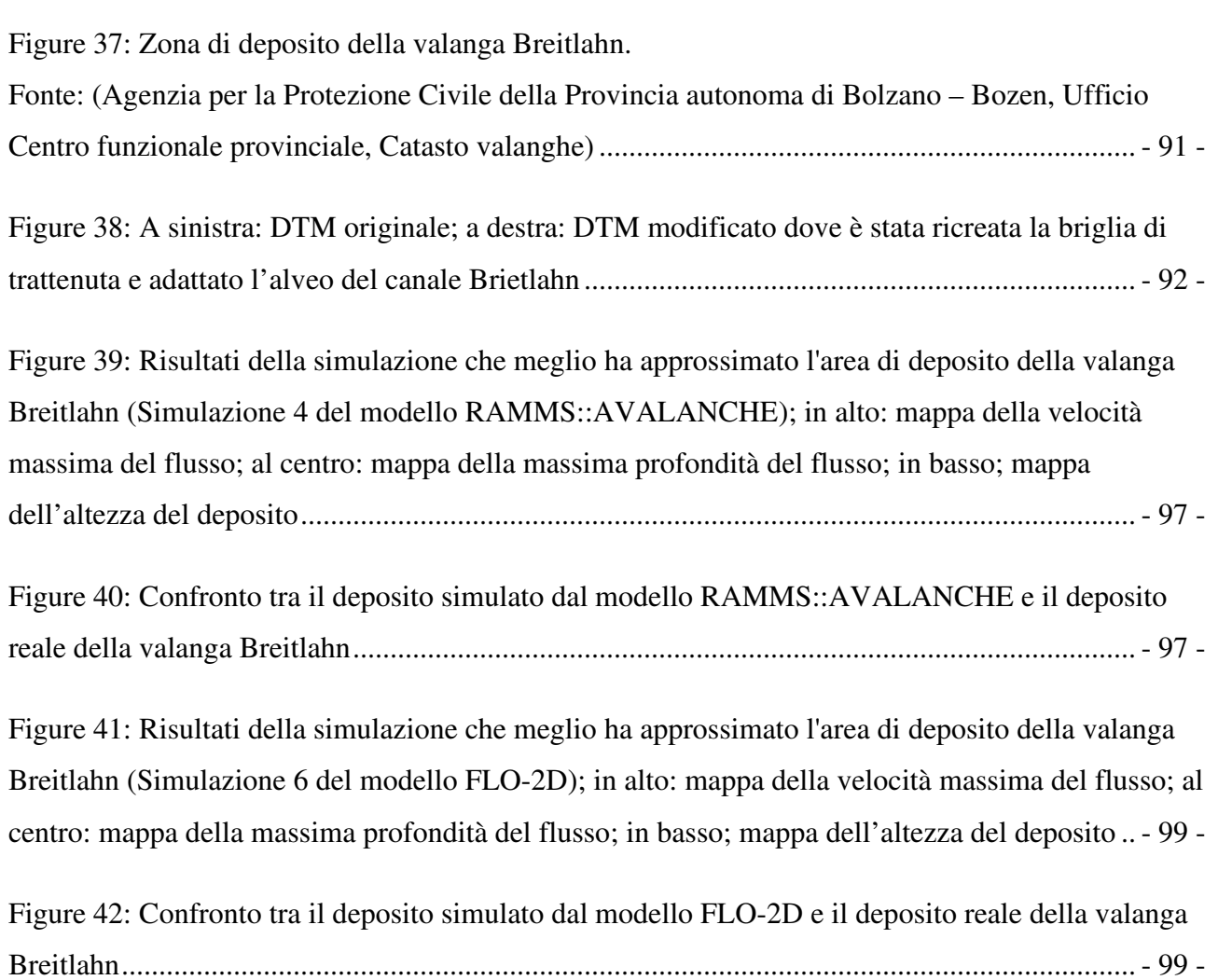

## **Indice delle Tabelle**

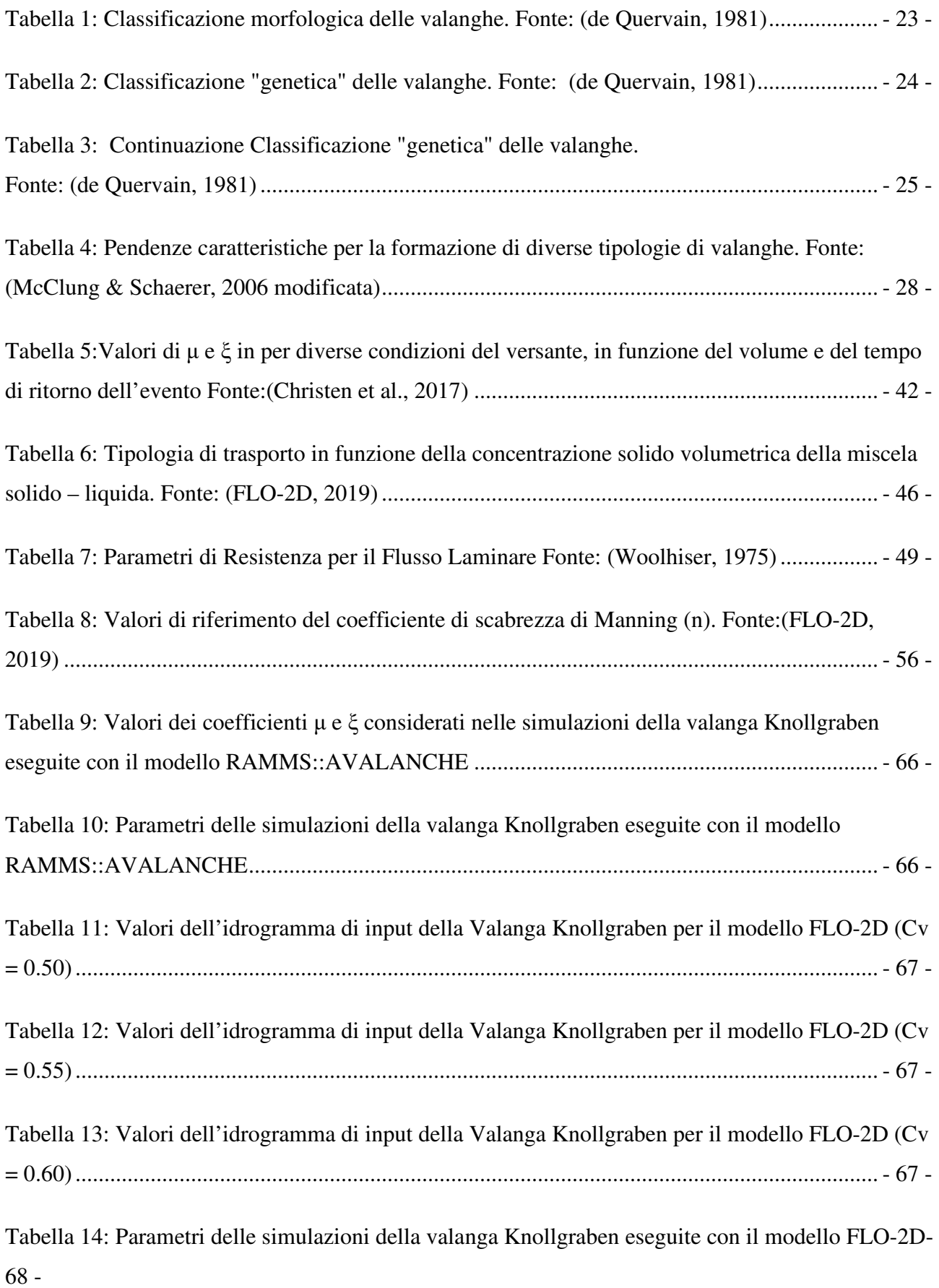

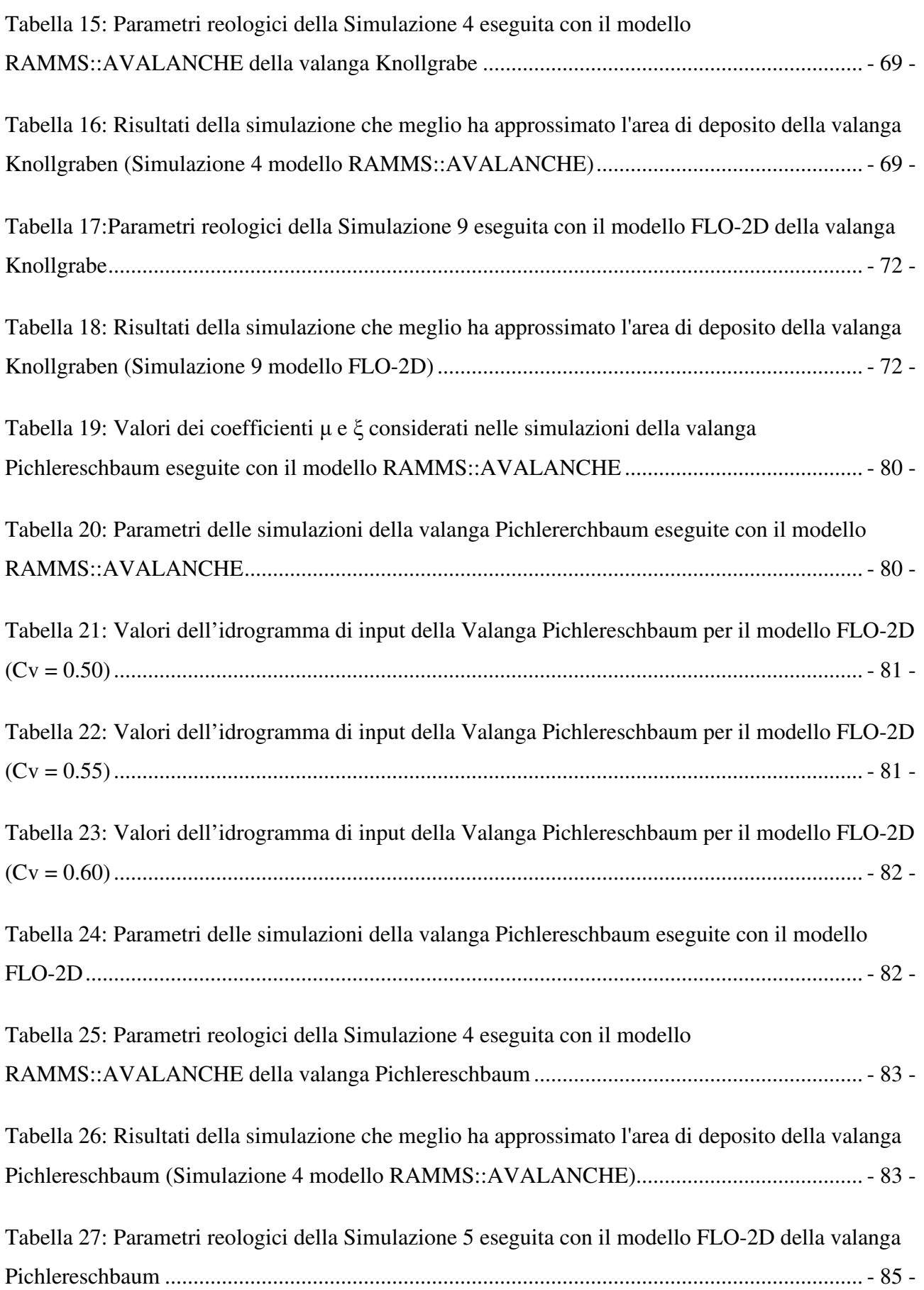

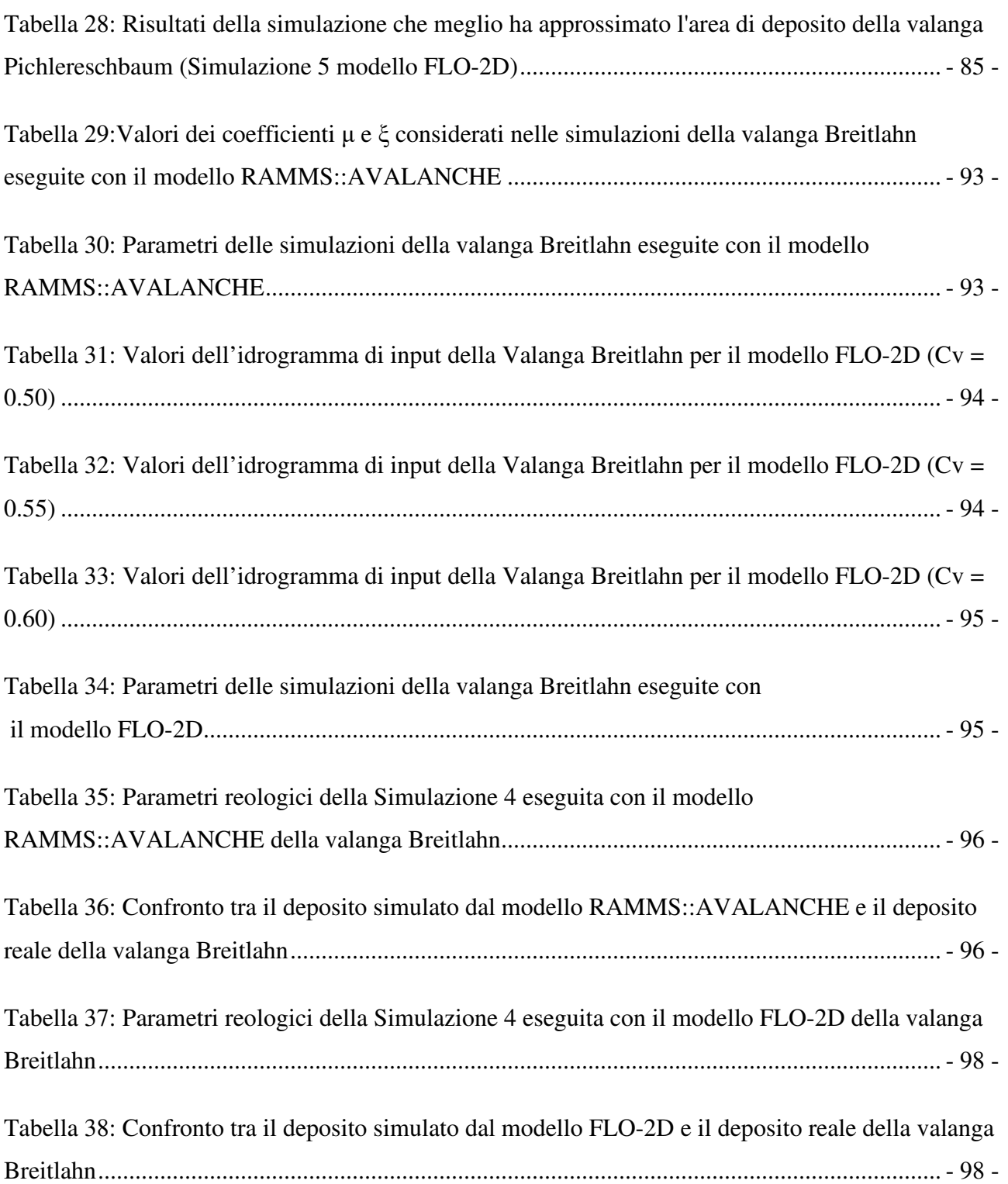